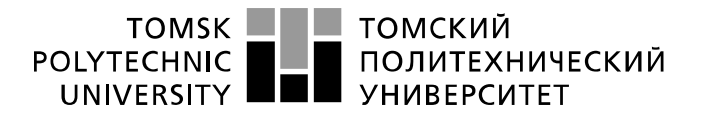

Министерство науки и высшего образования Российской Федерации федеральное государственное автономное образовательное учреждение высшего образования «Национальный исследовательский Томский политехнический университет» (ТПУ)

Школа ИШНПТ Направление подготовки 15.03.01.Машиностроение Отделение школы (НОЦ) Материаловедение

### **БАКАЛАВРСКАЯ РАБОТА**

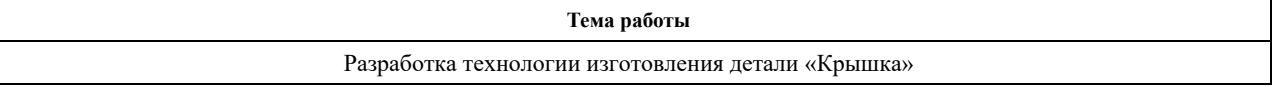

УДК 621.81-2-047.84

Студент

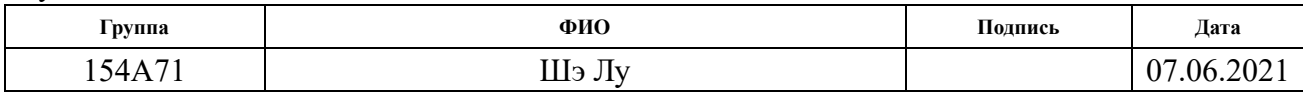

#### Руководитель ВКР

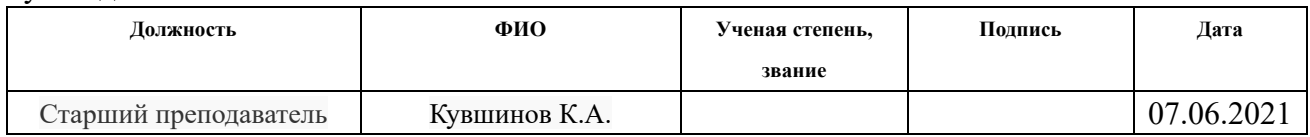

### **КОНСУЛЬТАНТЫ ПО РАЗДЕЛАМ:**

По разделу «Финансовый менеджмент, ресурсоэффективность и ресурсосбережение»

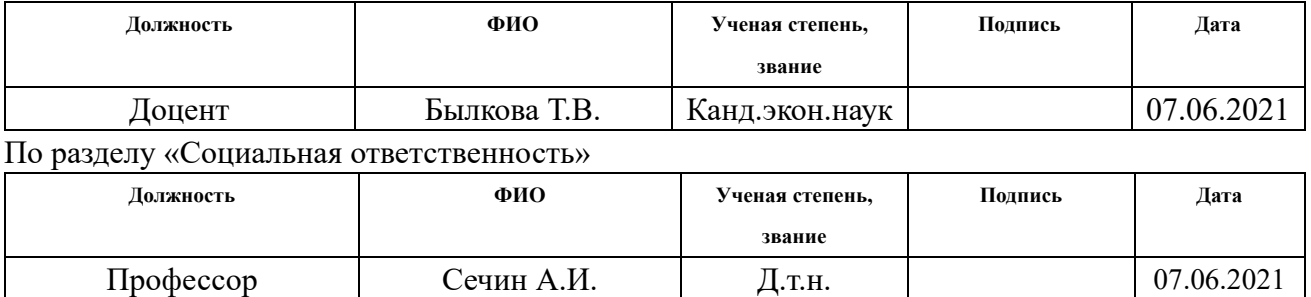

#### **ДОПУСТИТЬ К ЗАЩИТЕ:**

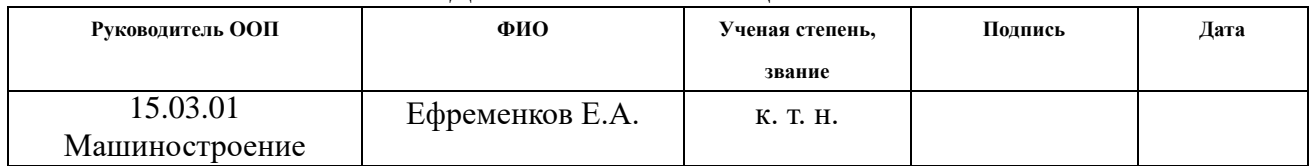

## **Результаты обучения**

### **по направлению**

## **15.03.01 Машиностроение**

## **по специализации Технология, оборудование и автоматизация**

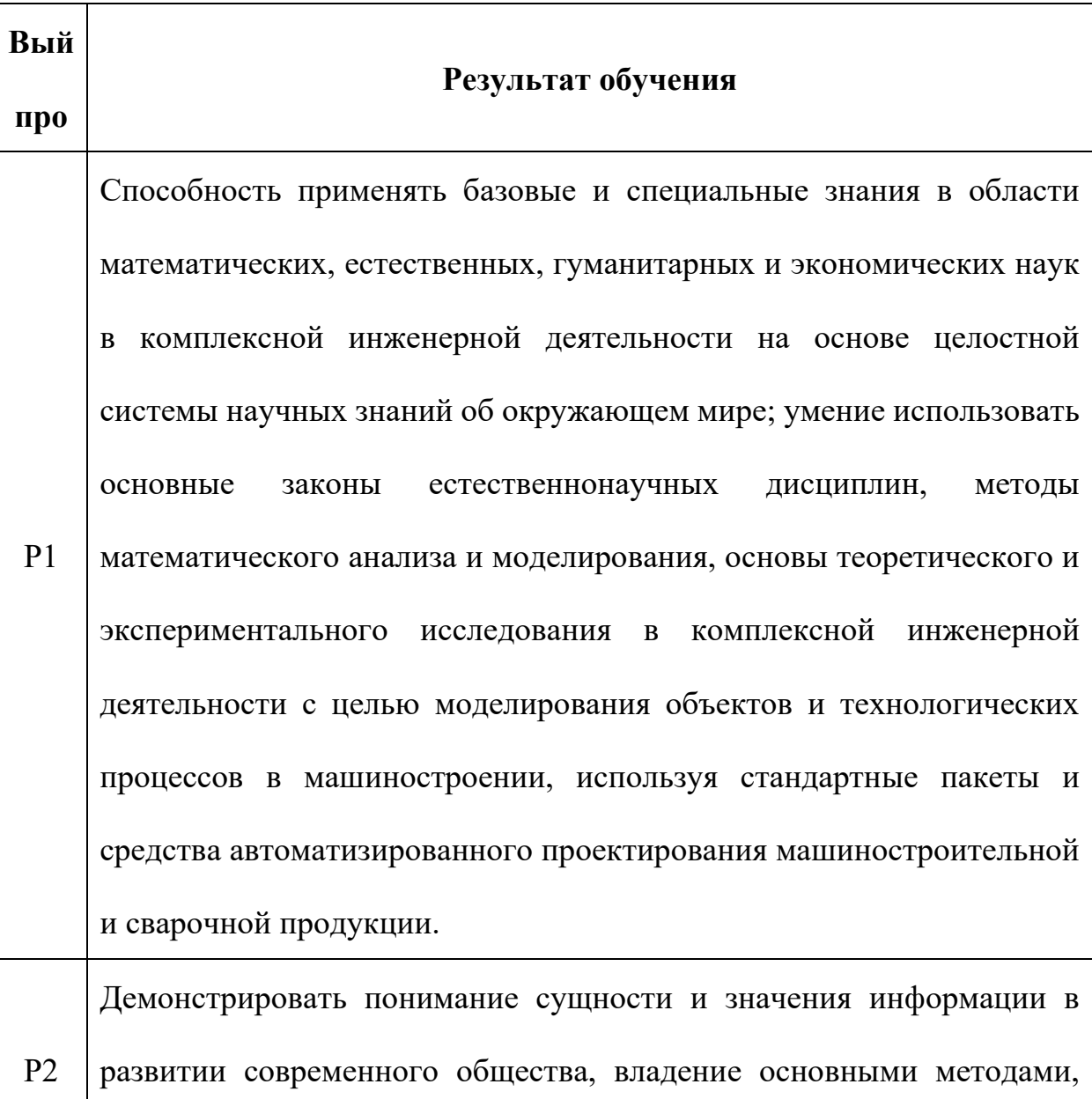

### **машиностроительных производств**

способами и средствами получения, хранения, переработки

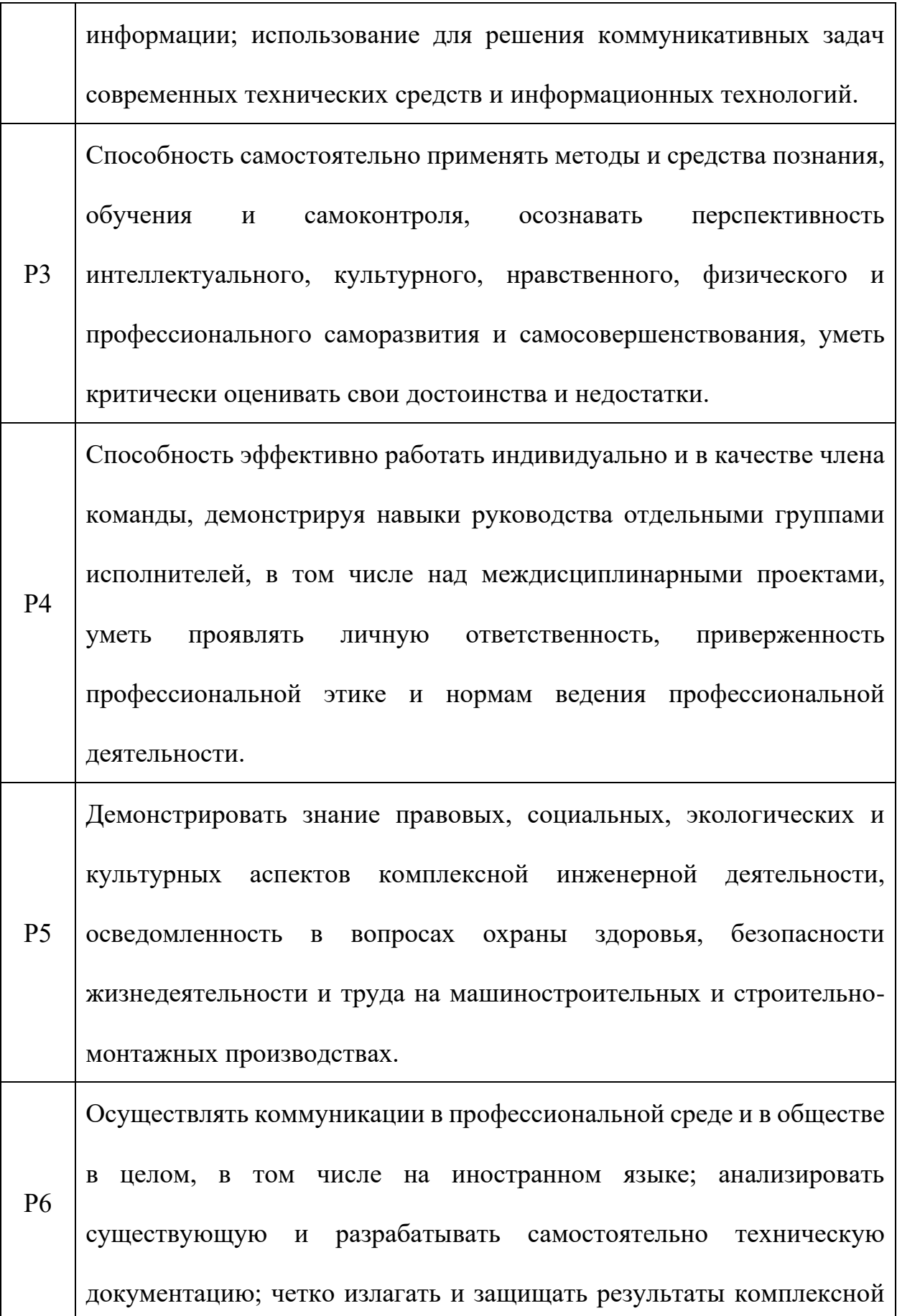

инженерной деятельности на предприятиях машиностроительного, строительно-монтажного комплекса и в отраслевых научных организациях, участвовать в работе над инновационными проектами, используя базовые методы исследовательской деятельности, основанные на систематическом изучении научно-технической информации, отечественного и зарубежного опыта, проведении патентных исследований

Р7 Умение проводить предварительное технико-экономическое обоснование проектных решений, выполнять организационноплановые расчеты по созданию или реорганизации производственных участков, планировать работу персонала и фондов оплаты труда, применять прогрессивные методы эксплуатации технологического оборудования при изготовлении изделий машиностроения и сварочного производства

Р8 Умение применять стандартные методы расчета деталей и узлов машиностроительных изделий и конструкций, выполнять проектноконструкторские работы, составлять и оформлять проектную и технологическую документацию соответственно стандартам, техническим условиям и другим нормативным документам, в том числе с использованием средств автоматизированного проектирования, выполнять работы по стандартизации, технической подготовке к сертификации технических средств, систем, процессов,

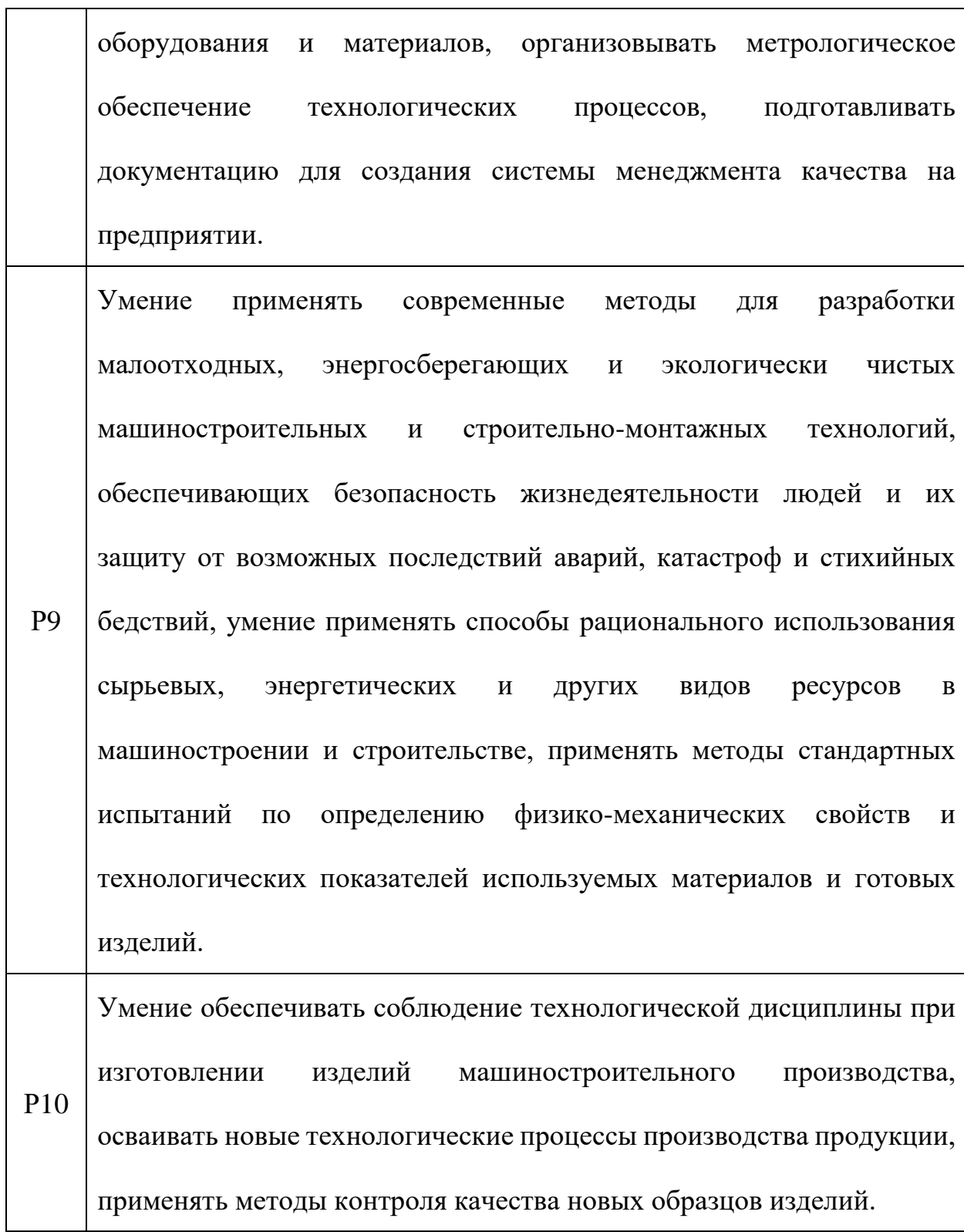

5

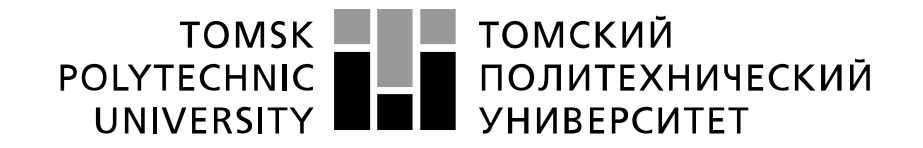

#### Министерство науки и высшего образования Российской Федерации федеральное государственное автономное образовательное учреждение высшего образования «Национальный исследовательский Томский политехнический университет» (ТПУ)

Школа ИШНПТ Направление подготовки (специальность) 15.03.01.Машиностроение Отделение школы (НОЦ) Материаловедение

УТВЕРЖДАЮ:

Руководитель ООП 15.03.01

\_\_\_\_\_ \_\_\_\_\_\_\_ \_\_\_\_Ефременков Е.А. (Подпись)  $(Дата)$   $(Ф.M.O.)$ 

#### **ЗАДАНИЕ**

#### **на выполнение выпускной квалификационной работы**

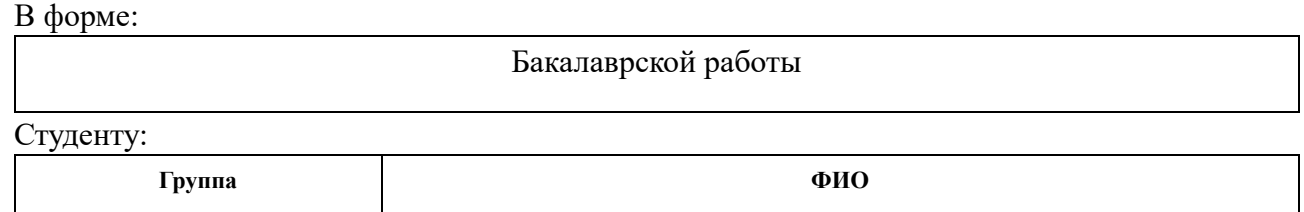

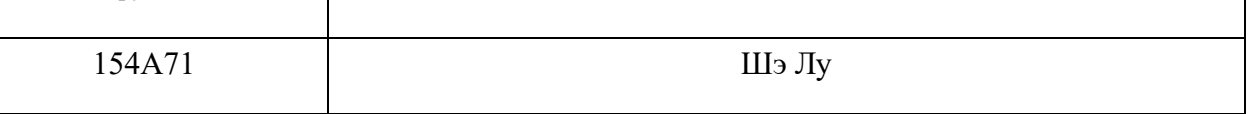

Тема работы:

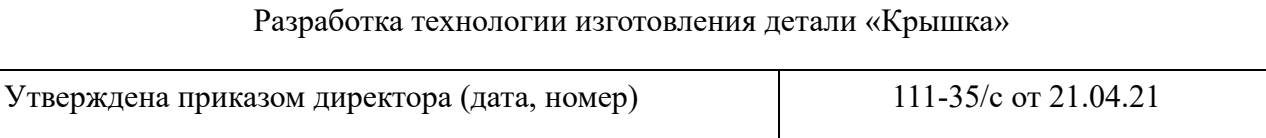

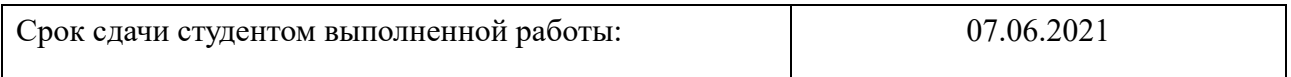

### **ТЕХНИЧЕСКОЕ ЗАДАНИЕ:**

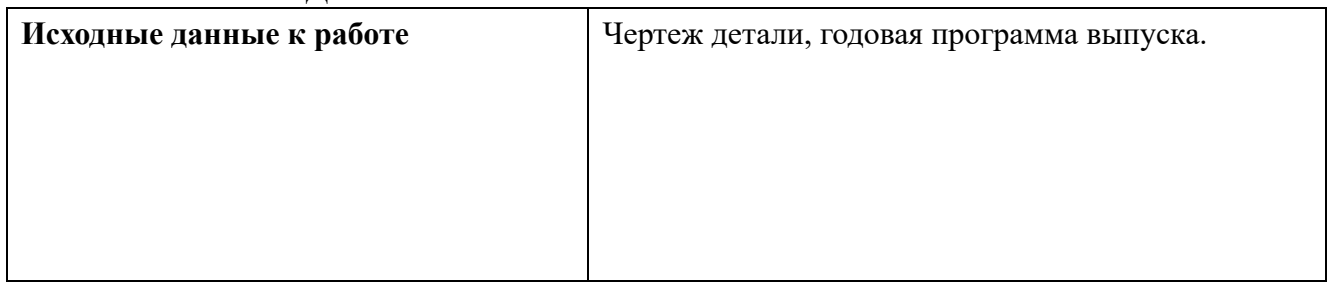

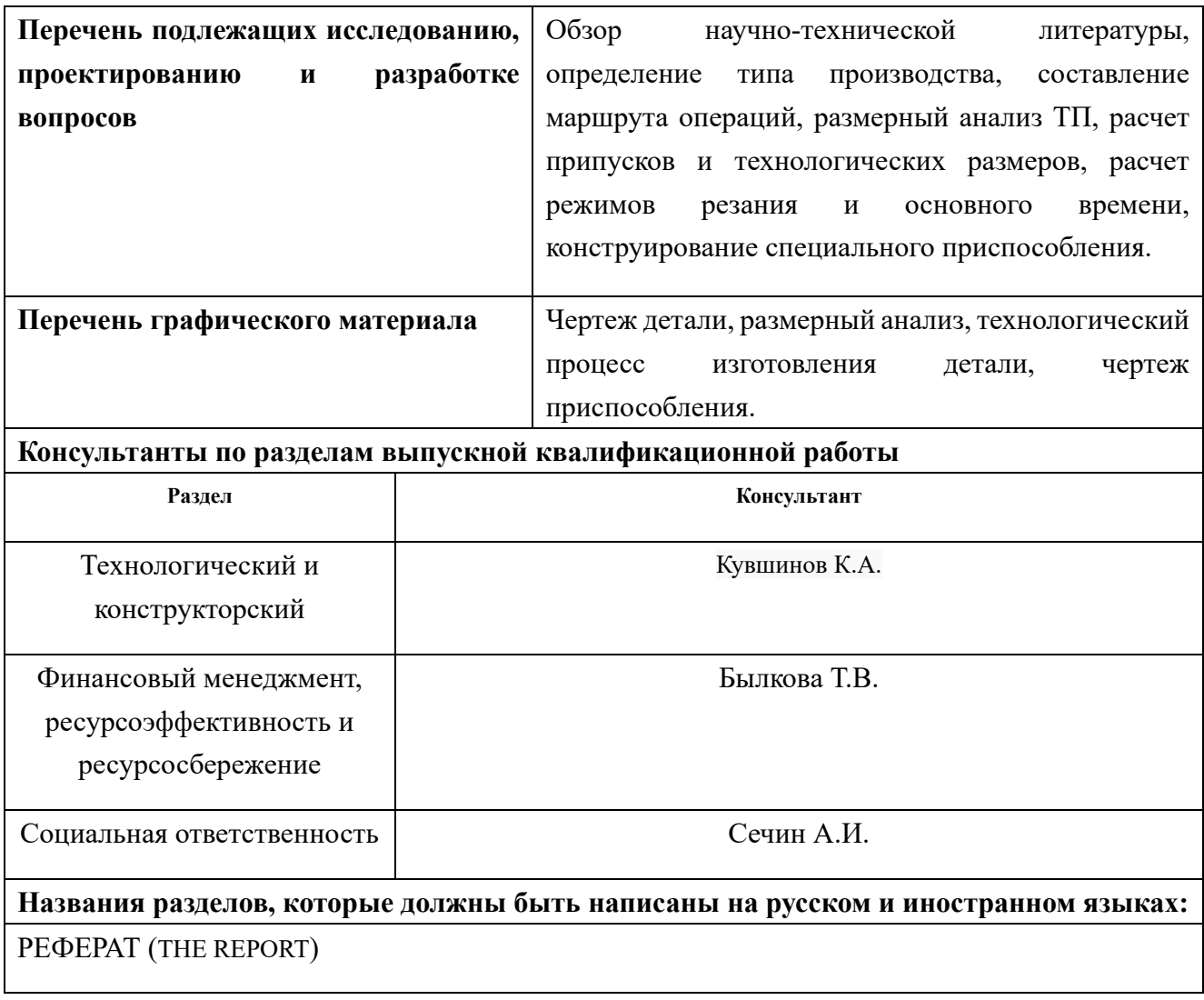

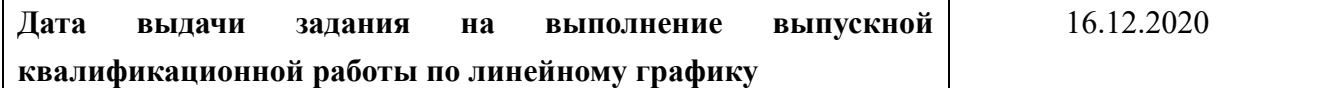

### **Задание выдал руководитель / консультант (при наличии):**

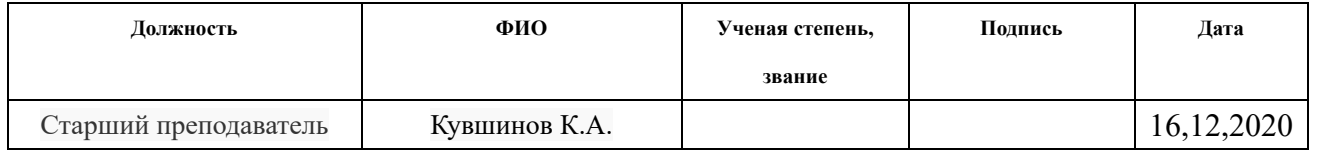

### **Задание принял к исполнению студент:**

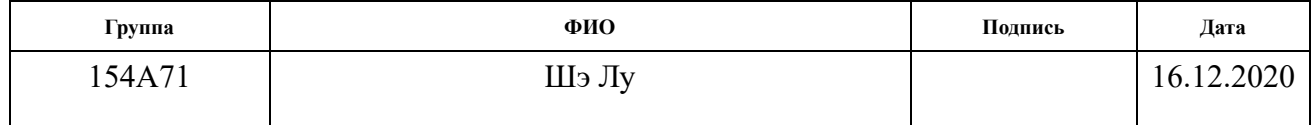

### **РЕФЕРАТ**

Выпускная квалификационная работа содержит 149 страниц пояснительной записки и 17 страниц приложения, 24 таблиц, 32 рисунков, 5 литературных источников, 6 листа графического материала формата А1, 1 лист графического материала формата А3 и 2 лист графического материала формата А4.

Ключевые слова: КРЫШКА, ТЕХНОЛОГИЧЕСКИЙ ПРОЦЕСС ОБРАБОТКИ, РАЗМЕРНЫЙ АНАЛИЗ, РЕЖИМЫ РЕЗАНИЯ, ПРИСПОСОБЛЕНИЕ.

Цели и задачи исследования: разработка технологического процесса изготовления детали крышка и конструирование приспособления.

Актуальность работы определяется необходимостью разработки технологического процесса изготовления конкретной детали «Крышка», который обеспечивает требуемую точность.

Объектом исследования является деталь «Крышка».

### **THE REPORT**

The final qualifying work contains 149 pages of explanatory note and 17 pages of the appendix, 24 tables, 32 figures, 5 literary sources, 6 sheets of graphic material A1, 1 sheet of graphic material A3 and 2 sheet of graphic material A4.

Key words: COVER, PROCESSING TECHNOLOGICAL PROCESS, DIMENSIONAL ANALYSIS, CUTTING MODES, DEVICE.

Goals and objectives of the research: development of a technological process for manufacturing a part of a cover and design of a device.

The relevance of the work is determined by the need to develop a technological process for the manufacture of a specific "Cover" part, which provides the required accuracy.

The object of research is the "Cover" detail.

## Содержание

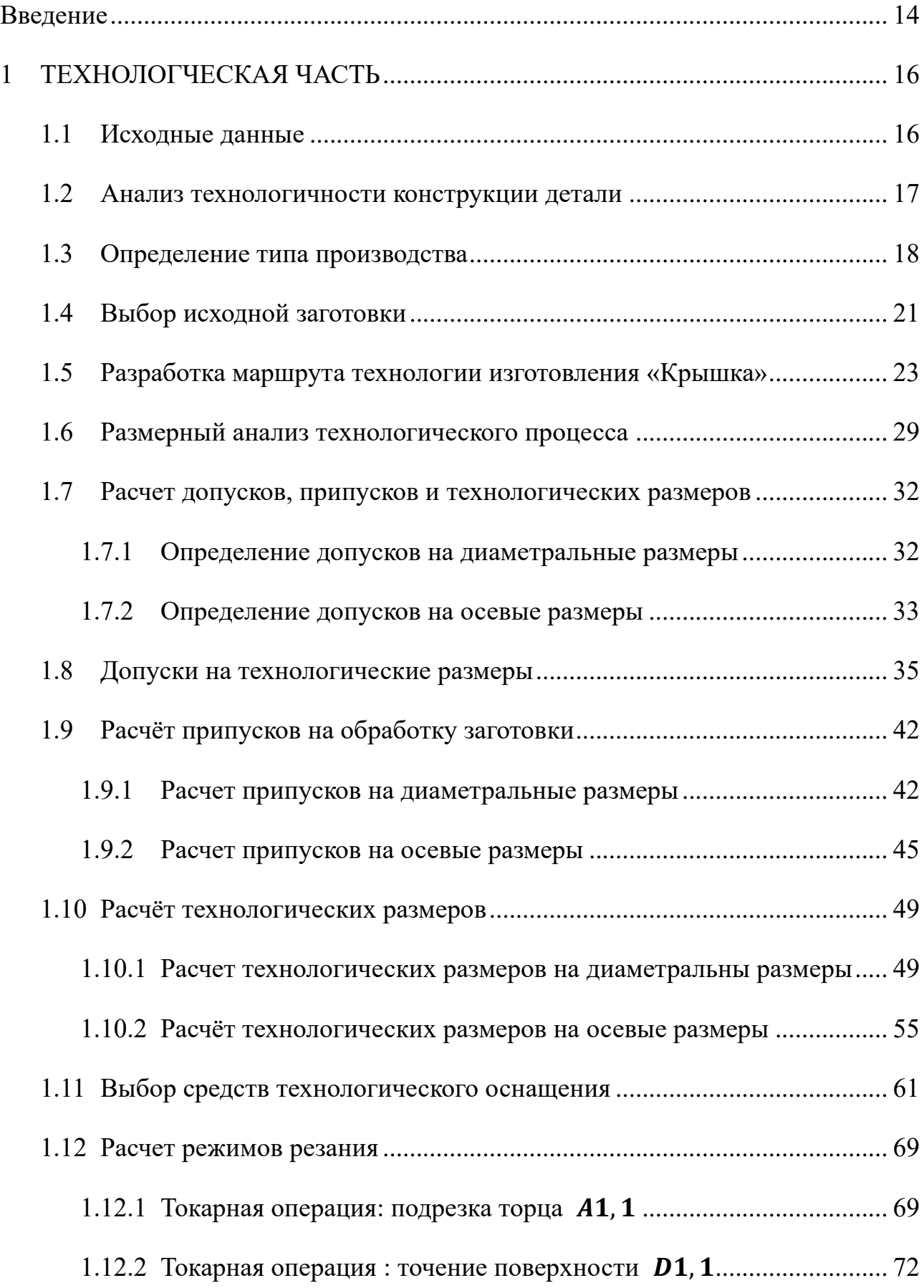

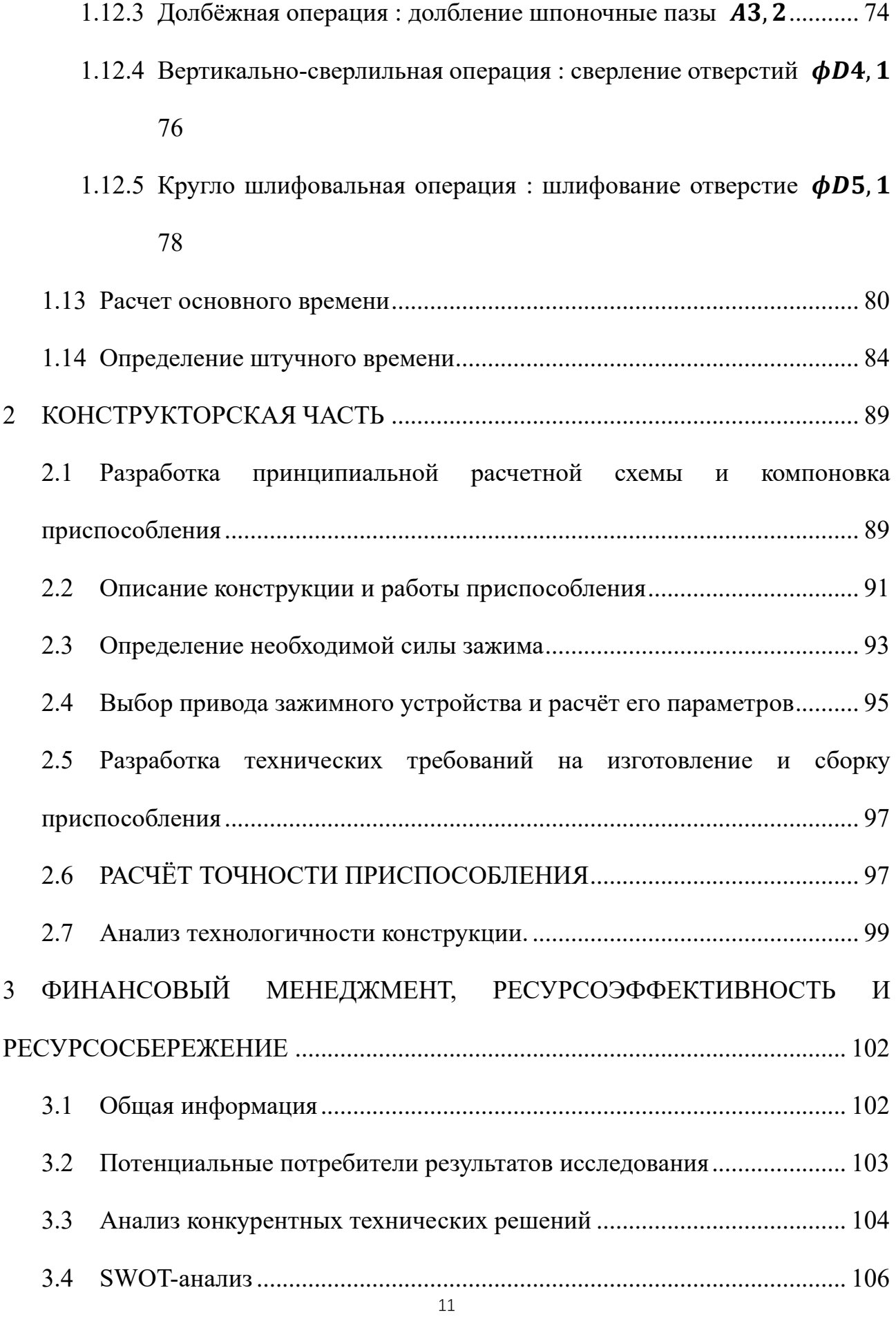

3.5 [Определение возможных альтернатив проведения научных исследований](#page-107-0) [108](#page-107-0)

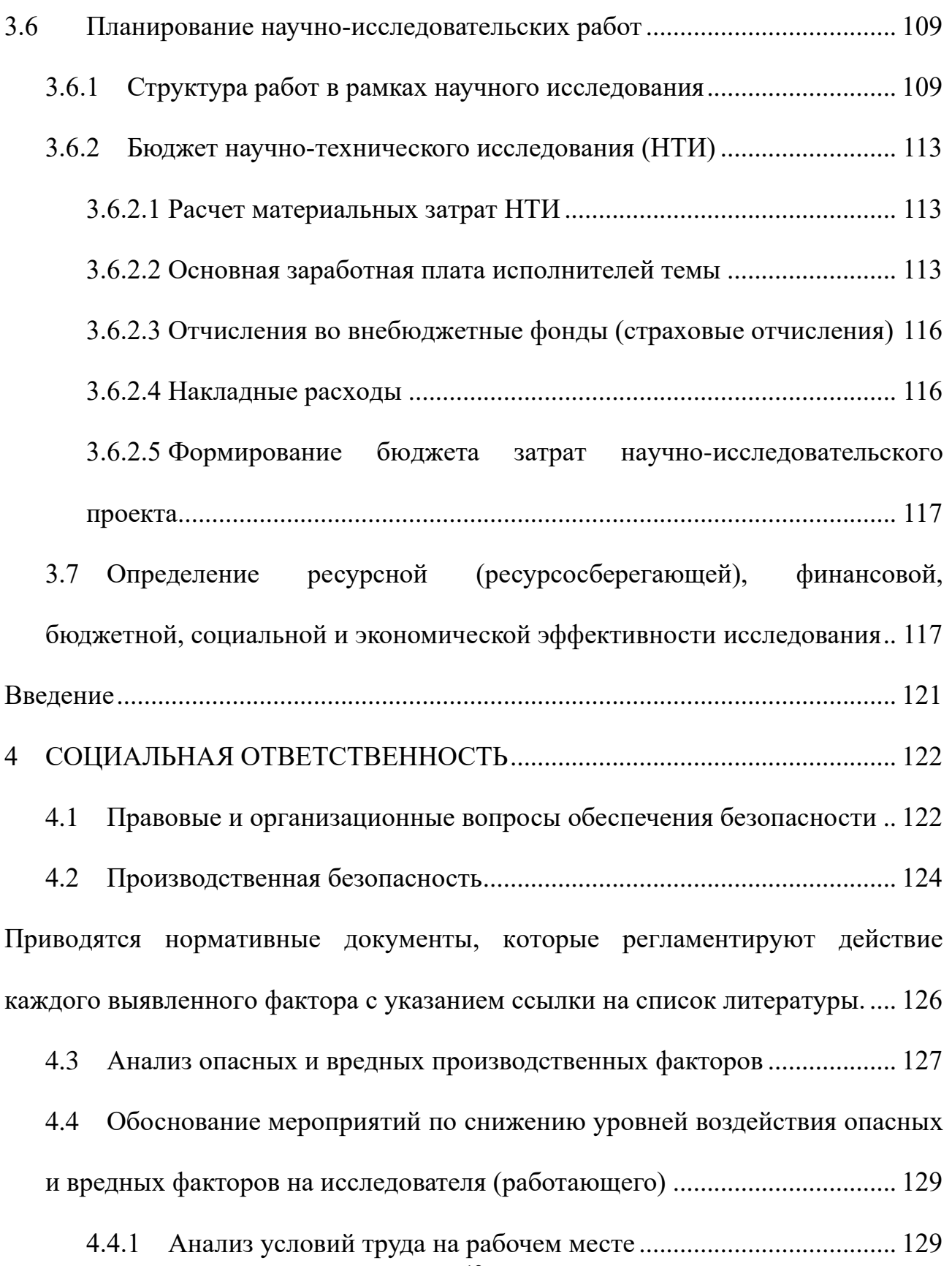

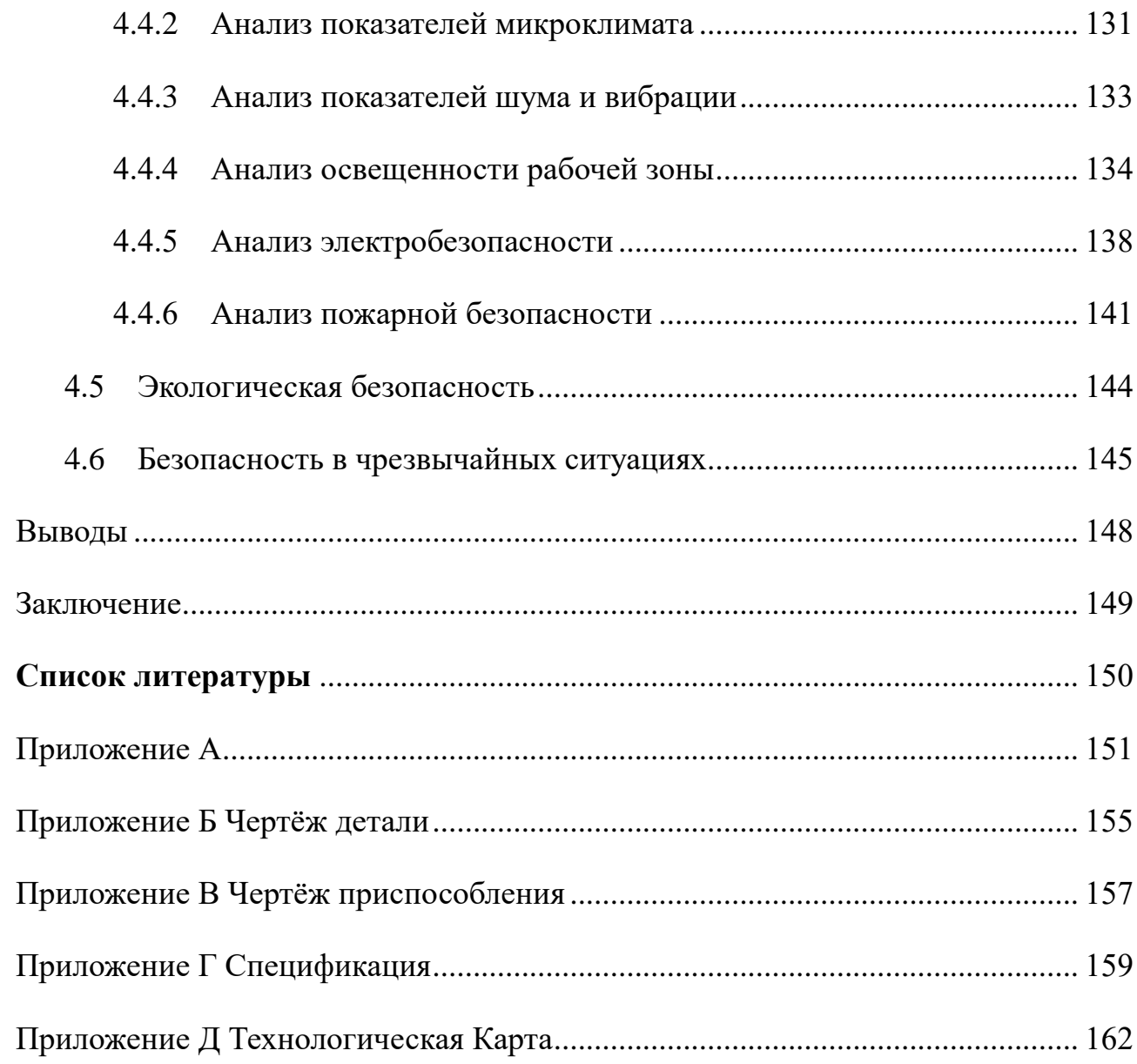

#### **Введение**

<span id="page-13-0"></span>Целью данной работы является разработка технологического процесса изготовления детали «Крышка» для последующего изготовления этой детали в единичном производстве. Крышка — это цилиндрическая деталь с вращающейся поверхностью и отверстиями разного диаметра , резьбой и шпоночными пазами.

Целью данной работы является разработка необходимых документов и выполнение расчётов для организации производства по изготовлению детали.

В работе изложено обоснование выполнение ВКР, выполнен анализ чертежа детали и её технологичности, определен тип производства, описан принцип выбора заготовки в соответствие с её материалом и серийностью производства, выполнен чертёж заготовки, разработан маршрут обработки детали с представлением операционных эскизов и описанием переходов по каждой операции, рассчитаны припуски на обработку и технологические размеры, выполнен размерный анализ техпроцесса с уточнением технологических размеров, рассчитаны режимы резания для каждого технологического перехода и требуемая мощность оборудования для каждой операции, назначена модель станка, рассчитано время выполнения каждой операции.

В конструкторской части работы выполнен расчёт усилия для закрепления заготовки и спроектировано механизированное приспособление с пневмоприводом.

Для выполнения поставленных задач выпускная квалификационная

14

работа содержит следующие основные разделы:

1. Технологический;

2. Конструкторский;

3. Финансового менеджмента, ресурсоэффективности и

ресурсосбережения;

4. Социальной ответственности.

Область применения – машиностроение.

## <span id="page-15-0"></span>**1 ТЕХНОЛОГЧЕСКАЯ ЧАСТЬ**

## **1.1 Исходные данные**

<span id="page-15-1"></span>Разработать технологический процесс изготовления изделия,

**VTSI-ILIHITIN** примен lepb.  $\beta$  $A - A$  $5 - 5$  $003$  $\overline{b}$  $145°$  $$50^{+0.062}$ M64×15-6H  $\overline{\circ}$ Ra 0.16 5 фасок  $\bigcirc$  0.05  $\big|$  B  $\boxed{\odot}$  an B Capab. Nº DEDU  $\alpha$  $400^{1.596}$ <del>/ 1998 г. в 1997 г.) - «Девой в Весев» в 1999 г. и 19-48 г. Мария Греволи в Седен в 1999 г. се прада життет. -</del>  $(501$  $\phi_{64,2}$ .02 058H7 Ra 1,25 Ra 1,25  $\phi_6$  $\overline{7}$  $\overline{4}$  $\overline{B}$ 64 909  $2$  om $6$ .  $QO5$   $B$  $\overline{5}$  $\overline{A}$ 40 60 74 1 HRC 32.36. 2 Общие допуски по ГОСТ 30893.2 -mH Н14, h14, ± IT14/2. ИШНПТ-154А Масса № докум. Изм. Лист Крышка  $0.57$  $7.7$ Шэ Лу 13 pač. unab k  $\frac{1}{11}$ Сталь 95Х18 ГОСТ 5632-72 Группа 154А71 .<br>Не для коммерческого использовани

показанного на рисунок 1.1.

Рисунок 1.1 Чертеж детали «Крышка»

## **Чертеж детали в приложении Б**

Программа выпуска------500 шт/год.

#### **1.2 Анализ технологичности конструкции детали**

<span id="page-16-0"></span>Деталь - крышка сепаратора изготовлена из стали 98X18. Деталь в основном обрабатываются на токарном станке , долбёжном станке ,сверлильном станке и круглошлифовальном станке.

Конструкция деталей включает в себя минимальное число поверхностей простой геометрической формы (цилиндрические и плоские поверхности). Включает разность фаз между двумя отверстиями составляет 180 градусов( $\phi$ 6) и два шпоночных паза шириной 4 мм и длиной 40 мм. Шероховатость в диаметре  $\phi$ 50<sup>+0,062</sup> составляет Ra 0,16, в диаметре  $\phi$ 58H7<sup>+0,03</sup> составляет Ra 1,25, в диаметре  $\phi$ 65<sup>+0,074</sup> составляет Ra 1,25,что требуют дополнительной чистовой обработки. Размеры на основной поверхности детали установлены, поэтому во время обработки и контроля никаких других расчетов не требуется. Можно использовать универсальные измерительные приборы.

## **1.3 Определение типа производства**

<span id="page-17-0"></span>Тип производства по ГОСТ 3.1108-74 характеризуется коэффициентом закрепления операций, который показывает отношение всех различных технологических операций  $K_{3.0}$ , определяем по формуле:

$$
K_{3.0} = \frac{t_B}{T_{cp}} \tag{1.1}
$$

Где  $T_{cp}$  - среднее штучно –калькуляционное время на выполнение операций технологического процесса;

 $t_B$  - такт выпуска детали, мин.

Такт выпуска детали определяем по формуле:

$$
t_B = \frac{F_r}{N_r} \tag{1.2}
$$

Где  $\mathit{F}_{r}$  - годовой фонд времени работы оборудования, мин;

 $N_r$  - годовая\ программа выпуска деталей.

Годовой фонды\ времени работы\ оборудования принимаем по табл. 2.1. [1, стр. 22] при двусменном режиме работы:  $Fr = 4029$  ч.

$$
t_B = \frac{F_r}{N_r} = \frac{4029 \cdot 60}{500} = 483,48 \text{ m}
$$

Среднее штучно – калькуляционное время для выполнения операция процесса:

$$
T_{cp} = \frac{\sum_{i=1}^{n} T_{\text{m},\text{K}} i}{n} \tag{1.3}
$$

где; i - ой основной операции, мин;

n – количество основных операций;

 $T_{\scriptscriptstyle\rm III,K\,i}$ - штучно – калькуляционное время.

Штучно-калькуляционное время [1, c. 147]

$$
T_{\text{III}-\text{K}} = \varphi_{\text{K}} T_0 \cdot 10^{-3} \tag{1.4}
$$

где  $T_0$  - основное технологическое время, мин.

 $\varphi_{\rm K}$  - коэффициент i-ой основной операции, зависящий от вида станка и типа предполагаемого производства.

Расчёт:

• Orpesamne: 
$$
(\varphi_k = 1,98)
$$
  
\n $t_{\text{III-1}} = \varphi_k \cdot 0,19D^2 \cdot 10^{-3} = 1,98 \cdot 0,19 \cdot 80^2 \cdot 10^{-3} = 2,41 \text{ mm}$   
\n• Tokapnaa pafora.  $(\varphi_k = 1,98)$   
\n $t_{\text{III-2}} = \varphi_k \cdot [0,037(D^2 - d^2) + 0,1dl + 0,52dl + 0,18dl + 0,21dl$   
\n $+ 0,18dl + 0,21dl + 0,18dl + 0,18dl + 0,21dl + 0,21dl$   
\n $+ 19dl] \cdot 10^{-3}$   
\n $= 1,98$   
\n $\cdot [0,037 \cdot (80^2 - 0^2) + 0,1 \cdot 70 \cdot 74 + 0,52 \cdot 49 \cdot 82 + 0,18$   
\n $\cdot 57 \cdot 60 + 0,21 \cdot 52 \cdot 1,5 + 0,18 \cdot 64 \cdot 17 + 0,21 \cdot 67 \cdot 1,5$   
\n $+ 0,18 \cdot 62,4 \cdot 23 + 0,18 \cdot 64,2 \cdot 4 + 0,21 \cdot 60 \cdot 1,5 + 0,21$   
\n $\cdot 64,4 \cdot 1 + 19 \cdot 64 \cdot 19] \cdot 10^{-3} = 53,73 \text{ mm}$ 

● Токарная работа. $(\varphi_k = 1, 98)$ 

$$
t_{\text{mT.3}} = \varphi_k \cdot [0.037(D^2 - d^2) + 0.21dl] \cdot 10^{-3}
$$
  
= 2.14 \cdot [0.037 \cdot (80^2 - 0^2) + 0.21 \cdot 52 \cdot 1.5] \cdot 10^{-3}  
= 0.50 mm

19 • Долбёжная работа.  $(\varphi_k = 1.73)$ 

$$
t_{\text{IUT.4}} = \varphi_k \cdot 0.065Bl \cdot 2 \cdot 10^{-3} = 1.73 \cdot 0.065 \cdot 4 \cdot 36 \cdot 2 \cdot 10^{-3}
$$

$$
= 0.03 \text{ mH}
$$

• Сверлильная работа.  $(\varphi_k = 1.75)$ 

$$
t_{\text{IUT.5}} = \varphi_k \cdot 0.52dl \cdot 2 \cdot 10^{-3} = 1.75 \cdot 0.52 \cdot 6 \cdot 5 \cdot 2 \cdot 10^{-3}
$$

$$
= 0.05 \text{ mH}
$$

● Круглошлифовальная работа.  $(\varphi_k = 2,10)$ 

 $t_{\text{mT.6}} = \varphi_k \cdot 1,5dl \cdot 10^{-3} = 2,10 \cdot 1,5 \cdot 50 \cdot 12 \cdot 10^{-3} = 1,89 \text{ mm}$ 

● Круглошлифовальная работа.  $(\varphi_k = 2,10)$ 

 $t_{\text{IUT},7} = \varphi_k \cdot (1,5dl + 1,5dl) \cdot 10^{-3}$ 

$$
= 2,10 \cdot (1,5 \cdot 58 \cdot 19 + 1,5 \cdot 65 \cdot 16) \cdot 10^{-3} = 6,75 \text{ mm}
$$

Среднее штучно – калькуляционное время для выполнения операция процесса определяем по формуле (1,3):

$$
T_{cp} = \frac{\sum_{i=1}^{n} T_{\text{m.k}} i}{n} = \frac{t_{\text{mT.1}} + t_{\text{mT.2}} + t_{\text{mT.3}} + t_{\text{mT.4}} + t_{\text{mT.5}} + t_{\text{mT.6}} + t_{\text{mT.7}}}{7}
$$
  
= 
$$
\frac{2,41 + 53,73 + 0,50 + 0,03 + 0,05 + 1,89 + 6,75}{7} = 9,34 \text{ mWH}
$$

Тип производства определяем по формуле (1,1):

$$
K_{3.0} = \frac{t_B}{T_{cp}} = \frac{483,48}{9,34} = 51,76
$$

Потому что  $K_{3.0} = 51,76 > 40$ , тип производства: единичный.

## **1.4 Выбор исходной заготовки**

<span id="page-20-0"></span>Учитывая технические характеристики, материал крышка (Сталь 95Х18 ), его габаритов и массы, требования к механическим свойствам: без особых требований и тип производства: единичное, выбрал в качестве исходной заготовки - прокат.

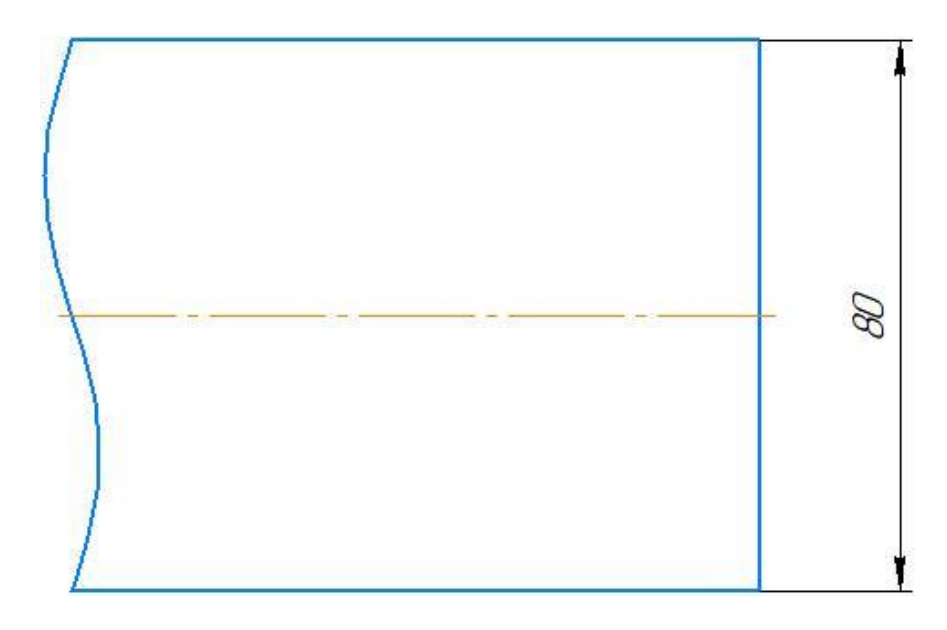

Рисунок 1.2 Исходная заготовка

Таблица 1.1 - Химический состав в % материала стали 95Х18

|           | Si        | Mn       | Ni       | د        |
|-----------|-----------|----------|----------|----------|
| $0,9 - 1$ | До $0,8$  | До $0,8$ | До $0,6$ | До 0,025 |
| p         | Cr        | Ti       | Cu       | Fe       |
| До $0,03$ | $17 - 19$ | До 0,2   | До 0,3   | ~1       |

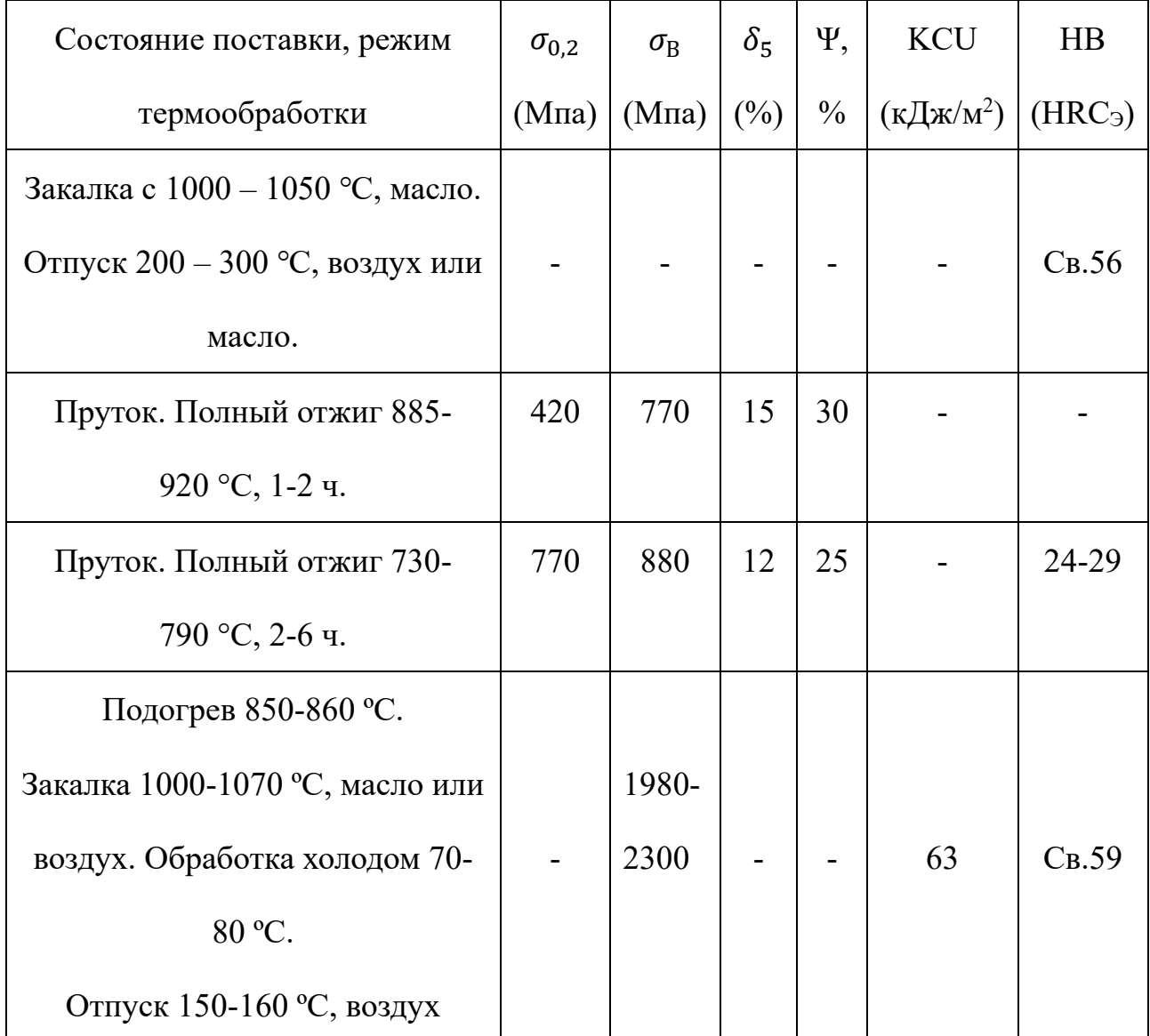

## Таблица 1.2 - Механические свойства стали 95Х18

## <span id="page-22-0"></span>**1.5 Разработка маршрута технологии изготовления «Крышка»**

Маршрут технологии изготовления детали «крышка» представлен в таблице 1.3.

Таблице 1.3

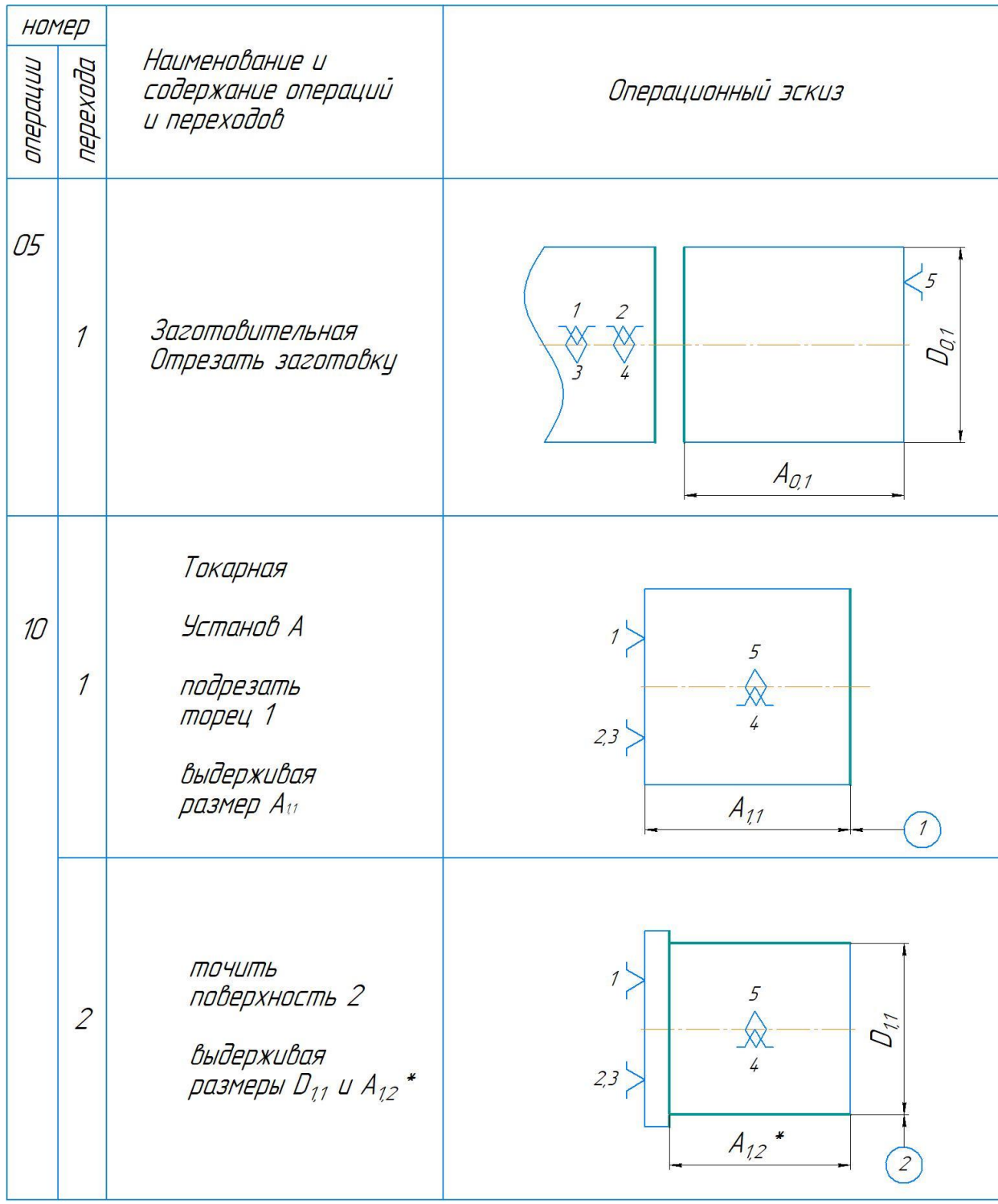

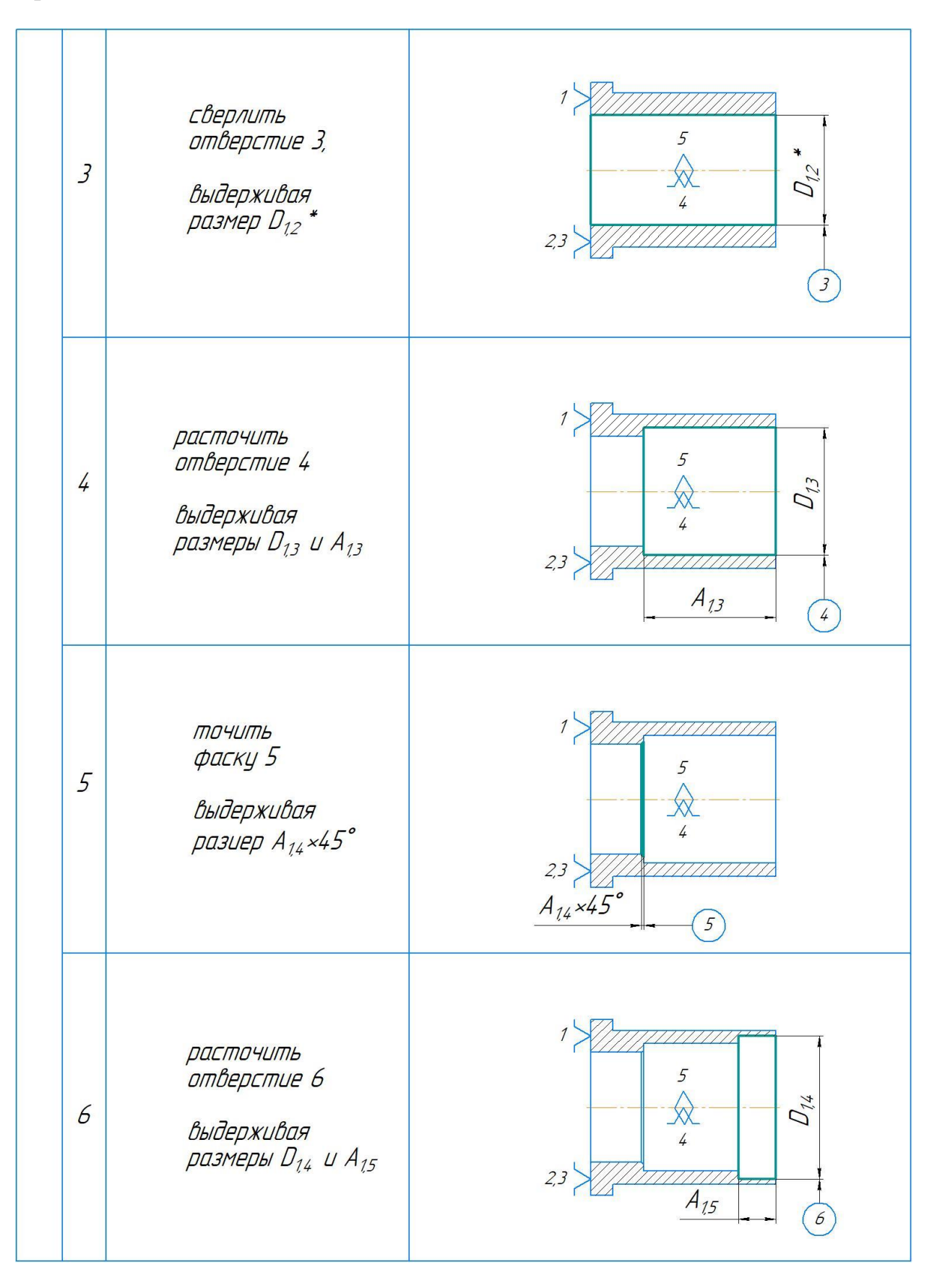

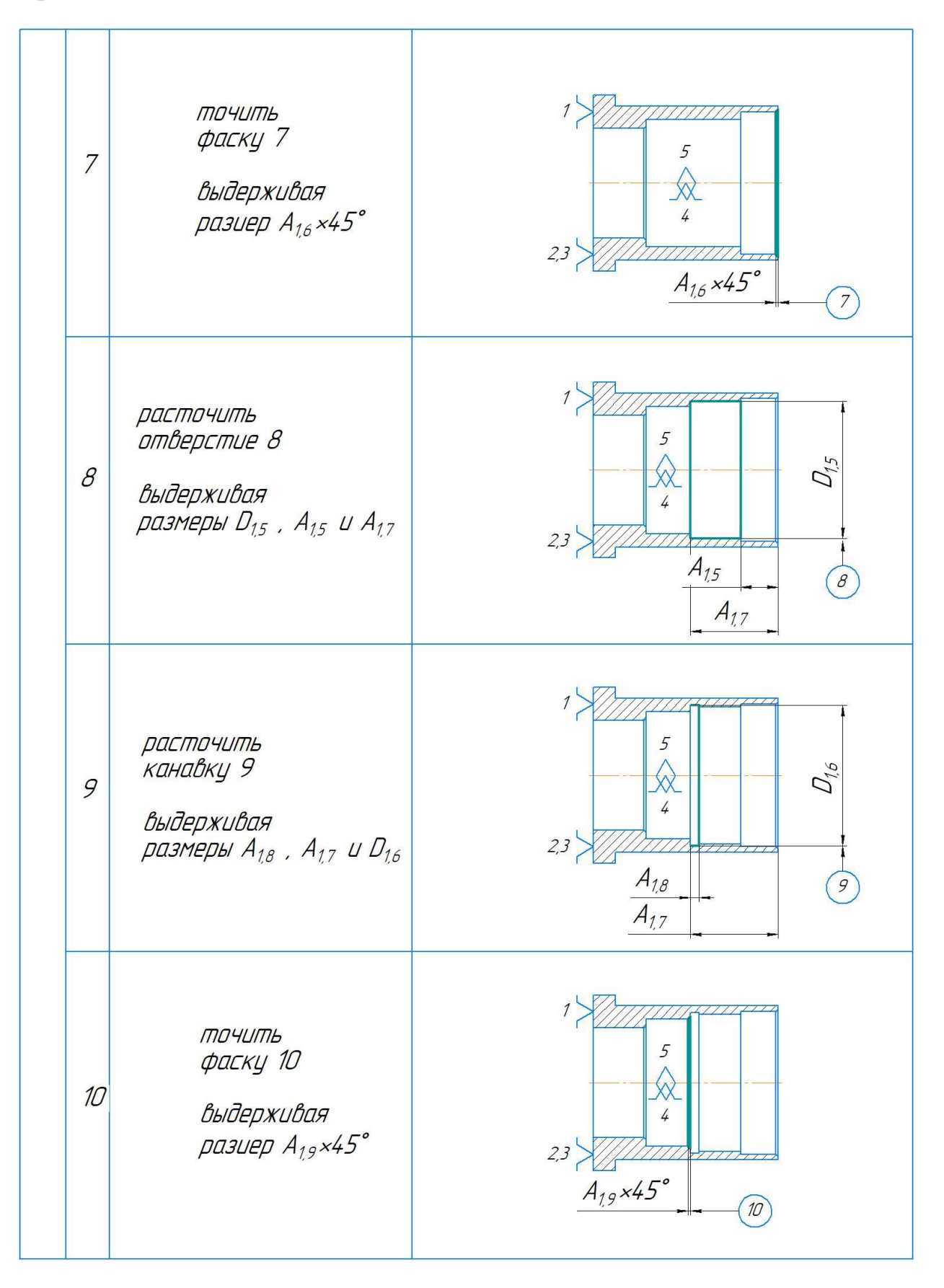

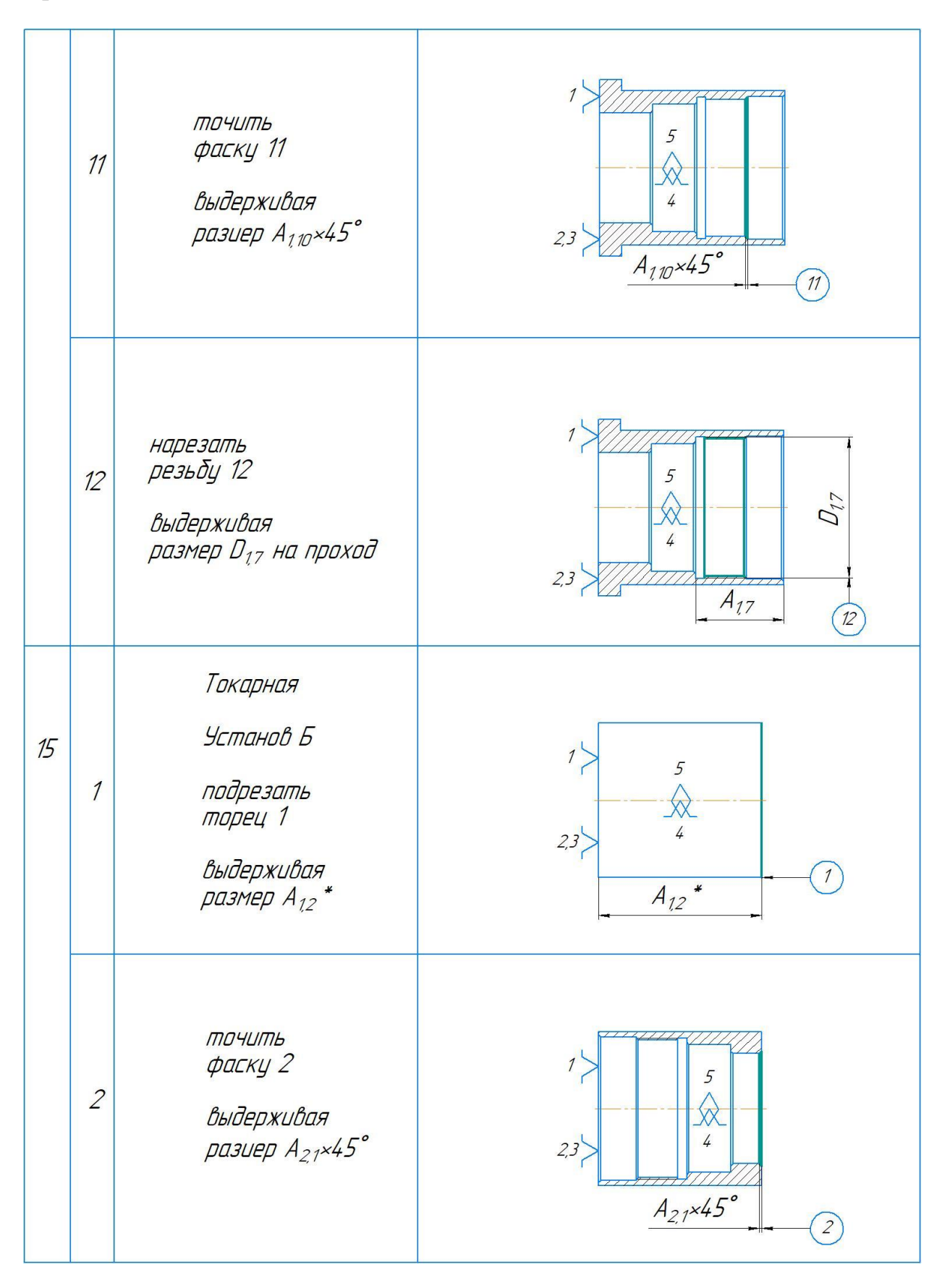

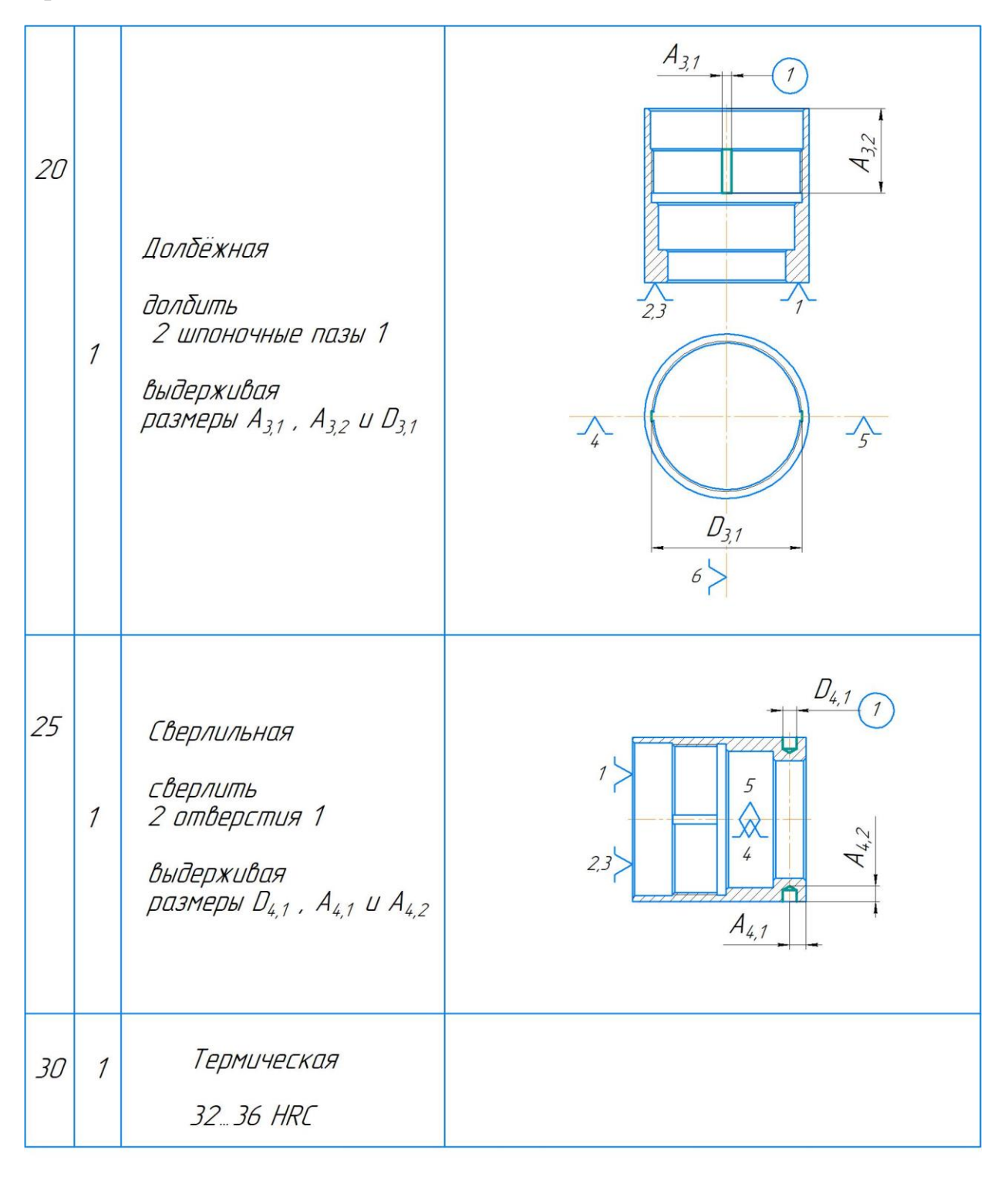

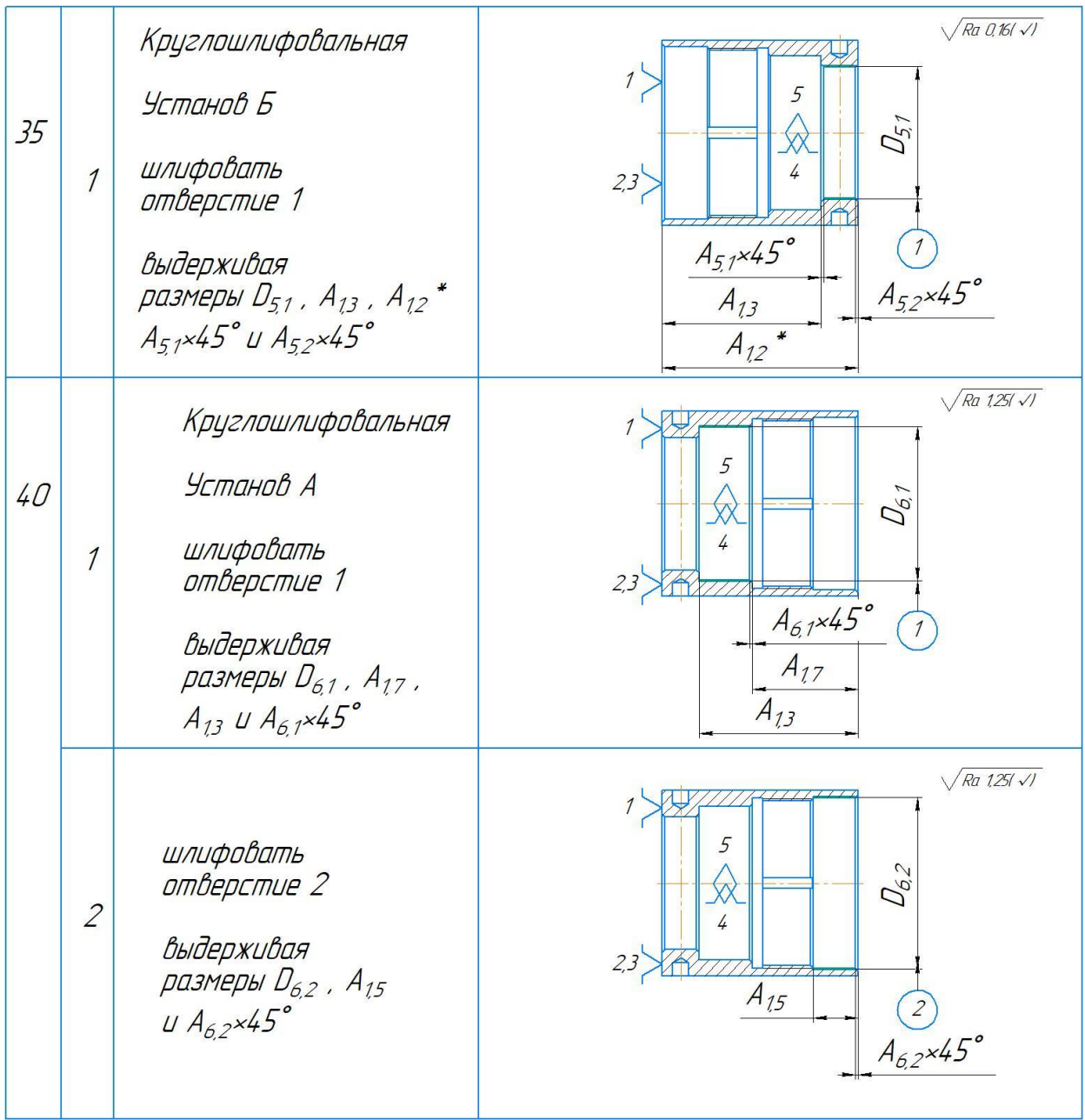

#### **1.6 Размерный анализ технологического процесса**

<span id="page-28-0"></span>Размерная схема для изготовления изделия представляет собой совокупность технологических размерных цепей. Замыкающее звено в операционных технологических цепях – это припуск на обработку поверхностей и конструкторская размера, которая можно получить непосредственно из чертежей. В дополнение к закрытым звеньям в технологической цепи существуют составляющие звенья, которые представляют собой технологические размеры, полученные во всех операциях (переходах) обработки изделия.

На основании техпроцесса изготовления «Крышка», составляется размерная схема (как показано на рисунке 1.3). Она включает в себя все осевые технологические размеры, припуски на обработку и расчетные размеры, проверка которых будет осуществляться по ходу работы.

Чтобы облегчить подготовку размерных цепей, на базе расчётной схемы строится граф технологических размерных цепей. На рисунке 1.3 показан продольный размер изготовления «Крышка».

29

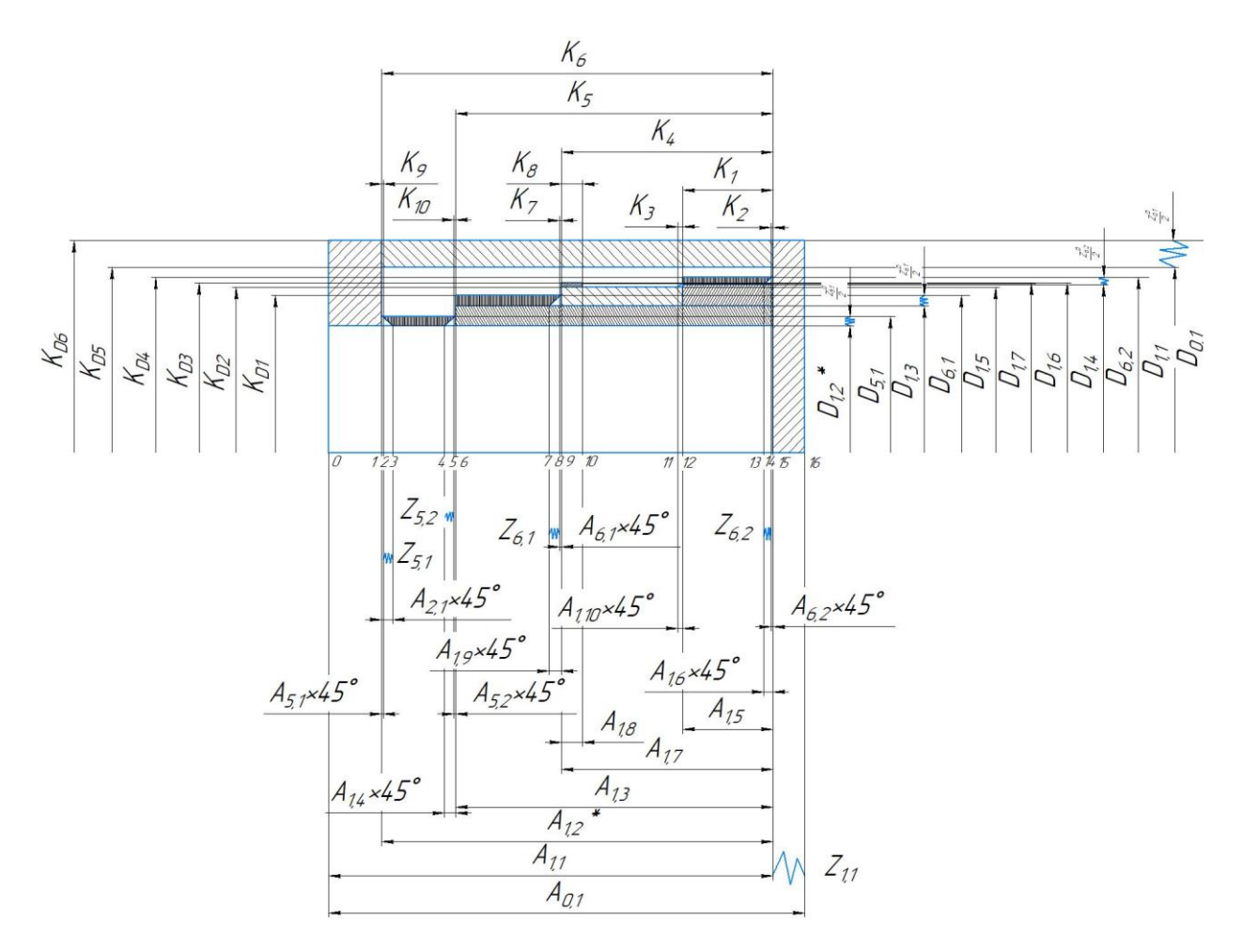

Рисунок 1.3 Размерная схема

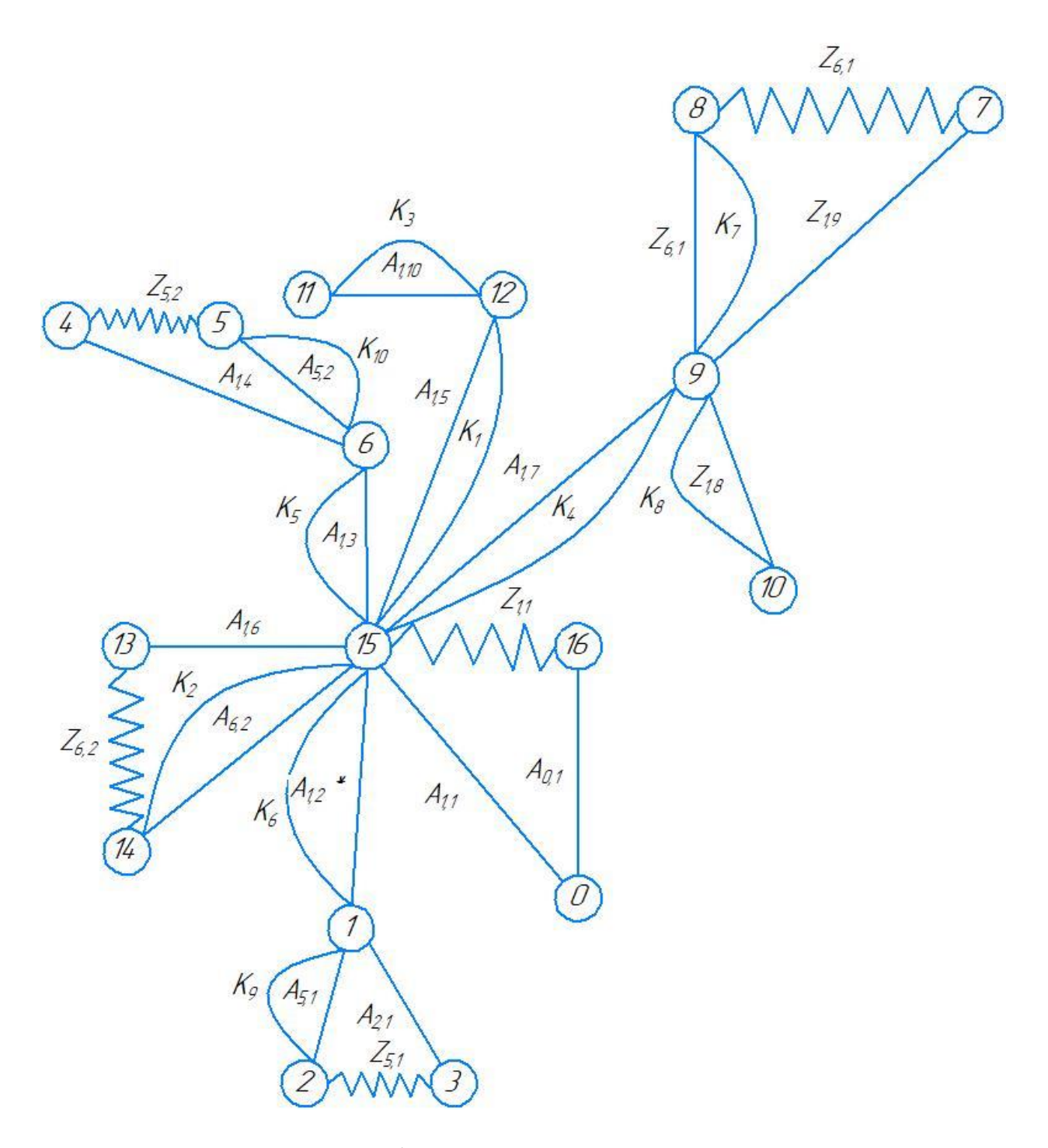

Рисунок 1.4 Граф технологических размерных цепей

Здесь: Т=16, А=15, К=10, Z=5.

В соответствии с формулой: Т=А+1: А=К+Z, следовательно, размерная схема построена верно.

## <span id="page-31-0"></span>**1.7 Расчет допусков, припусков и технологических размеров**

Выписываем допуски на конструкторские размеры:

Размер  $K_1 = 17^{+0.215}_{-0.215}$ . Допуск  $TK_1 = 0.43$ мм Размер  $K_2 = 1^{+0,125}_{-0,125}$ . Допуск  $TK_2 = 0,25$ мм Размер  $K_3 = 1^{+0,125}_{-0,125}$ . Допуск  $TK_3 = 0,25$ мм Размер  $K_4 = 40^{+0.31}_{-0.31}$ . Допуск  $TK_4 = 0.62$ мм Размер  $K_5 = 60^{+0.37}_{-0.37}$ . Допуск  $TK_5 = 0.74$ мм Размер  $K_6 = 74^{+0.37}_{-0.37}$ . Допуск  $TK_6 = 0.74$ мм Размер  $K_7 = 1^{+0,125}_{-0,125}$ . Допуск  $TK_7 = 0,25$ мм Размер  $K_8 = 8^{+0,18}_{-0,18}$ . Допуск  $TK_8 = 0,36$ мм Размер  $K_9 = 1^{+0.125}_{-0.125}$ . Допуск  $TK_9 = 0.25$ мм Размер  $K_{10} = 1^{+0.125}_{-0.125}$ . Допуск  $TK_{10} = 0.25$ мм Размер  $K_{D1} = 58^{+0.03}$ . Допуск  $TK_{D1} = 0.03$ мм Размер  $K_{D2} = 62,4_{-0,37}^{+0,37}$ . Допуск  $TK_{D2} = 0,74$ мм Размер  $K_{D3} = 64.2^{+0.2}$ . Допуск  $TK_{D3} = 0.2$ мм Размер  $K_{D4} = 65^{+0.074}$ . Допуск  $TK_{D4} = 0.074$ мм Размер  $K_{D5} = 70^{+0.37}_{-0.37}$ . Допуск  $TK_{D5} = 0.74$ мм Размер  $K_{D6} = 80^{+0.435}_{-0.435}$ . Допуск  $TK_{D6} = 0.87$ мм

#### 1.7.1**Определение допусков на диаметральные размеры**

<span id="page-31-1"></span>Допуски на диаметральные размеры принимаются равными статистической погрешности [2, стр. 34]:

$$
TD_i = \omega_{ci} \quad , \tag{1.4}
$$

Где  $\omega_{ci}$  - статическая погрешность, мм.

Когда назначаем допуски, руководствуясь [2, стр. 65 П1]:

Допуск  $TD_{1.1} = 0.30$  мм Допуск  $TD_{1,3} = 0,30$ мм Допуск  $TD_{1,4} = 0,30$  мм Допуск  $TD_{1.5} = 0.30$  мм Допуск  $TD_{1,6} = 0.15$  мм Допуск  $TD_{1.7} = 0.30$  мм

Допуск  $TD_{5,1} = 0$  мм

Допуск  $TD_{6,1} = 0$ мм

Допуск  $TD_{6,2} = 0$  мм

Допуск на размеры круглого проката:

<span id="page-32-0"></span>
$$
TD_{0,1} = (80)^{+0,435}_{-0,435} = 0,87
$$
MM

### **1.7.2 Определение допусков на осевые размеры**

Допуск на размер после отрезки:

$$
TA_{0,1} = (90)^{+0.435}_{-0.435} = 0.87
$$
MM;

Допуски на осевые технологические размеры определяемся по формуле [2. стр. 34]:

$$
TA_i = \omega_{ci} + \rho_{n.i-1} + \varepsilon_{6i} \tag{1.5}
$$

Где  $\omega_{ci}$  - статическая погрешность, мм;

 $\rho_{n,i-1}$  – значительные пространственное отклонение измерительной (технологической) базы, мм;

 $\varepsilon_{6i}$  - погрешность базирования, мм.

Когда назначаем допуски, руководствуясь [2, П1,П3,П4]:

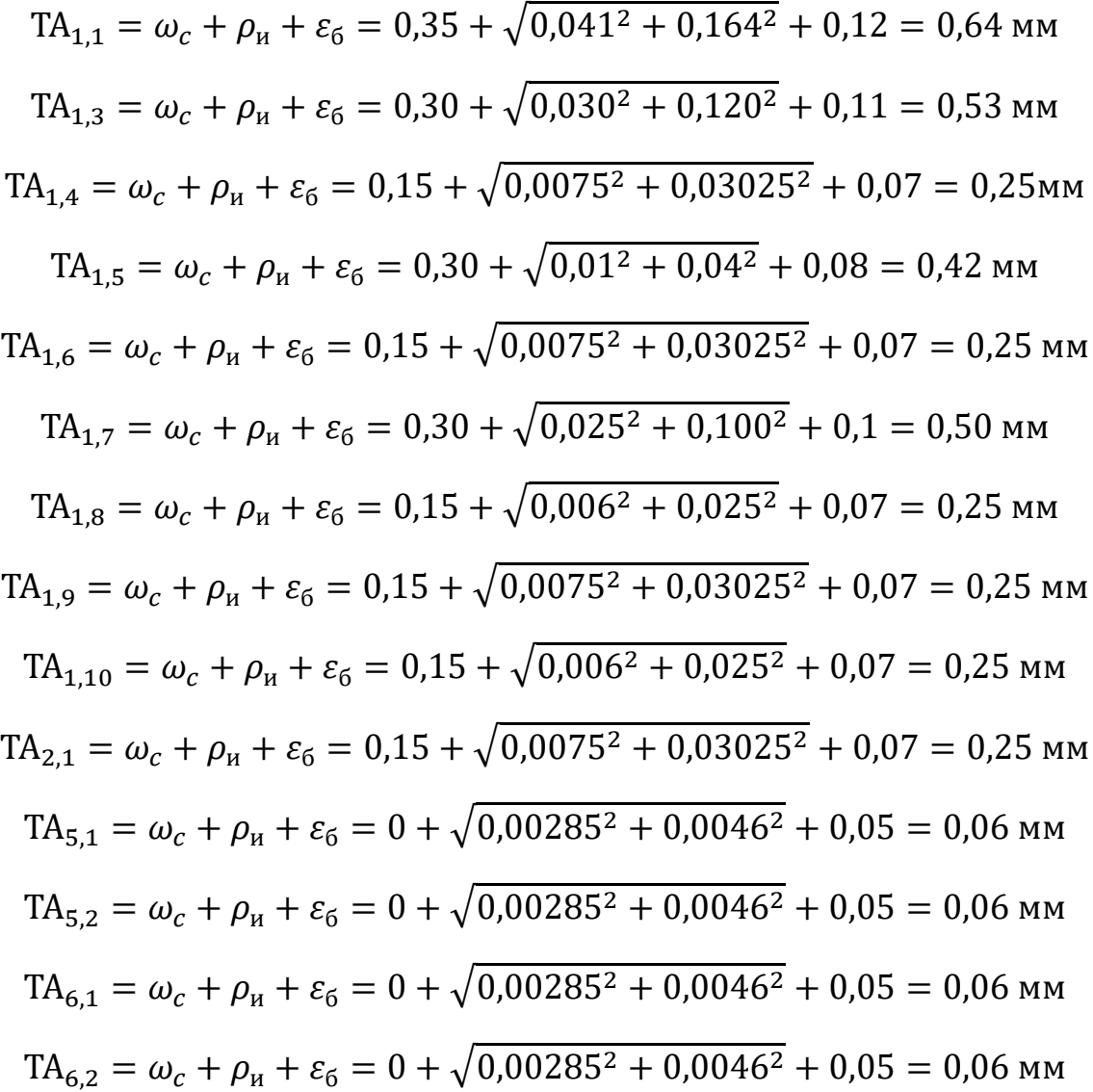

### **1.8 Допуски на технологические размеры**

<span id="page-34-0"></span>Проверка обеспечения точности конструкторских размеров

При расчете максимального и минимального метода проверьте условия, чтобы обеспечить точность расчетных размеров по формуле [2, стр. 48]:

$$
TK \ge \sum_{i=1}^{n+p} TA_i \tag{1.6}
$$

Размерная цепь для размера  $K_1$  (рисунок 1.5).

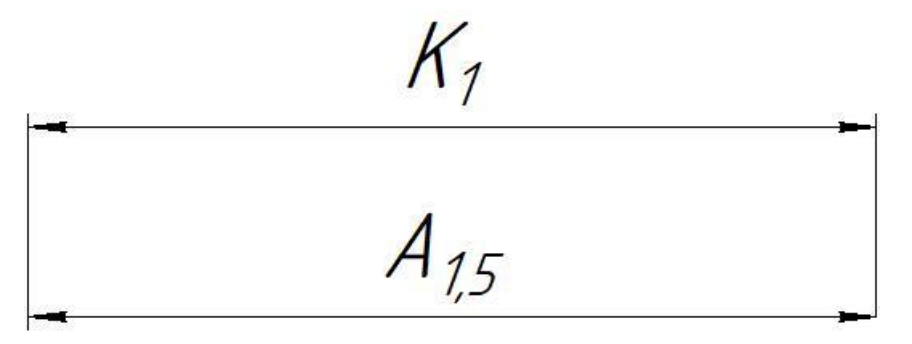

 $TK_1 = 0.43$  mm;  $TA_{1,5} = 0.42$  mm

Размер  $K_1$  выдерживается непосредственно.

Размерная цепь для размера  $K_2$  (рисунок 1.6).

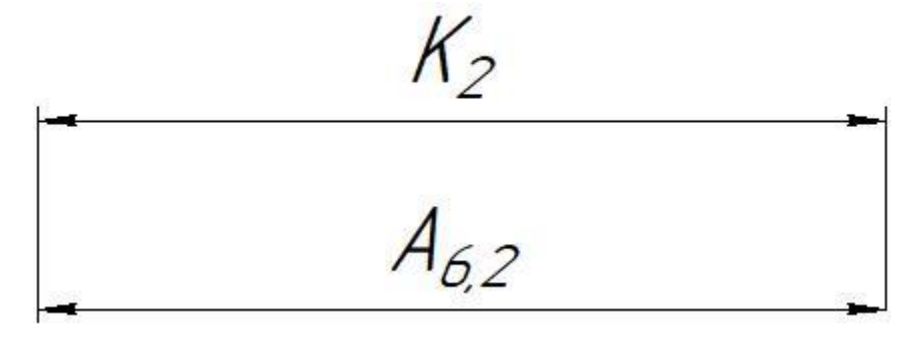

 $TK_2 = 0.25$  мм;  $TA_{6,2} = 0.06$  мм

Размер  $K_2$  выдерживается непосредственно.

Размерная цепь для размера  $K_3$  (рисунок 1.7).

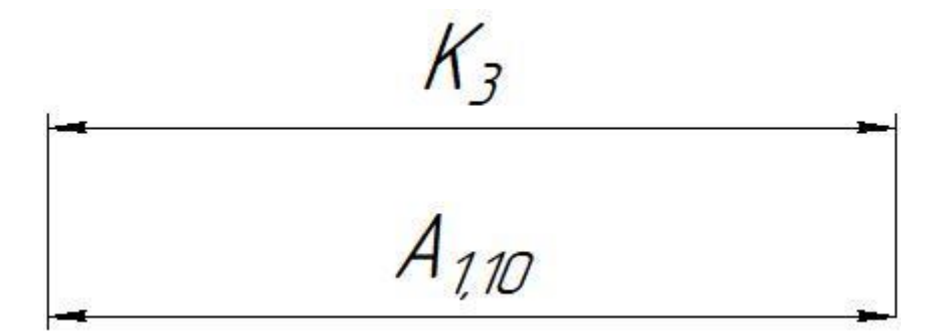

 $TK_3 = 0.25$  мм;  $TA_{1,10} = 0.25$  мм

Размер  $K_3$  выдерживается непосредственно.

Размерная цепь для размера  $K_4$  (рисунок 1.8).

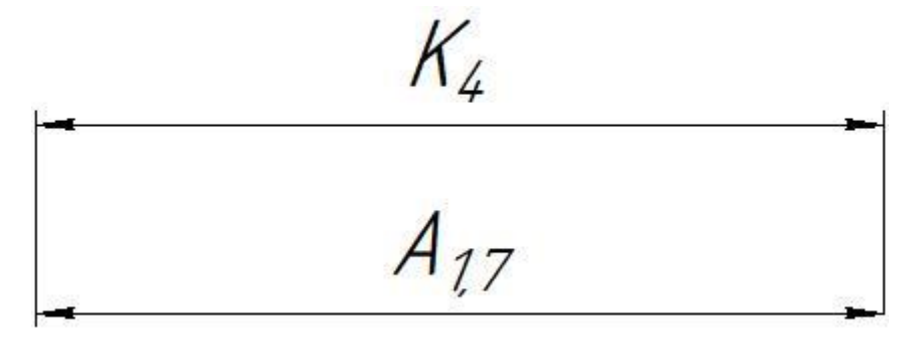

 $TK_4 = 0.62$  мм;  $TA_{1,7} = 0.50$  мм

Размер  $K_4$  выдерживается непосредственно.

Размерная цепь для размера  $K_5$  (рисунок 1.9).

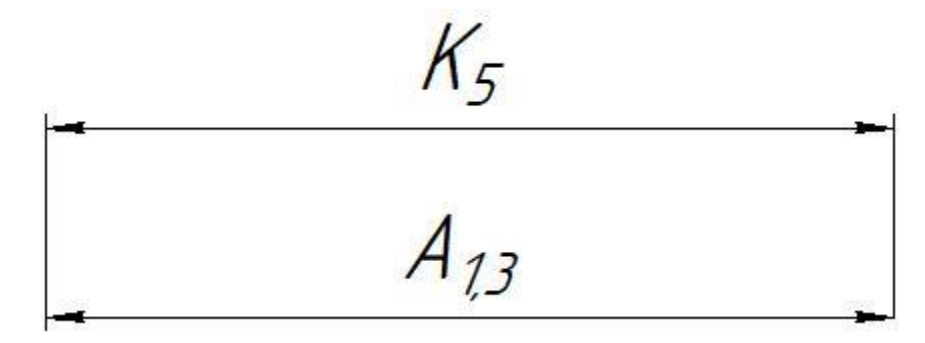

 $TK_5 = 0.74$  mm;  $TA_{1,3} = 0.53$  mm

Размер  $K_5$  выдерживается непосредственно.

Размерная цепь для размера  $K_6$  (рисунок 1.10).
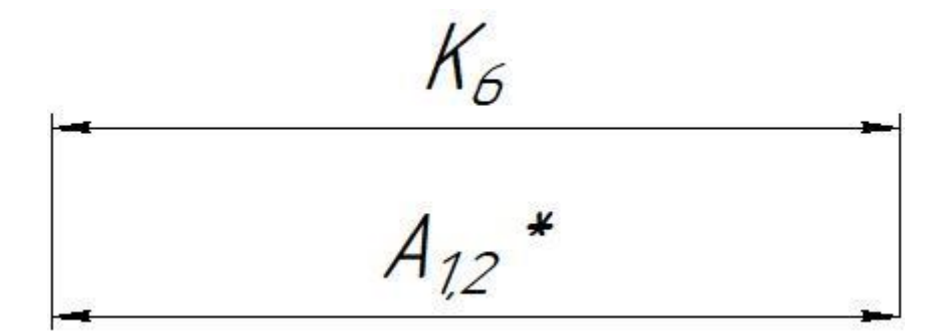

 $TK_6 = 0.74$  мм;  $TA_{1,2} = 0$  мм

Размер  $K_6$  выдерживается непосредственно.

Размерная цепь для размера  $K_7$  (рисунок 1.11).

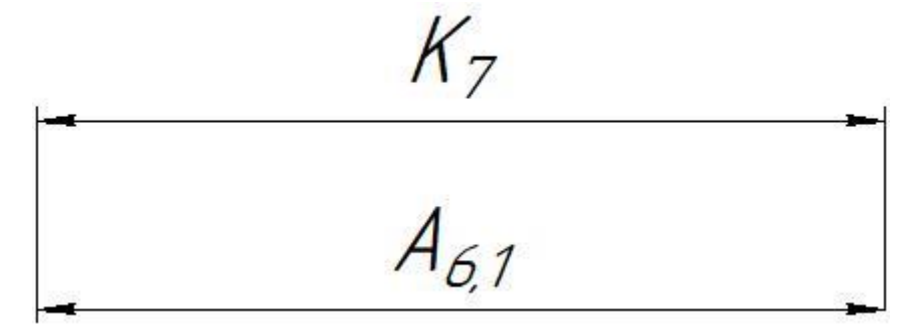

 $TK_7 = 0.25$  мм;  $TA_{6,1} = 0.06$  мм

Размер  $K_7$  выдерживается непосредственно.

Размерная цепь для размера  $K_8$  (рисунок 1.12).

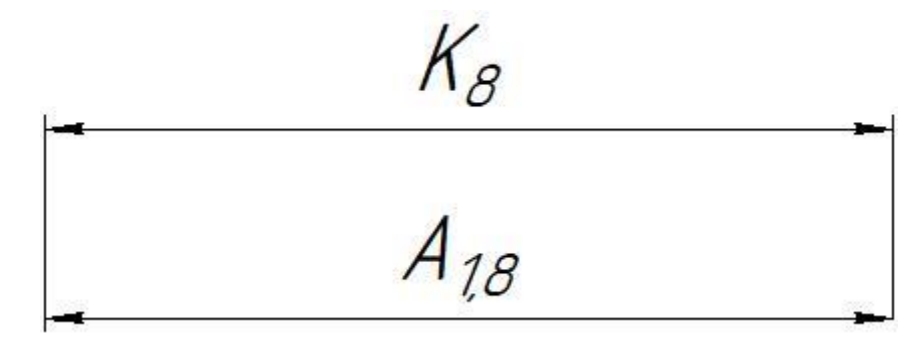

 $TK_8 = 0.36$  mm;  $TA_{1,8} = 0.25$  mm

Размер  $K_8$  выдерживается непосредственно.

Размерная цепь для размера  $K_9$  (рисунок 1.13).

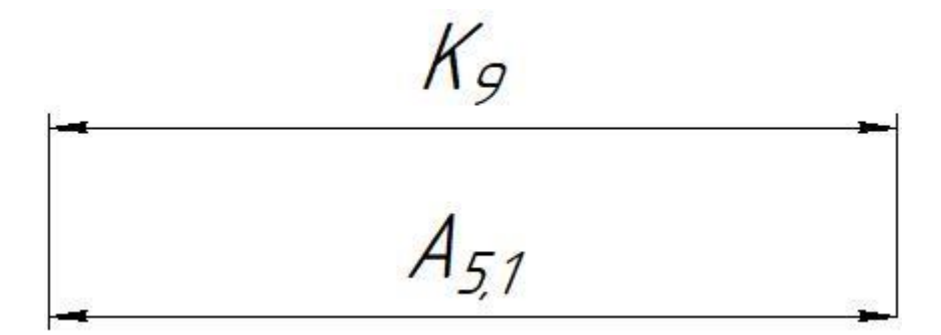

 $TK_9 = 0.25$  мм;  $TA_{5,1} = 0.06$  мм

Размер  $K_9$  выдерживается непосредственно.

Размерная цепь для размера  $K_{10}$  (рисунок 1.14).

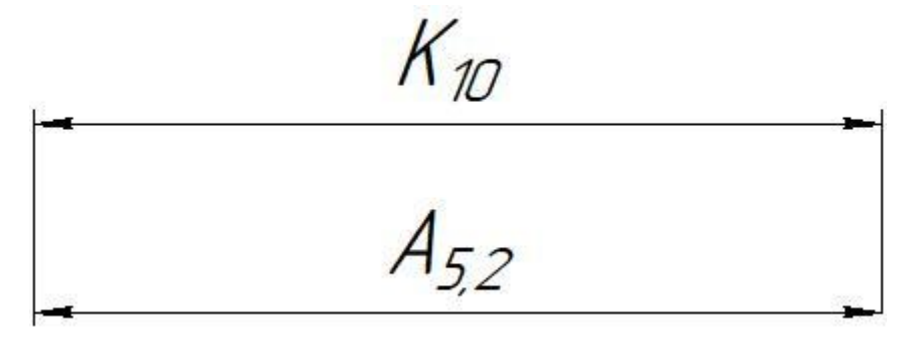

 $TK_{10} = 0.25$  мм;  $TA_{5,2} = 0.06$  мм

Размер  $K_{10}$  выдерживается непосредственно.

Размерная цепь для размера  $K_{D1}$  (рисунок 1.15).

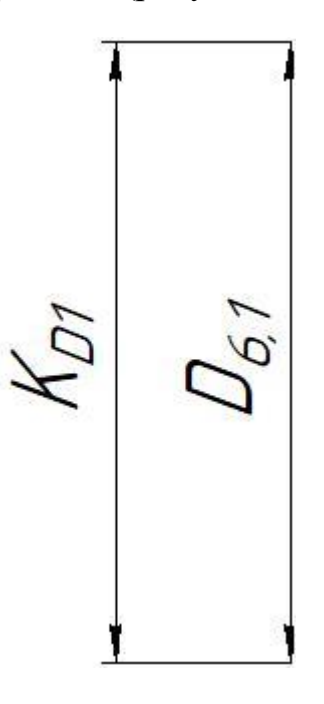

38  $TK_{D1} = 0.03$  мм;  $TD_{6,1} = 0$  мм

Размер  $K_{D1}$  выдерживается непосредственно.

Размерная цепь для размера  $K_{D2}$  (рисунок 1.16).

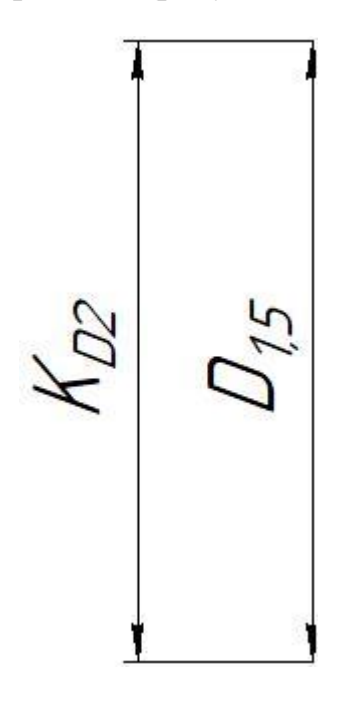

 $TK_{D2} = 0.74$  мм;  $TD_{1,5} = 0.30$  мм

Размер  $K_{D2}$  выдерживается непосредственно.

Размерная цепь для размера  $K_{D3}$  (рисунок 1.17).

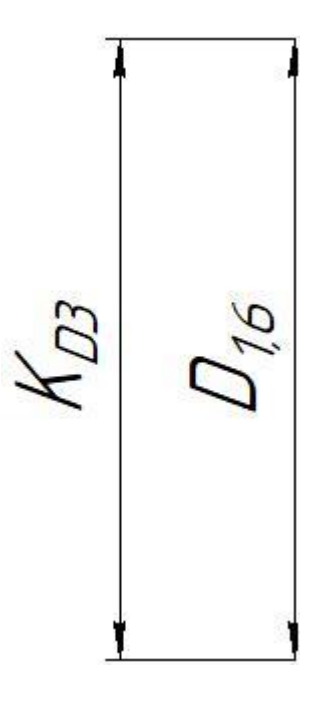

 $TK_{D3} = 0.2$  мм;  $TD_{1,6} = 0.15$  мм

Размер  $K_{D3}$  выдерживается непосредственно.

Размерная цепь для размера  $K_{D4}$  (рисунок 1.18).

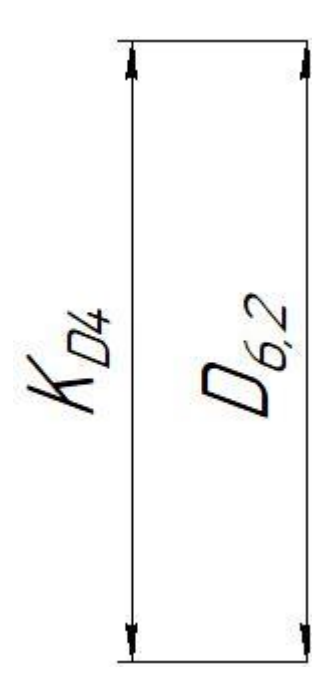

 $TK_{D4} = 0.074$  мм;  $TD_{6,2} = 0$  мм

Размер  $K_{D4}$  выдерживается непосредственно.

Размерная цепь для размера  $K_{D5}$  (рисунок 1.19).

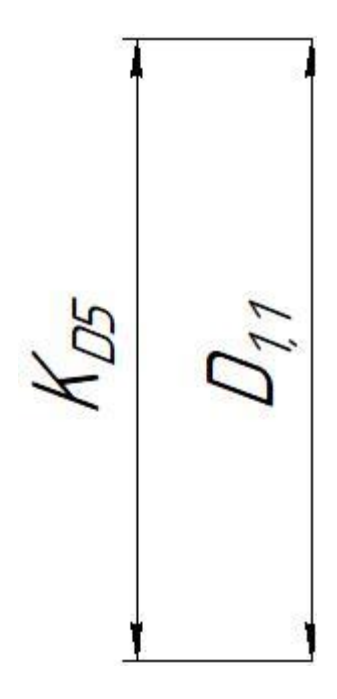

 $TK_{D5} = 0.74$  мм;  $TD_{1,1} = 0.30$  мм

Размер  $K_{D5}$  выдерживается непосредственно.

Размерная цепь для размера  $K_{D6}$  (рисунок 1.20).

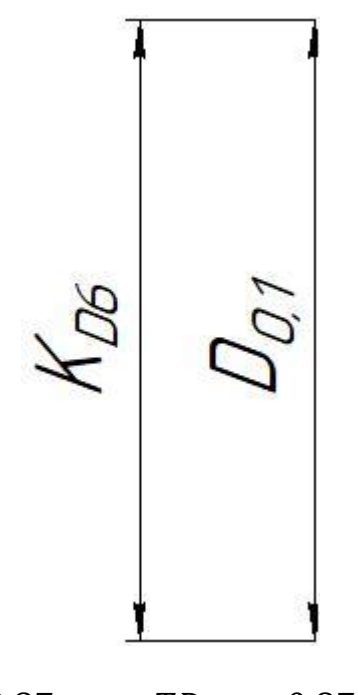

 $TK_{D6} = 0.87$  мм;  $TD_{0,1} = 0.87$  мм

Размер  $K_{D6}$  выдерживается непосредственно.

#### **1.9 Расчёт припусков на обработку заготовки**

### **1.9.1 Расчет припусков на диаметральные размеры**

Минимальный припуск на обрабатываемый диаметр определяется по формуле из [2, стр. 42]:

$$
z_{imin} = 2 \cdot \left( Rz_{i-1} + h_{i-1} + \sqrt{\rho_{i-1}^2 + \varepsilon_i^2} \right) \tag{1,7}
$$

Где  $Rz_{i-1}$  - шероховатость с предыдущего перехода, мкм [2,  $\Pi$ 2];

 $z_{i min}$  - минимальный припуск на обработку поверхности вращения, мкм;

 $\rho_{i-1}$  - суммарная погрешность формы, полученная на предшествующем переходе, мкм [2, П3];

 $\varepsilon_i$  - погрешность установки и закрепления перед рассматриваемой обработкой (во время рассматриваемой обработки), мкм [2, П4].

 $h_{i-1}$  - толщина дефектного поверхностного слоя, сформированного с предыдущего перехода, мкм [2, П2];

### Припуски Z<sup>D</sup><sub>0,1</sub>:

Расчетный минимальный припуск:

$$
Z_{0,1min}^D = 2 \cdot \left(40 + 50 + \sqrt{83,5^2 + 220^2}\right) = 651
$$
MKM.

Сумма допусков звеньев в цепи:

$$
TZ_{0,1}^D = TD_{0.1} + TD_{1.1} = 300 + 870 = 1170
$$
MKM.

Расчетный максимальный припуск:

$$
Z_{0,1max}^D = Z_{0,1min}^D + T Z_{0,1}^D = 651 + 1170 = 1821
$$
 MKM.

Расчетный средний припуск:

$$
Z_{0,1cp}^D = \frac{Z_{0,1min}^D + Z_{0,1max}^D}{2} \pm \frac{TZ_{0,1}^D}{2} = \frac{651 + 1821}{2} \pm \frac{1170}{2} = 1236 \pm 585
$$
 mkm.

### Припуски Z<sup>D</sup><sub>6,2</sub>:

Расчетный минимальный припуск:

$$
Z_{6,2min}^D = 2 \cdot \left(7,5 + 20 + \sqrt{20,6^2 + 25^2}\right) = 120
$$
MKM.

Сумма допусков звеньев в цепи:

$$
TZ_{6,2}^D = TD_{1,4} + TD_{6,2} = 300 + 0 = 300
$$
MKM.

Расчетный максимальный припуск:

$$
Z_{6,2max}^D = Z_{6,2min}^D + T Z_{6,2}^D = 120 + 300 = 420
$$
MKM.

Расчетный средний припуск:

$$
Z_{6,2cp}^D = \frac{Z_{6,2min}^D + Z_{6,2max}^D}{2} \pm \frac{TZ_{6,2}^D}{2} = \frac{120 + 420}{2} \pm \frac{300}{2} = 270 \pm 150 \text{ mKm}.
$$

## Припуски Z<sup>D</sup><sub>6,1</sub>:

Расчетный минимальный припуск:

$$
Z_{6,1min}^D = 2 \cdot \left(7,5 + 20 + \sqrt{20,6^2 + 25^2}\right) = 120
$$
MKM.

Сумма допусков звеньев в цепи:

$$
TZ_{6,1}^D = TD_{1,3} + TD_{6,1} = 300 + 0 = 300
$$
MKM.

Расчетный максимальный припуск:

$$
Z_{6,1max}^D = Z_{6,1min}^D + T Z_{6,1}^D = 120 + 300 = 420
$$
 MKM.

Расчетный средний припуск:

$$
Z_{6,1cp}^D = \frac{Z_{6,1min}^D + Z_{6,1max}^D}{2} \pm \frac{TZ_{6,1}^D}{2} = \frac{120 + 420}{2} \pm \frac{300}{2} = 270 \pm 150 \text{ mKM}.
$$
  
Принуски  $Z_{5,1}^D$ :

Расчетный минимальный припуск:

$$
Z_{5,1min}^D = 2 \cdot \left(7,5 + 20 + \sqrt{20,6^2 + 25^2}\right) = 120
$$
MKM.

Сумма допусков звеньев в цепи:

$$
TZ_{5,1}^D = 0 + TD_{5,1} = 0 + 0 = 0
$$
MKM.

Расчетный максимальный припуск:

$$
Z_{5,1max}^D = Z_{5,1min}^D + T Z_{5,1}^D = 120 + 0 = 120
$$
MKM.

Расчетный средний припуск:

$$
Z_{5,1cp}^D = \frac{Z_{5,1min}^D + Z_{5,1max}^D}{2} \pm \frac{TZ_{5,1}^D}{2} = \frac{120 + 120}{2} \pm \frac{0}{2} = 120 \pm 0
$$
 mkm.

Рассчитанные данные заносим в таблицу 1.4

Таблица 1.4

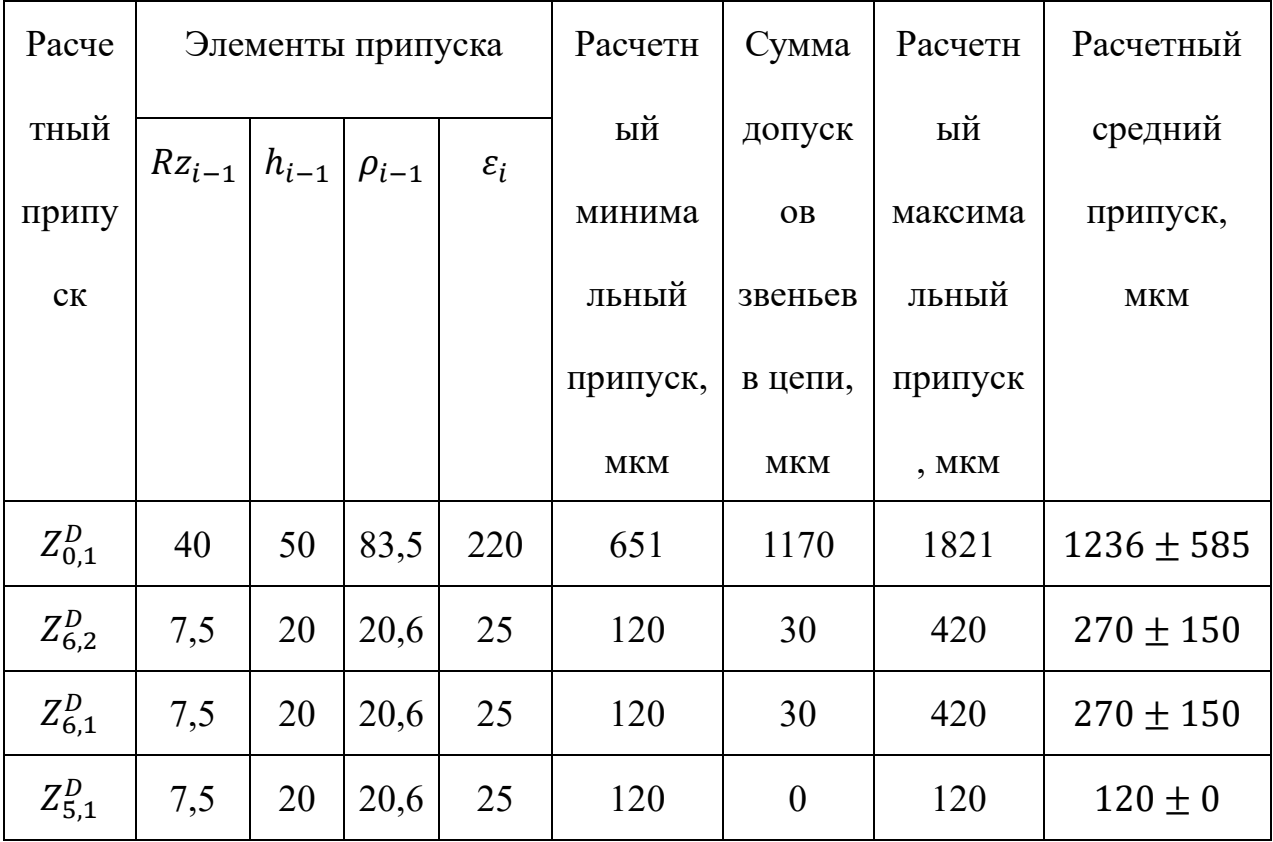

#### **1.9.2 Расчет припусков на осевые размеры**

Расчёт припуска на обработку плоскости, определяется по формуле из [2, стр. 42]:

$$
z_{imin} = Rz_{i-1} + h_{i-1} + \rho_{i-1}
$$
 (1,8)

Где  $Rz_{i-1}$  - шероховатость с предыдущего перехода, мкм [2,  $\Pi$ 2];

 $z_{imin}$  - минимальный припуск на обработку поверхности вращения, мкм;

 $\rho_{i-1}$  - суммарная погрешность формы, полученная на предшествующем переходе, мкм [2, П3];

 $h_{i-1}$  - толщина дефектного поверхностного слоя, сформированного с предыдущего перехода, мкм [2, П2];

#### $\Pi$ рипуски  $Z_{11}$ :

Расчетный минимальной припуск:

$$
Z_{1,1_{min}} = 40 + 50 + 55 = 145
$$
 mkm.

Сумма допусков звеньев в цепи:

$$
TZ_{1,1} = TA_{0.1} + TA_{1.1} = 870 + 640 = 1510
$$
 mkm.

Расчетный максимальный припуск:

$$
Z_{1,1_{max}} = Z_{1,1_{min}} + T Z_{1,1} = 145 + 1510 = 1655
$$
 mkm.

Расчетный средний припуск:

$$
Z_{1,1_{cp}} = \frac{Z_{1,1_{max}} + Z_{1,1_{min}}}{2} \pm \frac{T Z_{1,1}}{2} = \frac{1655 + 145}{2} \pm \frac{1510}{2} = 900 \pm 755 \text{ mkm}
$$

#### Припуски  $Z_{6,2}$ :

Расчетный минимальной припуск:

$$
Z_{6,2_{min}} = 7.5 + 20 + 27.5 = 55
$$
MKM.

Сумма допусков звеньев в цепи:

$$
TZ_{6,2} = TA_{1,6} + TA_{6,2} = 400 + 60 = 460
$$

Расчетный максимальный припуск:

$$
Z_{6,2_{max}} = Z_{6,2_{min}} + T Z_{6,2} = 55 + 460 = 515
$$
 mkm.

Расчетный средний припуск:

$$
Z_{6,2_{cp}} = \frac{Z_{6,2_{max}} + Z_{6,2_{min}}}{2} \pm \frac{T Z_{6,2}}{2} = \frac{515 + 55}{2} \pm \frac{460}{2} = 285 \pm 230 \text{ mKm}
$$

### Припуски  $Z_{6,1}$ :

Расчетный минимальной припуск:

$$
Z_{6,1_{min}} = 7.5 + 20 + 27.5 = 55
$$
MKM

Сумма допусков звеньев в цепи:

$$
TZ_{6,1} = TA_{1,9} + TA_{6,1} = 400 + 60 = 460
$$
MKM.

Расчетный максимальный припуск:

$$
Z_{6,1_{max}} = Z_{6,1_{min}} + T Z_{6,1} = 55 + 460 = 515
$$
 mkm.

Расчетный средний припуск:

$$
Z_{6,1_{cp}} = \frac{Z_{6,1_{max}} + Z_{6,1_{min}}}{2} \pm \frac{TZ_{6,1}}{2} = \frac{515 + 55}{2} \pm \frac{460}{2} = 285 \pm 230 \text{ mKm}
$$

### Припуски  $Z_{5,2}$ :

Расчетный минимальной припуск:

$$
Z_{5,2_{min}} = 7.5 + 20 + 27.5 = 55
$$
 MKM.

Сумма допусков звеньев в цепи:

$$
TZ_{5,2} = TA_{1,4} + TA_{5,2} = 400 + 60 = 460
$$

Расчетный максимальный припуск:

$$
Z_{5,2_{max}} = Z_{5,2_{min}} + T Z_{5,2} = 55 + 460 = 515
$$
 mkm.

Расчетный средний припуск:

$$
Z_{5,2_{cp}} = \frac{Z_{5,2_{max}} + Z_{5,2_{min}}}{2} \pm \frac{TZ_{5,2}}{2} = \frac{515 + 55}{2} \pm \frac{460}{2} = 285 \pm 230 \text{ mKm}
$$

### Припуски  $Z_{5,1}$ :

Расчетный минимальной припуск:

$$
Z_{5,1_{min}} = 7.5 + 20 + 27.5 = 55
$$
MKM

Сумма допусков звеньев в цепи:

$$
TZ_{5,1} = TA_{2,1} + TA_{5,1} = 400 + 60 = 460
$$

Расчетный максимальный припуск:

$$
Z_{5,1_{max}} = Z_{5,1_{min}} + T Z_{5,1} = 55 + 460 = 515
$$
 mkm.

Расчетный средний припуск:

$$
Z_{5,1_{cp}} = \frac{Z_{5,1_{max}} + Z_{5,1_{min}}}{2} \pm \frac{TZ_{5,1}}{2} = \frac{515 + 55}{2} \pm \frac{460}{2} = 285 \pm 230 \text{ mKm}
$$

Рассчитанные данные заносим в таблицу 1.5

Таблица 1.5

| Расчетн   | Элементы   |           |              | Расчетны   | Сумма      | Расчетный   | Расчетный     |
|-----------|------------|-----------|--------------|------------|------------|-------------|---------------|
| ый        | припуска   |           |              | й          | допуск     | максимальн  | средний       |
| припуск   | $Rz_{i-1}$ | $h_{i-1}$ | $\rho_{i-1}$ | минималь   | OB         | ый припуск, | припуск, мкм  |
|           |            |           |              | ный        | звеньев    | <b>MKM</b>  |               |
|           |            |           |              | припуск,   | в цепи,    |             |               |
|           |            |           |              | <b>MKM</b> | <b>MKM</b> |             |               |
| $Z_{1,1}$ | 40         | 50        | 55           | 145        | 1510       | 1655        | $900 \pm 755$ |
| $Z_{6,2}$ | 7,5        | 20        | 27,5         | 55         | 460        | 515         | $285 \pm 230$ |

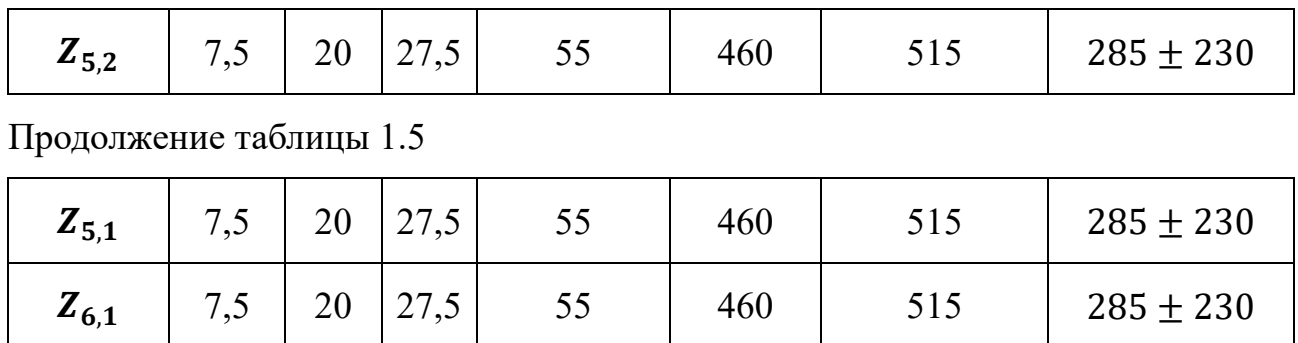

#### **1.10 Расчёт технологических размеров**

#### **1.10.1 Расчет технологических размеров на диаметральны размеры**

Расчет технических размеров определяется на основе размерного анализа процесса обработки нашей установленной размерной цепи.

1. Вычерчиваем размерную цепь для обработки наружной поверхности 70 (Рисунок 1.21).

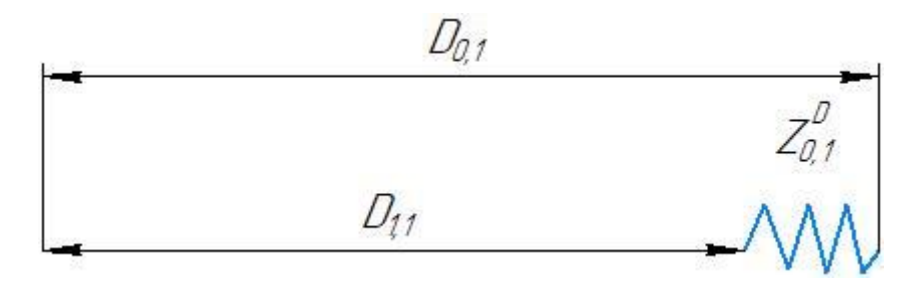

Рисунок 1.21 Размерная цепь для расчета технологических размеров

Технологический размер  $D_{1,1}$  должен быть таким же, как конструкторский  $K_{D5}$ , т.е.:  $D_{1,1} = K_{D5} = 70^{+0.37}_{-0.37}$  мм

Рассчитаем технологический размер  $D_{0,1}$ :

$$
D_{1,1_{cp}} = 70 \text{ mm.}
$$
  

$$
D_{0,1_{cp}} = D_{1,1_{cp}} + Z_{0,1_{cp}}^D = 70 + 1,236 = 71,236 \text{ mm}
$$

Так как  $\text{TD}_{0,1} = 0.87$  мм,  $\text{D}_{0,1_\text{pacy}} = 71{,}236^{+0.435}_{-0.435}$  мм.

Округление до номинального размера (потому что это охватываемый размер) с точностью до одной десятой миллиметра:

$$
D_{0.1} = 71.2^{+0.435}_{-0.435}
$$
 MM.

Пересчитываем минимальный и максимальный припуск:

$$
Z_{0,1max}^D = D_{0,1max} - D_{1,1min} = 71,635 - 69,63 = 2,005
$$
MM.

$$
Z_{0,1min}^D = D_{0,1min} - D_{1,1max} = 70,765 - 70,37 = 0,395
$$
MM.

Глубину резания рассчитываем по формуле:  $t = \frac{2Z}{3}$  $\frac{2}{2}$ 

Тогда максимально возможная глубина резания tmax (необходима для расчета максимальной возможной силы резания и мощности станка):

Максимальная глубина резания:

$$
t_{0,1_{max}} = \frac{Z_{0,1_{max}}^D}{2} = \frac{2,005}{2} = 1,0025
$$
MM.

Минимальная глубина резания:

$$
t_{0,1min} = \frac{Z_{0,1min}^D}{2} = \frac{0.395}{2} = 0.1975
$$
MM.

Средняя глубина резания:

$$
t_{0,1_{\text{cp}}} = \frac{t_{0,1_{\text{max}}} + t_{0,1_{\text{min}}}}{2} = \frac{(1,0025 + 0,1975)}{2} = 0.6 \text{ mm}.
$$

2. Вычерчиваем размерную цепь для обработки отверстия  $\phi$ 65<sup>+0,074</sup> (Рисунок 1.22).

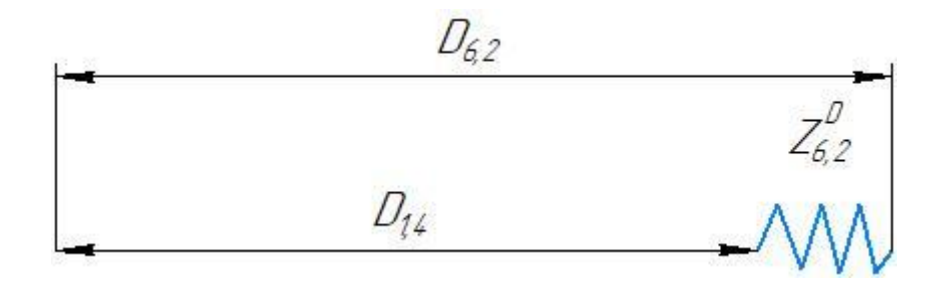

Рисунок 1.22 Размерная цепь для расчета технологических размеров при

#### обработке отверстия

Технологический размер  $D_{6,2}$  должен быть таким же, как конструкторский  $K_{D5}$ , т.е.:  $D_{6,2} = K_{D4} = 65^{+0.074}$  мм

Рассчитаем технологический размер  $D_{1,4}$ :

$$
D_{6,2_{cp}} = 65,037 \text{ mm}.
$$

$$
D_{1,4_{cp}} = D_{6,2_{cp}} - Z_{6,2_{cp}}^D = 65,037 - 0,27 = 64,767
$$
MM

Так как  $\text{TD}_{1,4} = 0.3$  мм,  $\text{D}_{1,4_{\text{pacy}}} = 64{,}767^{+0.15}_{-0.15}$  мм.

Округление до номинального размера (потому что это охватываемый размер) с точностью до одной десятой миллиметра:

$$
D_{1,4} = 64.8^{+0.15}_{-0.15}
$$
 MM.

Пересчитываем минимальный и максимальный припуск:

$$
Z_{6,2max}^D = D_{6,2max} - D_{1,4min} = 65,074 - 64,65 = 0,424 \text{ mm}.
$$
  

$$
Z_{6,2min}^D = D_{6,2min} - D_{1,4max} = 65 - 64,95 = 0,05 \text{ mm}.
$$

Глубину резания рассчитываем по формуле:  $t = \frac{2Z}{3}$  $\frac{2}{2}$ 

Тогда максимально возможная глубина резания tmax (необходима для расчета максимальной возможной силы резания и мощности станка):

Максимальная глубина резания:

$$
t_{6,2max} = \frac{Z_{6,2max}^D}{2} = \frac{0.424}{2} = 0.212
$$
MM.

Минимальная глубина резания:

$$
t_{6,2min} = \frac{Z_{6,2min}^D}{2} = \frac{0.05}{2} = 0.025
$$
MM.

Средняя глубина резания:

$$
t_{6,2_{\text{cp}}} = \frac{t_{6,2_{\text{max}}} + t_{6,2_{\text{min}}}}{2} = \frac{(0,212 + 0,025)}{2} = 0,1185 \text{ mm}.
$$

3. Вычерчиваем размерную цепь для обработки отверстия  $\phi$ 58H7<sup>+0,03</sup> (Рисунок 1.23).

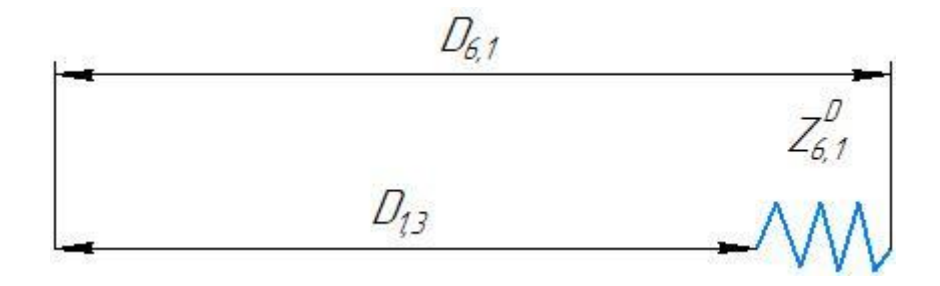

Рисунок 1.23 Размерная цепь для расчета технологических размеров при

#### обработке отверстия

Технологический размер  $D_{6,1}$  должен быть таким же, как конструкторский  $K_{D1}$ , т.е.:  $D_{6,1} = K_{D1} = 58^{+0.03}$  мм

Рассчитаем технологический размер  $D_{1,3}$ :

 $D_{6,1_{\text{cn}}} = 58,015$ мм.

$$
D_{1,3_{cp}} = D_{6,1_{cp}} - Z_{6,1_{cp}}^D = 58,015 - 0,27 = 57,745 \text{ mm}
$$

Так как  $\text{TD}_{1,3} = 0.3$  мм,  $\text{D}_{1,3_\text{pacy}} = 57,745^{+0.15}_{-0.15}$  мм.

Округление до номинального размера (потому что это охватываемый размер) с точностью до одной десятой миллиметра:

$$
D_{1,3} = 57{,}745^{+0.15}_{-0.15}
$$
MM.

Пересчитываем минимальный и максимальный припуск:

$$
Z_{6,1max}^D = D_{6,1max} - D_{1,3min} = 58,03 - 57,595 = 0,435 \text{ mm}.
$$
  

$$
Z_{6,1min}^D = D_{6,1min} - D_{1,3max} = 58 - 57,895 = 0,105 \text{ mm}.
$$

Глубину резания рассчитываем по формуле:  $t = \frac{2Z}{3}$  $\frac{2}{2}$ 

Тогда максимально возможная глубина резания tmax (необходима для расчета максимальной возможной силы резания и мощности станка):

Максимальная глубина резания:

$$
t_{6,1_{max}} = \frac{Z_{6,1_{max}}^D}{2} = \frac{0.435}{2} = 0.2175
$$
MM.

Минимальная глубина резания:

$$
t_{6,1min} = \frac{Z_{6,1min}^D}{2} = \frac{0,105}{2} = 0,0525 \text{ MM}.
$$

Средняя глубина резания:

$$
t_{6,1_{\text{cp}}} = \frac{t_{6,1_{\text{max}}} + t_{6,1_{\text{min}}}}{2} = \frac{(0,2175 + 0,0525)}{2} = 0,135 \text{ mm}.
$$

4. Вычерчиваем размерную цепь для обработки отверстия  $\phi$ 58<sup>+0,062</sup> (Рисунок 1.24).

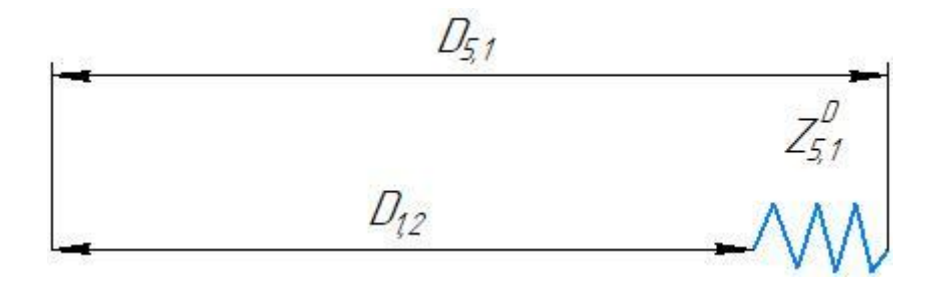

Рисунок 1.24 Размерная цепь для расчета технологических размеров при

#### обработке отверстия

Технологический размер  $D_{5,1}$  должен быть таким же:  $D_{5,1} =$ 58+0,062 мм

Рассчитаем технологический размер  $D_{1,2}$ :

$$
D_{5,1_{cp}} = 58,031 \text{ mm}.
$$

$$
D_{1,2_{cp}} = D_{5,1_{cp}} - Z_{5,1_{cp}}^D = 58,031 - 0,12 = 57,911
$$
MM

Так как  $TD_{1,2} = 0$  мм,  $D_{1,2_{\text{pacy}}} = 57,911$  мм.

Округление до номинального размера (потому что это охватываемый размер) с точностью до одной десятой миллиметра:

$$
D_{1,2} = 57.9 \text{ mm}.
$$

Пересчитываем минимальный и максимальный припуск:

$$
Z_{5,1max}^D = D_{5,1max} - D_{1,2min} = 58,062 - 57,9 = 0,162 \text{ nm}.
$$
  

$$
Z_{5,1min}^D = D_{5,1min} - D_{1,2max} = 58 - 57,9 = 0,1 \text{ nm}.
$$

Глубину резания рассчитываем по формуле:  $t = \frac{2Z}{3}$  $\frac{2}{2}$ 

Тогда максимально возможная глубина резания tmax (необходима для расчета максимальной возможной силы резания и мощности станка):

Максимальная глубина резания:

$$
t_{5,1_{max}} = \frac{Z_{5,1_{max}}^D}{2} = \frac{0,162}{2} = 0,081 \text{ nm}.
$$

Минимальная глубина резания:

$$
t_{5,1min} = \frac{Z_{5,1min}^D}{2} = \frac{0.1}{2} = 0.05
$$
MM.

Средняя глубина резания:

$$
t_{5,1_{\text{cp}}} = \frac{t_{5,1_{\text{max}}} + t_{5,1_{\text{min}}}}{2} = \frac{(0.081 + 0.05)}{2} = 0.0655 \text{ mm}.
$$

Рассчитанные данные заносим в таблицу 1.6

Таблица 1.6

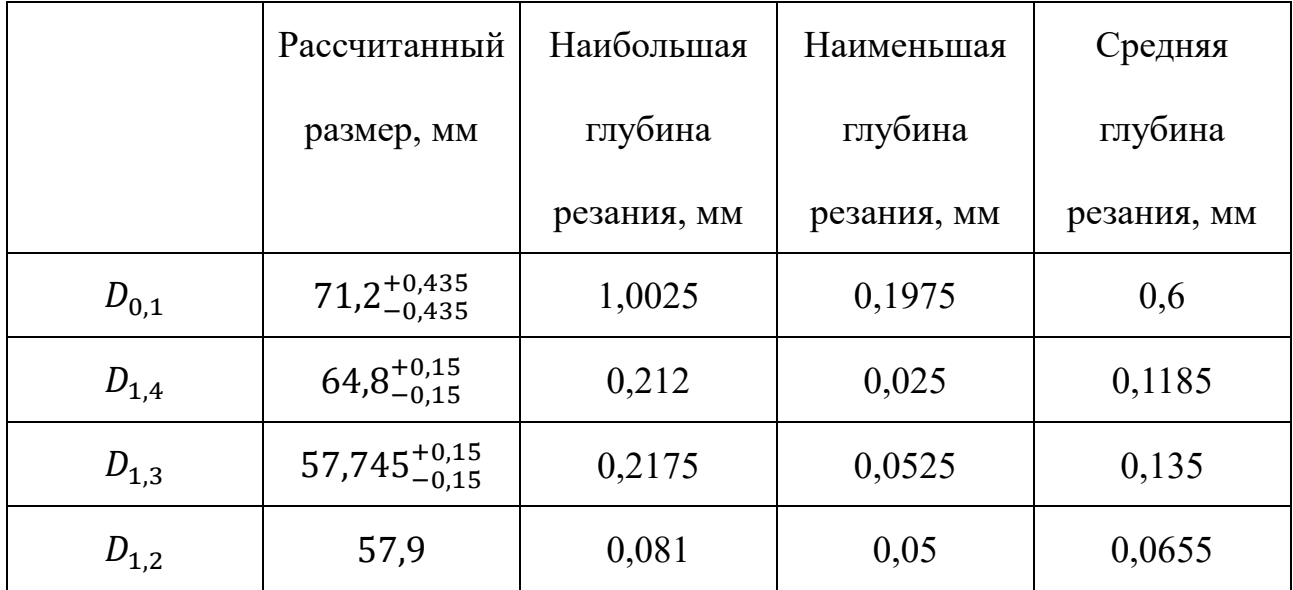

#### **1.10.2 Расчёт технологических размеров на осевые размеры**

1. Вычерчиваем размерная цепь для обработки поверхности  $A_{0,1}$  (Рисунок 1.25).

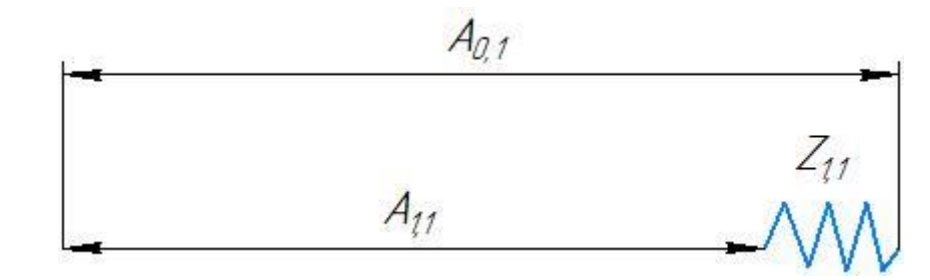

Рисунок 1.25 Размерная цепь для расчёта технологических размеров

Технологический размер  $A_{1,1}$  должен быть таким же:  $A_{1,1}$  =  $82^{+0,435}_{-0,435}$  мм.

Рассчитаем технологический размер  $A_{0,1}$ :

$$
A_{1,1_{cp}} = 82 \text{ mm}.
$$
  

$$
A_{0,1_{cp}} = A_{1,1_{cp}} + Z_{1,1_{cp}} = 82 + 0.9 = 82.9 \text{ mm}.
$$

Потому, что  $\rm{T}A_{0,1}=0.87$  мм,  $\rm{A_{0,1}}_{\rm{paccy}}=82.9^{+0.435}_{-0.435}$  мм.

Округление до номинального размера (потому что это охватываемый размер) с точностью до одной десятой миллиметра:

$$
A_{0,1} = 82.9^{+0.435}_{-0.435}
$$
MM.

Пересчитываем минимальный и максимальный припуск:

$$
Z_{1,1_{max}} = A_{0,1_{max}} - A_{1,1_{min}} = 83,335 - 81,565 = 1,77 \text{ mm}.
$$
  

$$
Z_{1,1_{min}} = A_{0,1_{min}} - A_{1,1_{max}} = 82,465 - 82,435 = 0,03 \text{ mm}.
$$

Глубину резания рассчитываем по формуле:  $t = Z$ .

$$
t_{1,1_{\text{cp}}} = \frac{t_{1,1_{\text{max}}} + t_{1,1_{\text{min}}}}{2} = \frac{(1,77 + 0,03)}{2} = 0,9 \text{ nm}.
$$

2. Вычерчиваем размерная цепь для обработки поверхности  $A_{1,6}$  (Рисунок 1.26).

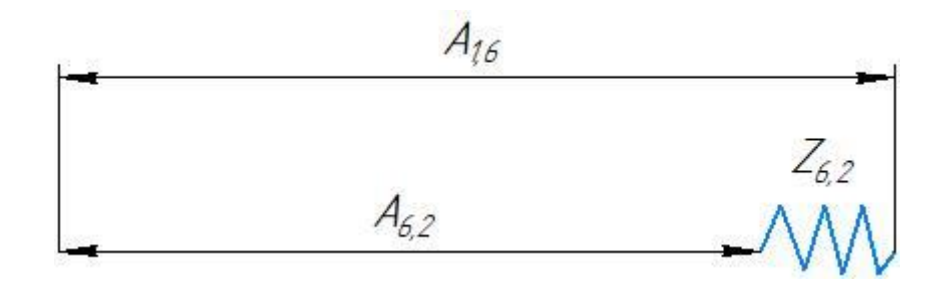

Рисунок 1.26 Размерная цепь для расчёта технологических размеров Технологический размер  $A_{6,2}$  должен быть таким же, как конструкторский  $K_2$ , т.е.:  $A_{6,2} = K_2 = 1^{+0,125}_{-0,125}$  мм.

Рассчитаем технологический размер  $A_{1,6}$ :

$$
A_{6,2_{cp}} = 1 \text{ mm.}
$$
  

$$
A_{1,6_{cp}} = A_{6,2_{cp}} + Z_{6,2_{cp}} = 1 + 0,285 = 1,285 \text{ mm.}
$$

Потому, что  $\rm{TA}_{1,6} = 0.25$  мм,  $\rm{A}_{1,6_{\rm{pacy}}} = 1.285^{+0.125}_{-0.125}$  мм.

Округление до номинального размера (потому что это охватываемый размер) с точностью до одной десятой миллиметра:

$$
A_{1,6} = 1.3^{+0.125}_{-0.125}
$$
 MM.

Пересчитываем минимальный и максимальный припуск:

$$
Z_{6,2_{max}} = A_{1,6_{max}} - A_{6,2_{min}} = 1,425 - 0,875 = 0,55 \text{ mm}.
$$
  

$$
Z_{6,2_{min}} = A_{1,6_{min}} - A_{6,2_{max}} = 1,175 - 1,125 = 0,05 \text{ mm}.
$$

Глубину резания рассчитываем по формуле:  $t = Z$ .

$$
t_{6,2_{\text{cp}}} = \frac{t_{6,2_{\text{max}}} + t_{6,2_{\text{min}}}}{2} = \frac{(0.55 + 0.05)}{2} = 0.3 \text{ mm}.
$$

3. Вычерчиваем размерная цепь для обработки поверхности  $A_{1,9}$  (Рисунок 1.27).

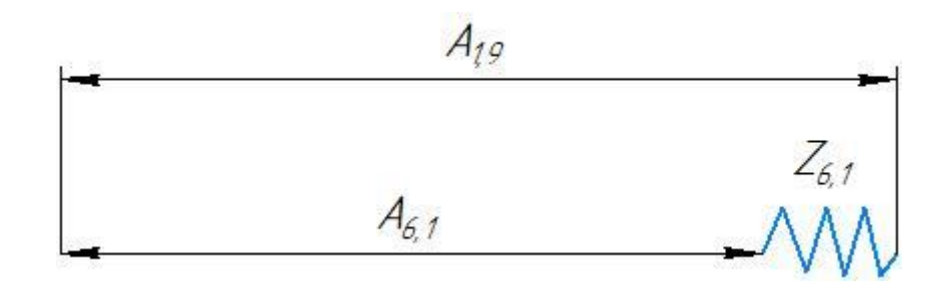

Рисунок 1.27 Размерная цепь для расчёта технологических размеров Технологический размер  $A_{6,1}$  должен быть таким же, как конструкторский  $K_7$ , т.е.:  $A_{6,1} = K_7 = 1^{+0,125}_{-0,125}$  мм.

Рассчитаем технологический размер $\;A_{1,9}^{\phantom i}$ :

$$
A_{6,1_{cp}} = 1 \text{ mm.}
$$
  
\n
$$
A_{1,9_{cp}} = A_{6,1_{cp}} + Z_{6,1_{cp}} = 1 + 0,285 = 1,285 \text{ mm.}
$$

Потому, что  $\rm{TA}_{1,9}=0.25$  мм,  $\rm{A}_{1,9_{\rm{pacy}}}=1.285^{+0.125}_{-0.125}$  мм.

Округление до номинального размера (потому что это охватываемый размер) с точностью до одной десятой миллиметра:

$$
A_{1,9} = 1.3^{+0,125}_{-0,125}
$$
 MM.

Пересчитываем минимальный и максимальный припуск:

$$
Z_{6,1_{max}} = A_{1,9_{max}} - A_{6,1_{min}} = 1,425 - 0,875 = 0,55 \text{ mm}.
$$
  

$$
Z_{6,1_{min}} = A_{1,9_{min}} - A_{6,1_{max}} = 1,175 - 1,125 = 0,05 \text{ mm}.
$$

Глубину резания рассчитываем по формуле:  $t = Z$ .

$$
t_{6,1_{\text{cp}}} = \frac{t_{6,1_{\text{max}}} + t_{6,1_{\text{min}}}}{2} = \frac{(0,55 + 0,05)}{2} = 0,3 \text{ nm}.
$$

4. Вычерчиваем размерная цепь для обработки поверхности  $A_{1,4}$  (Рисунок 1.28).

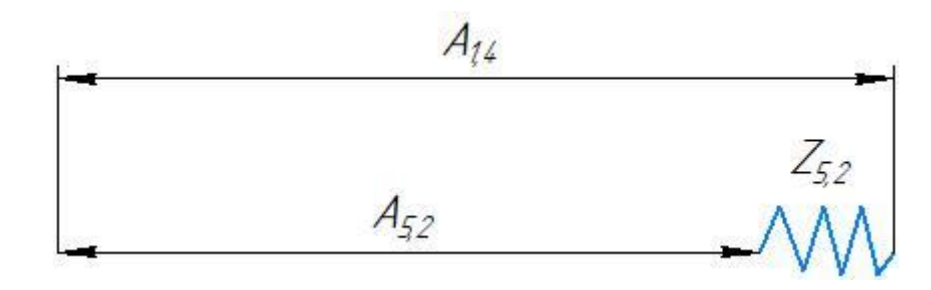

Рисунок 1.28 Размерная цепь для расчёта технологических размеров Технологический размер  $A_{5,2}$  должен быть таким же, как конструкторский  $K_{10}$ , т.е.:  $A_{5,2} = K_{10} = 1^{+0,125}_{-0,125}$  мм.

Рассчитаем технологический размер  $A_{1,4}$ :

$$
A_{5,2_{cp}} = 1 \text{ mm}.
$$
  
\n
$$
A_{1,4_{cp}} = A_{5,2_{cp}} + Z_{5,2_{cp}} = 1 + 0,285 = 1,285 \text{ mm}.
$$

Потому, что  $\rm TA_{1,4}=0.25$  мм,  $\rm A_{1,4_{\rm pacu}}=1.285^{+0.125}_{-0.125}$  мм.

Округление до номинального размера (потому что это охватываемый размер) с точностью до одной десятой миллиметра:

$$
A_{1,4} = 1.3^{+0,125}_{-0,125}
$$
 MM.

Пересчитываем минимальный и максимальный припуск:

$$
Z_{5,2_{max}} = A_{1,4_{max}} - A_{5,2_{min}} = 1,425 - 0,875 = 0,55 \text{ mm}.
$$
  

$$
Z_{5,2_{min}} = A_{1,4_{min}} - A_{5,2_{max}} = 1,175 - 1,125 = 0,05 \text{ mm}.
$$

Глубину резания рассчитываем по формуле:  $t = Z$ .

$$
t_{5,2_{\text{cp}}} = \frac{t_{5,2_{\text{max}}} + t_{5,2_{\text{min}}}}{2} = \frac{(0,55 + 0,05)}{2} = 0,3 \text{ nm}.
$$

5. Вычерчиваем размерная цепь для обработки поверхности  $A_{1,4}$  (Рисунок 1.29).

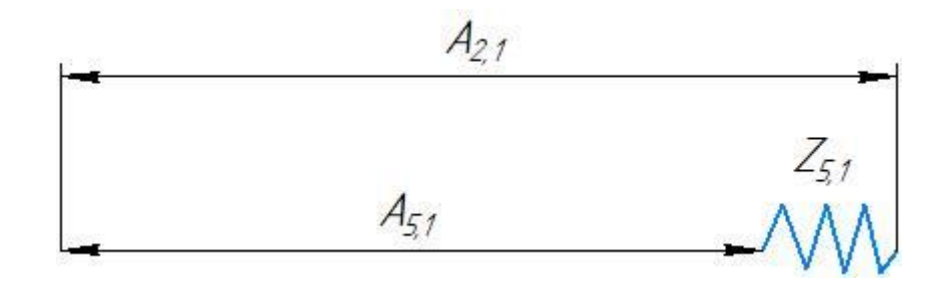

Рисунок 1.29 Размерная цепь для расчёта технологических размеров Технологический размер  $A_{5,1}$  должен быть таким же, как конструкторский  $K_9$ , т.е.:  $A_{5,1} = K_9 = 1^{+0,125}_{-0,125}$  мм.

Рассчитаем технологический размер  $A_{2,1}$ :

$$
A_{5,1_{cp}} = 1 \text{ mm.}
$$
  
\n
$$
A_{2,1_{cp}} = A_{5,1_{cp}} + Z_{5,1_{cp}} = 1 + 0,285 = 1,285 \text{ mm.}
$$

Потому, что  $\rm{TA}_{2,1}=0$ ,25 мм,  $\rm{A}_{2,1_{\rm{pacy}}}=1$ ,285 $^{+0,125}_{-0,125}$  мм.

Округление до номинального размера (потому что это охватываемый размер) с точностью до одной десятой миллиметра:

$$
A_{2,1} = 1.3^{+0.125}_{-0.125}
$$
 MM.

Пересчитываем минимальный и максимальный припуск:

$$
Z_{5,1_{max}} = A_{2,1_{max}} - A_{5,1_{min}} = 1,425 - 0,875 = 0,55 \text{ mm}.
$$
  

$$
Z_{5,1_{min}} = A_{2,1_{min}} - A_{5,1_{max}} = 1,175 - 1,125 = 0,05 \text{ mm}.
$$

Глубину резания рассчитываем по формуле:  $t = Z$ .

$$
t_{5,1_{\text{cp}}} = \frac{t_{5,1_{\text{max}}} + t_{5,1_{\text{min}}}}{2} = \frac{(0,55 + 0,05)}{2} = 0,3 \text{ mm}.
$$

Рассчитанные данные заносим в таблицу 1.7

Таблица 1.7

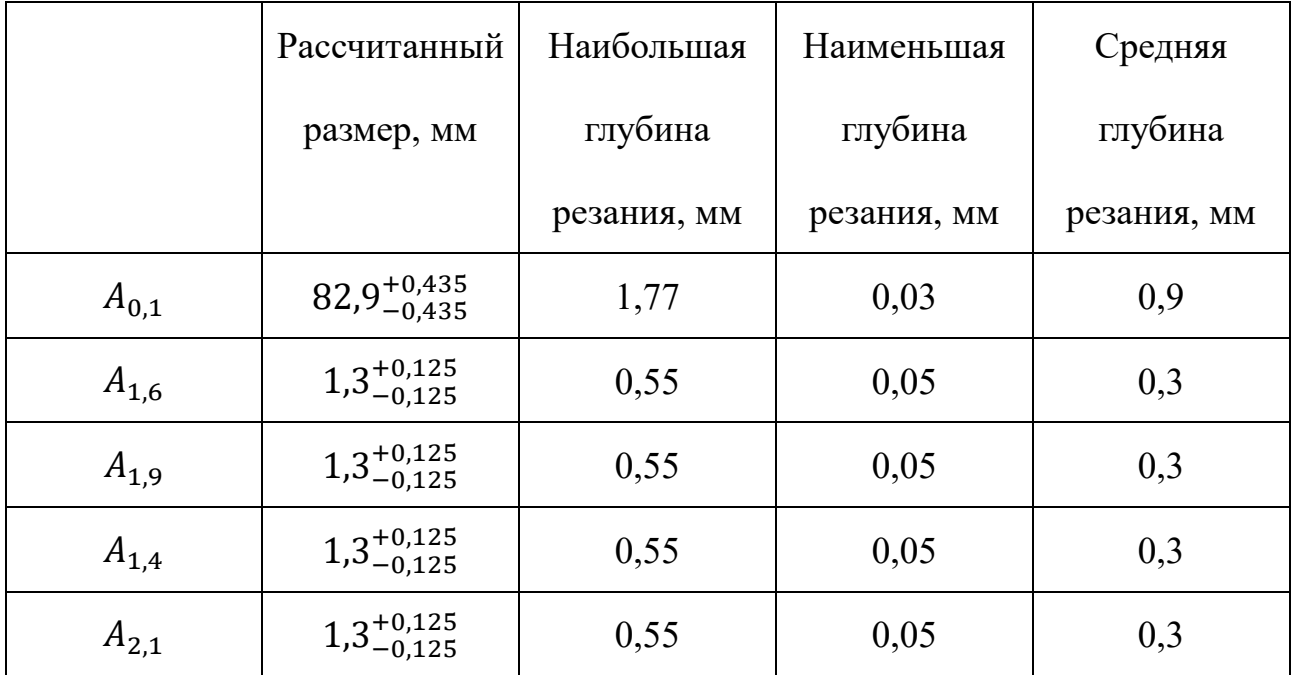

#### **1.11 Выбор средств технологического оснащения**

При выборе оборудования необходимо учитывать тип производства и выпуска. Технологическое оборудование назначается для каждой операции процесса обработки деталей.

#### Токарный станок:16Б16А

Основные характеристики приведены в таблице 1.8.

Таблица 1.8 –Технические характеристики

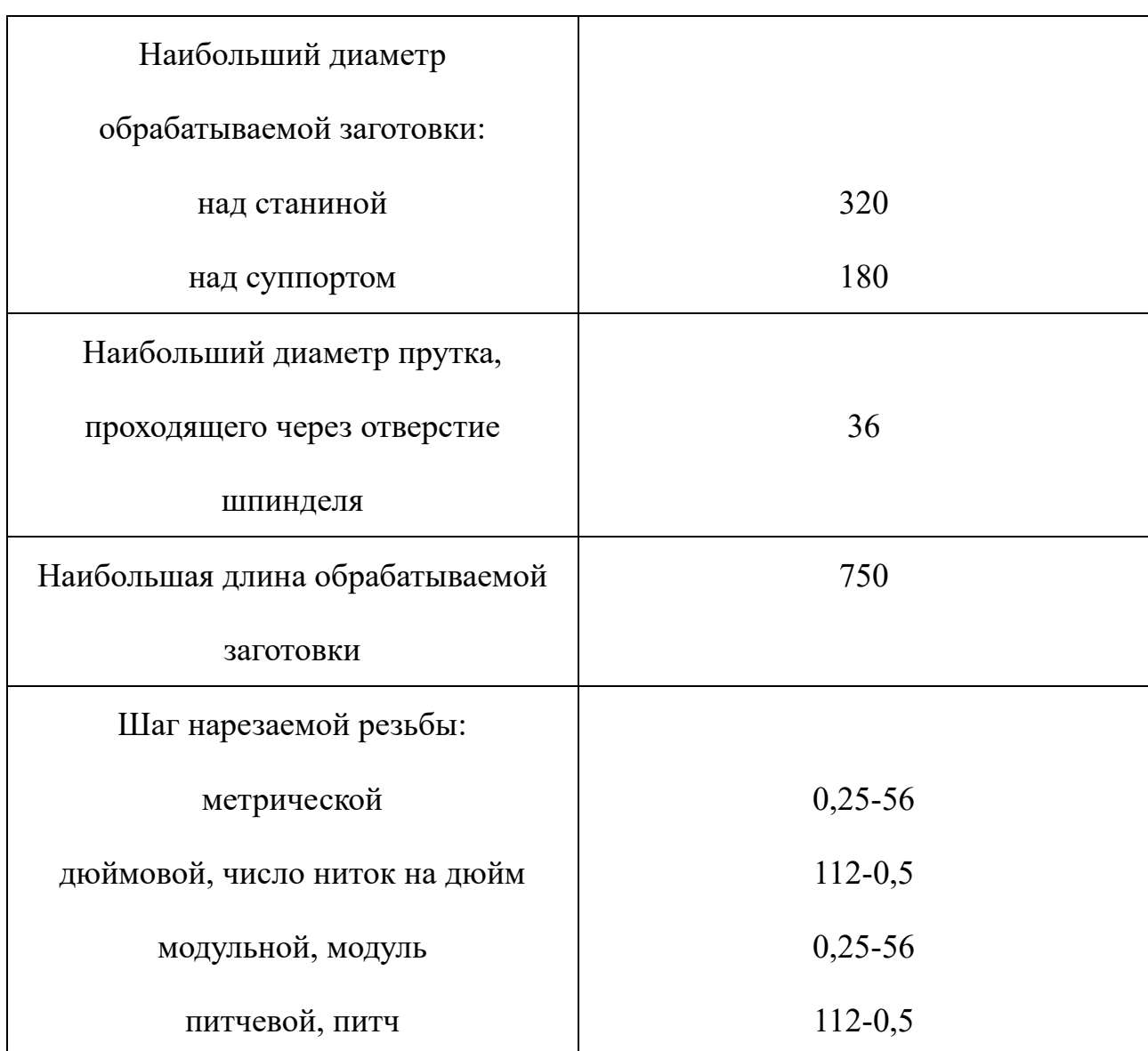

#### Размеры, мм

# Продолжение таблицы 1.8

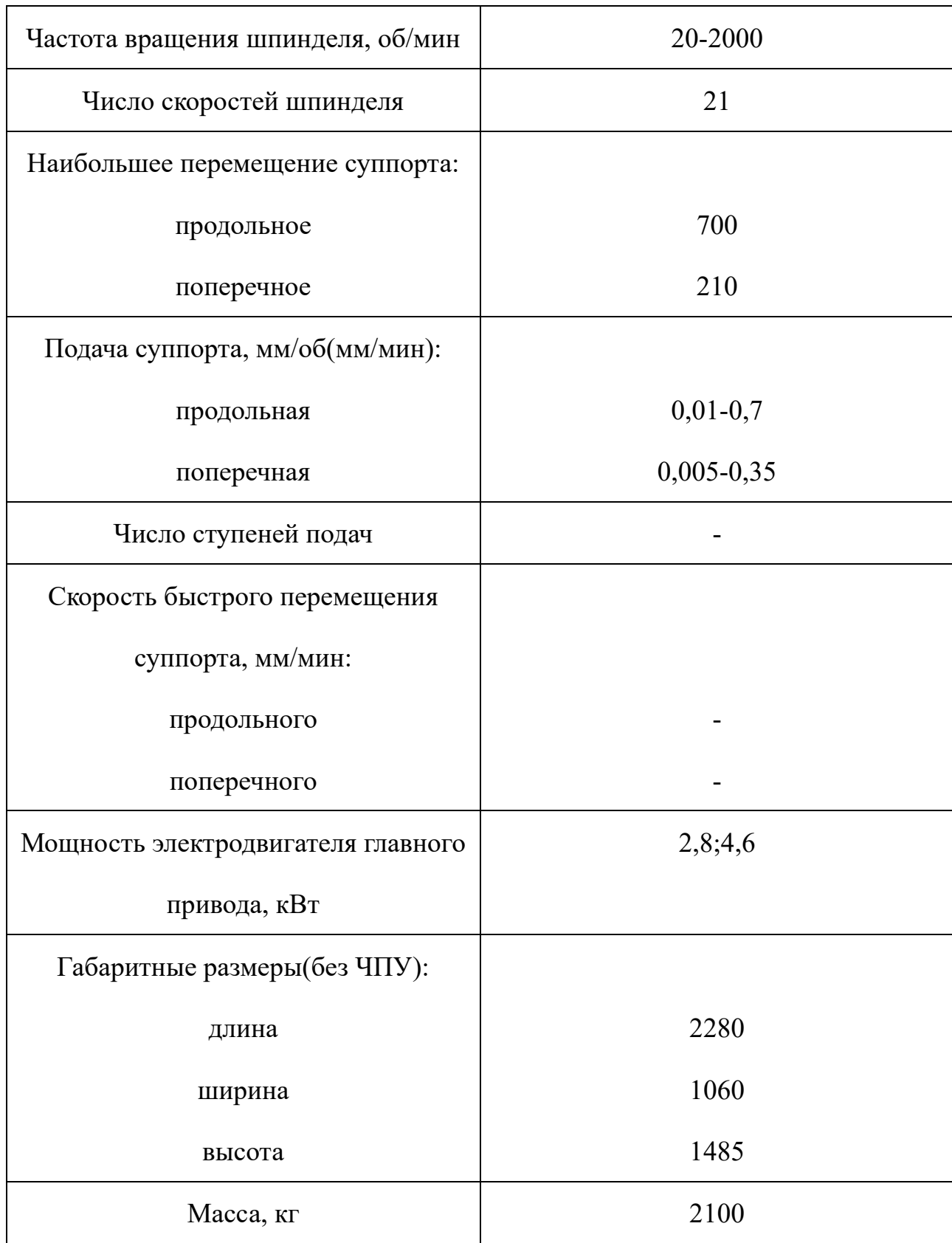

### Долбежный станок:7А412

## Основные характеристики приведены в таблице 1.9.

## Таблица 1.9 –Технические характеристики

### Размеры, мм

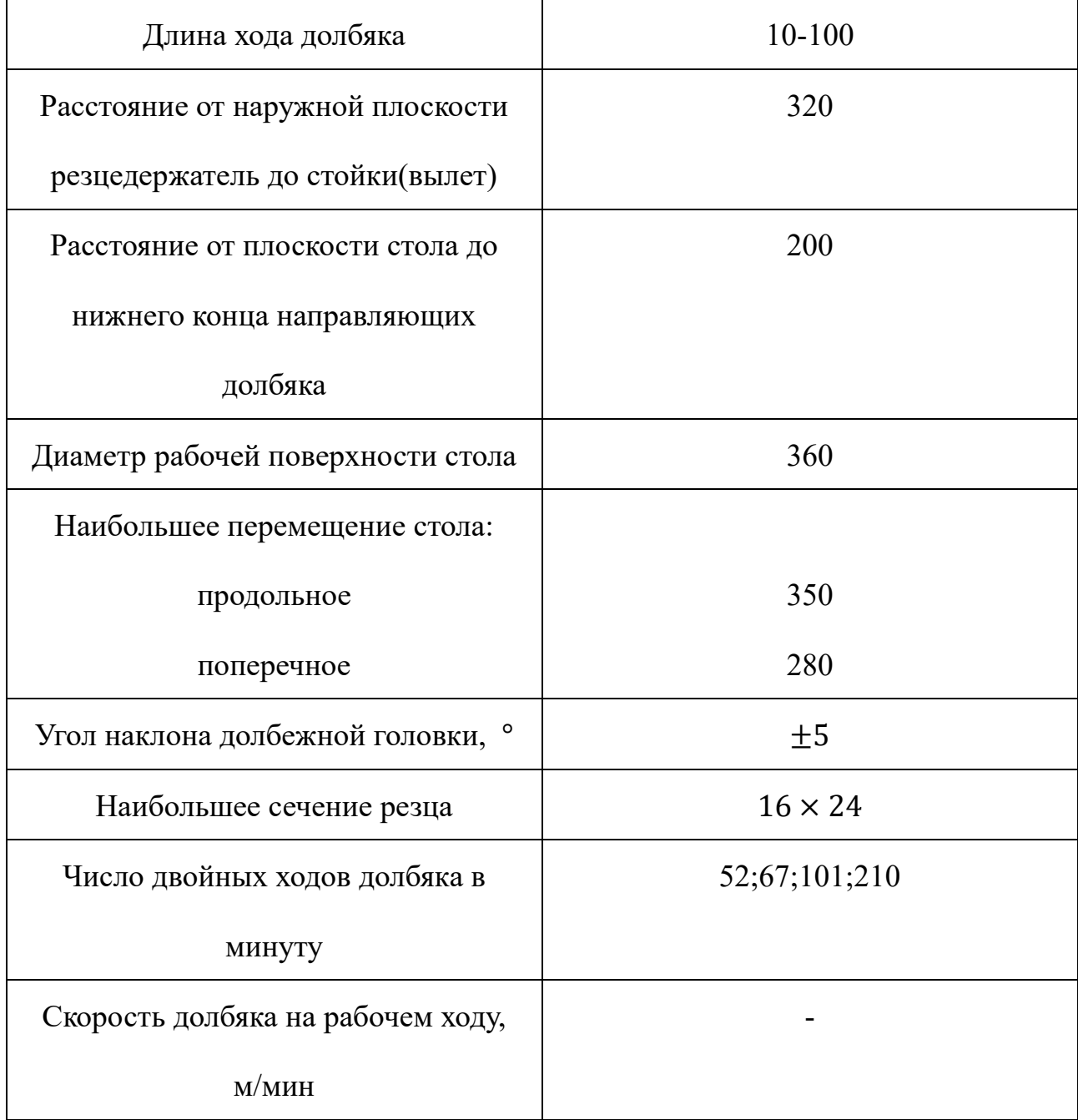

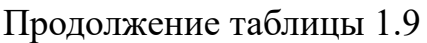

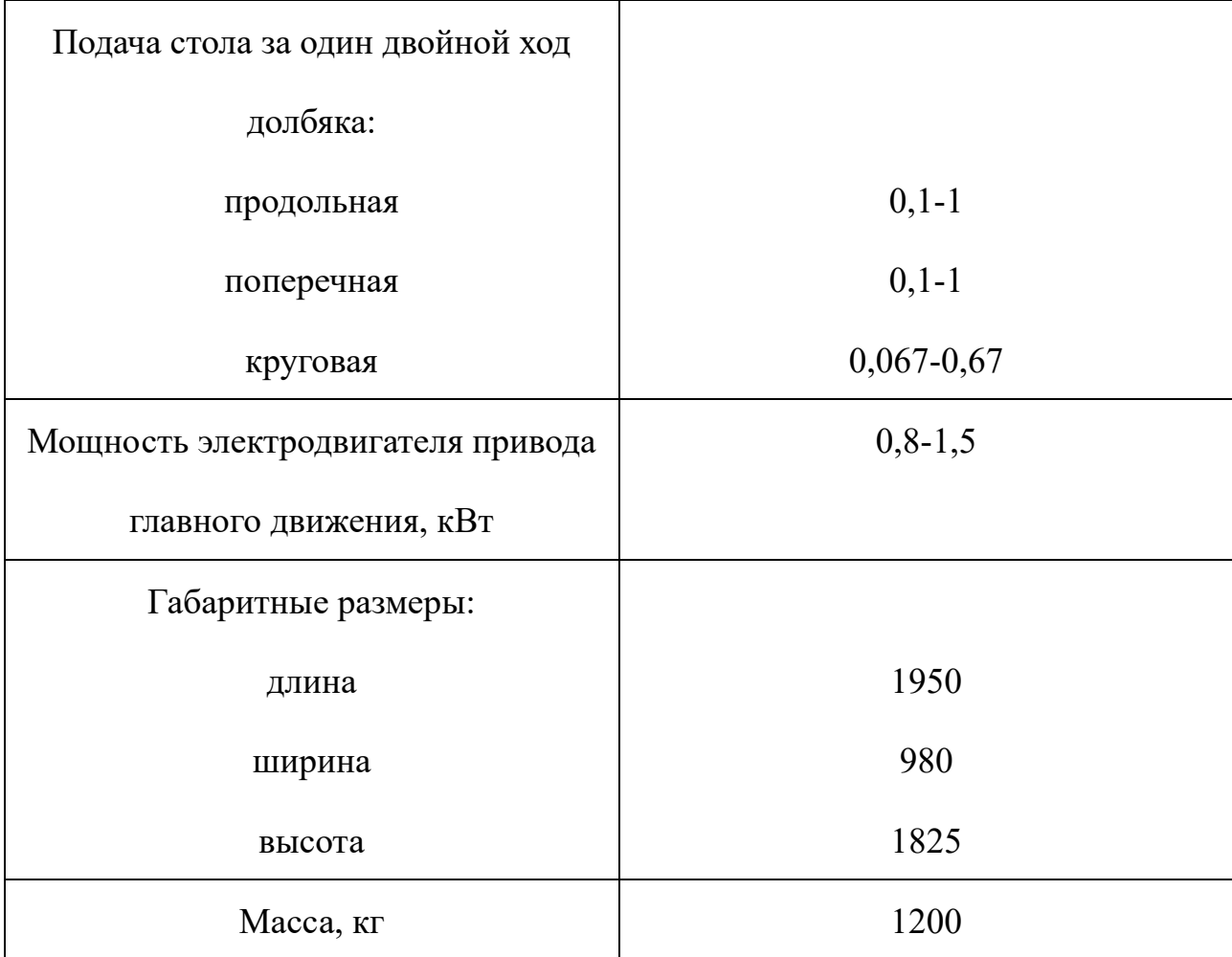

Вертикально-сверлильный станок:2М112

Основные характеристики приведены в таблице 1.10.

Таблица 1.10 –Технические характеристики

### Размеры, мм

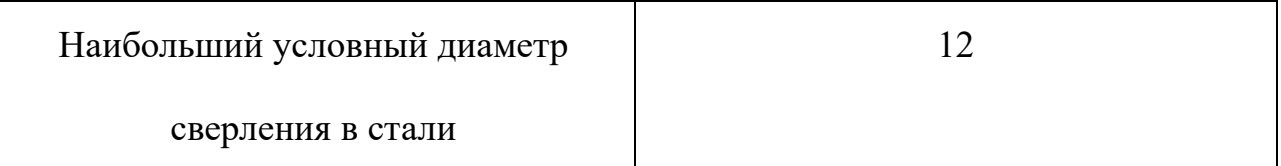

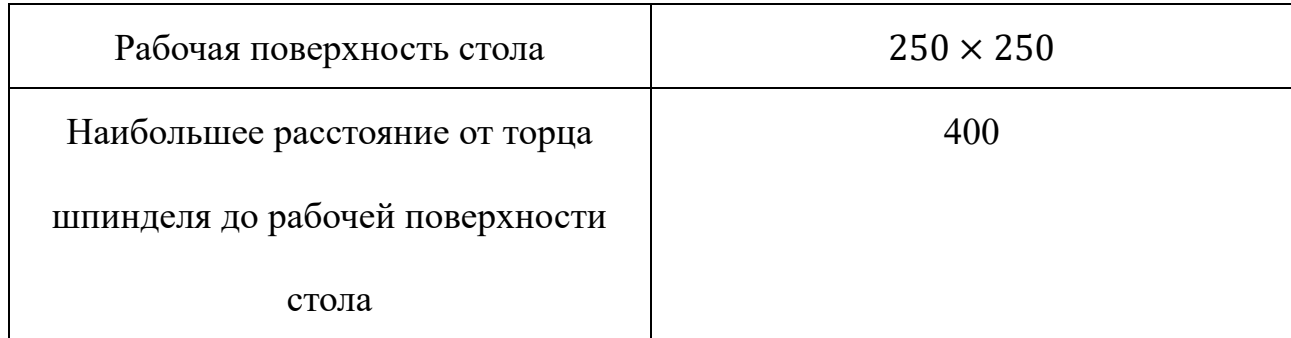

# Продолжение таблицы 1.10

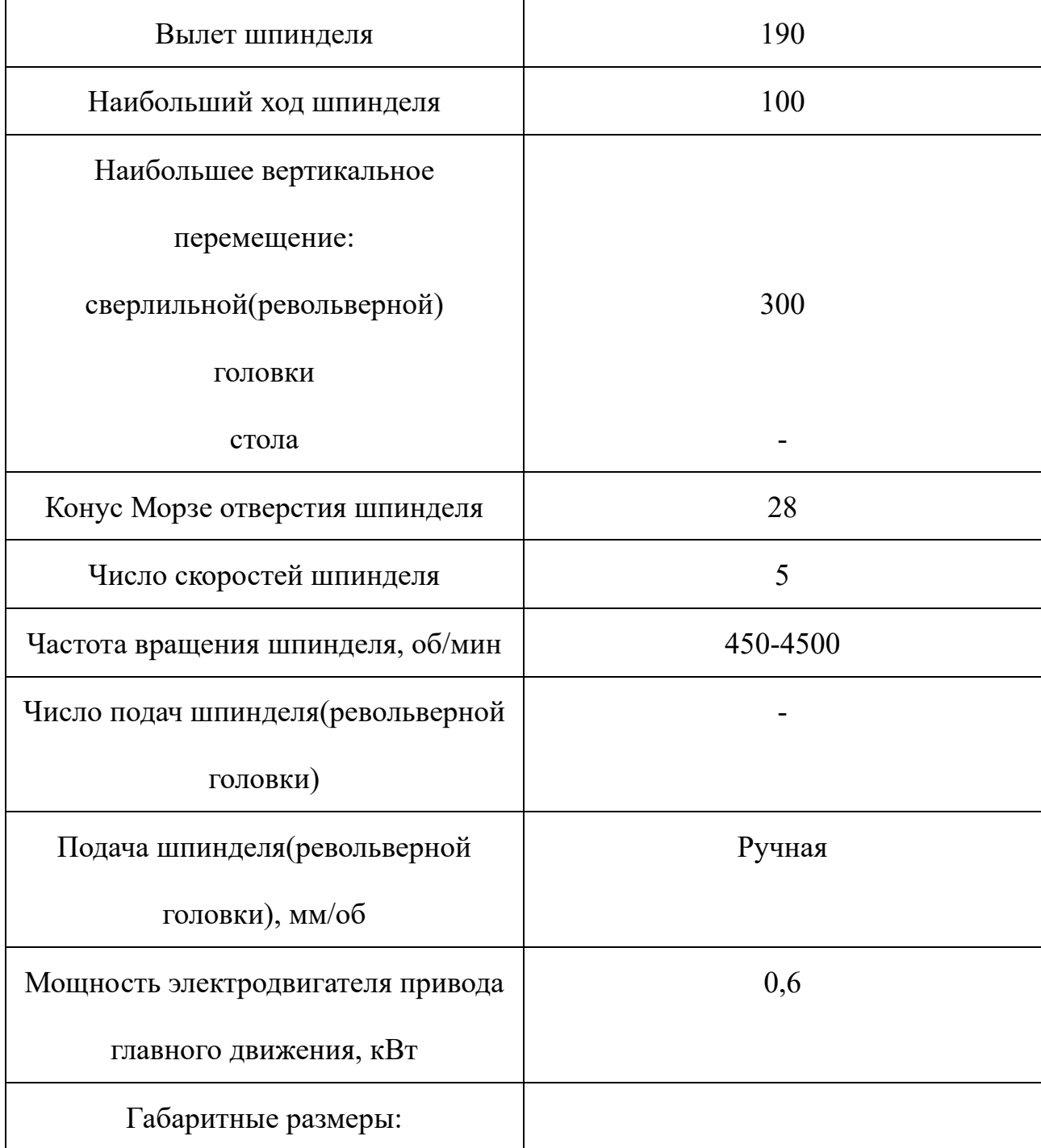

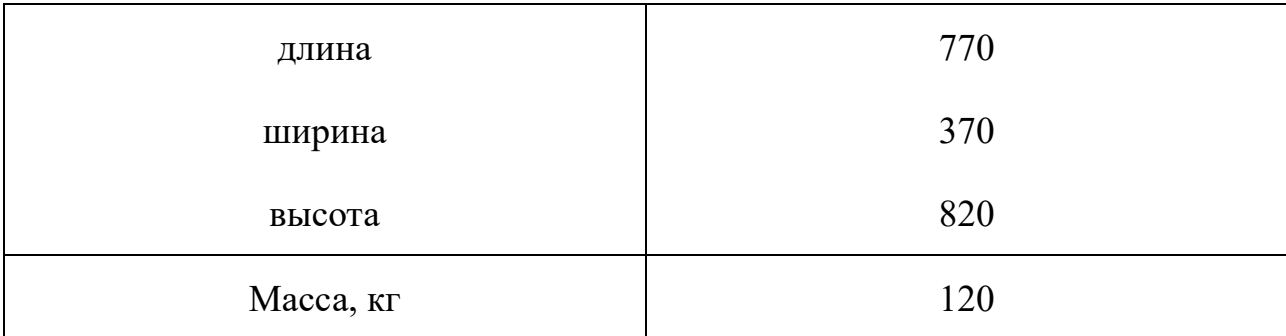

## Круглошлифовальный станок:3У131М

# Основные характеристики приведены в таблице 1.11.

Таблица 1.11 –Технические характеристики

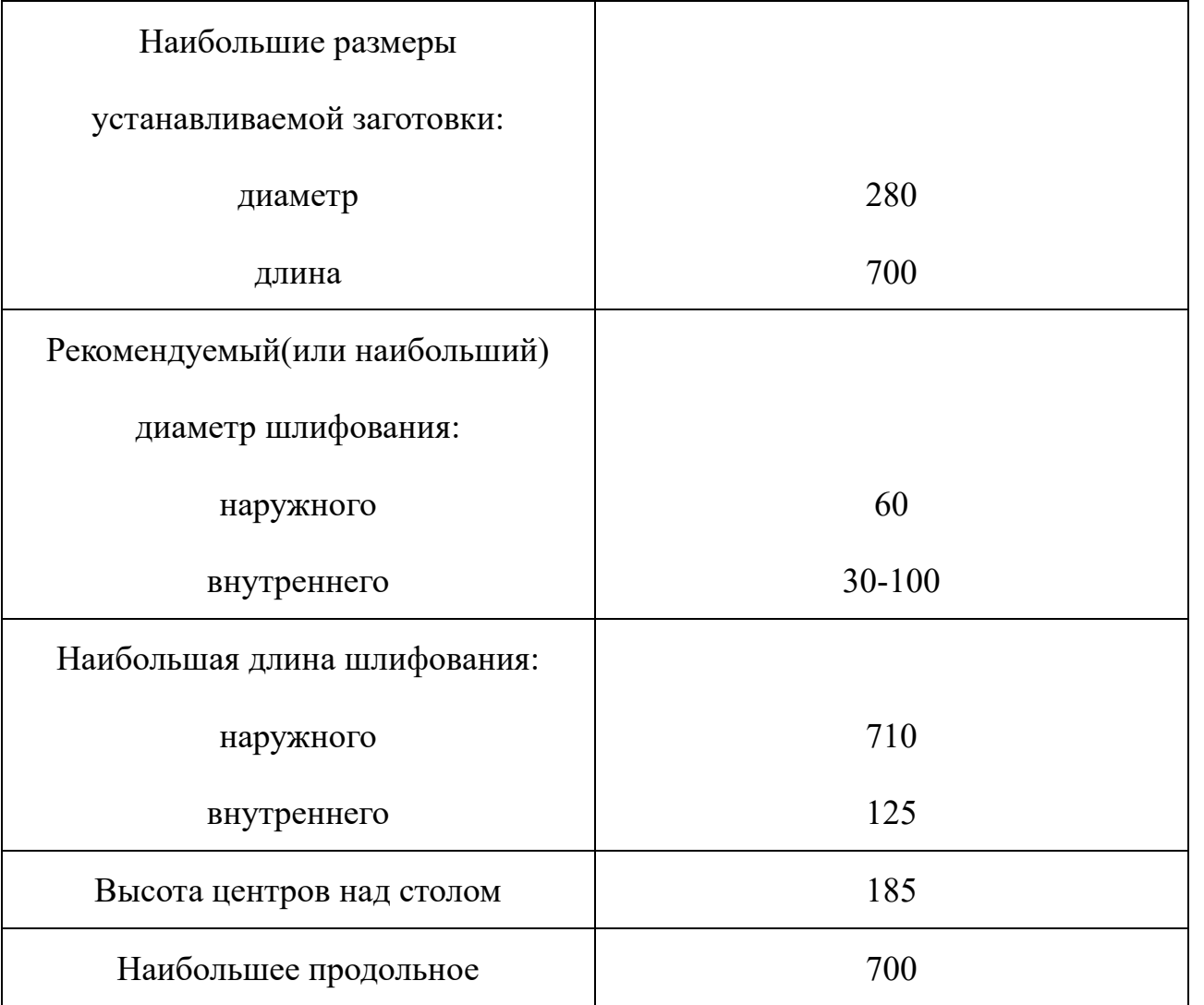

### Размеры, мм

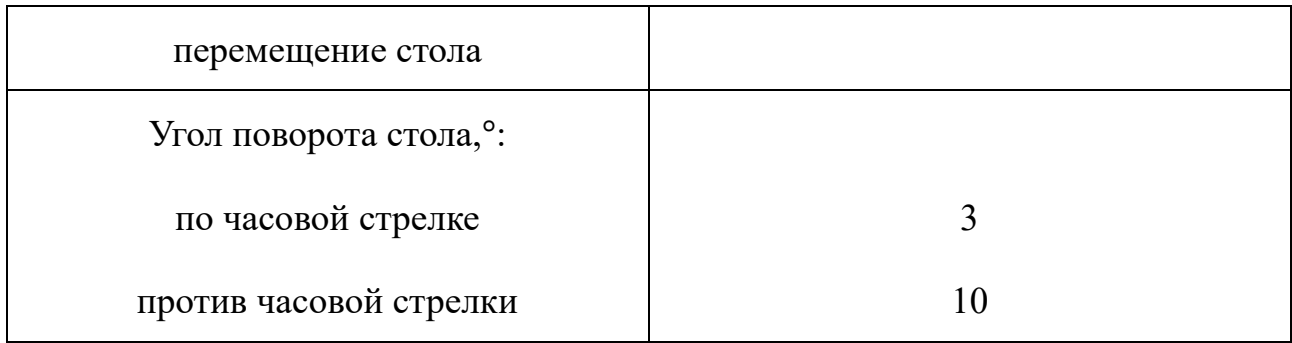

# Продолжение таблицы 1.11

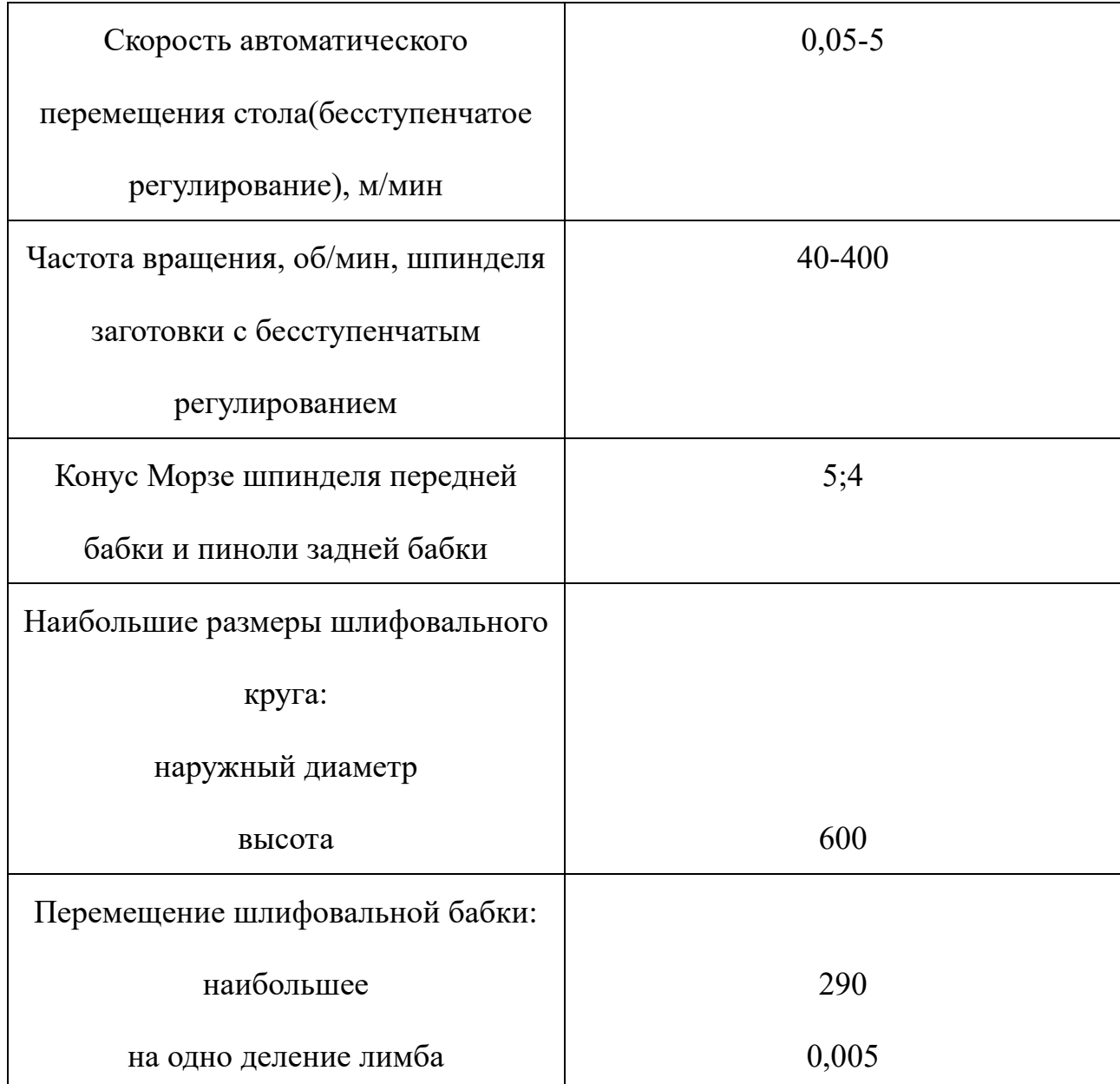

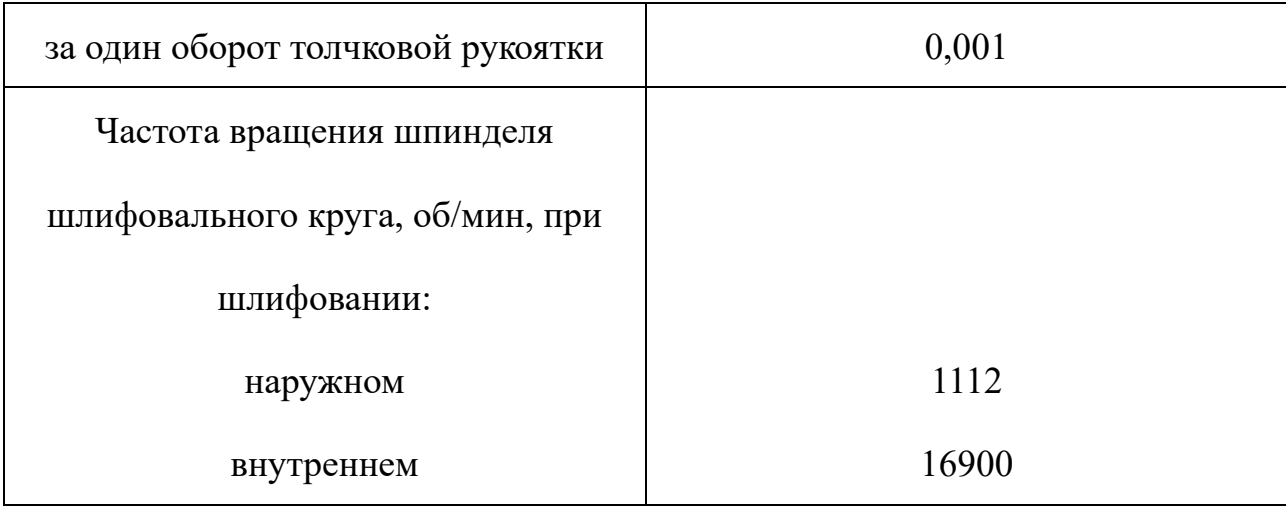

## Продолжение таблицы 1.11

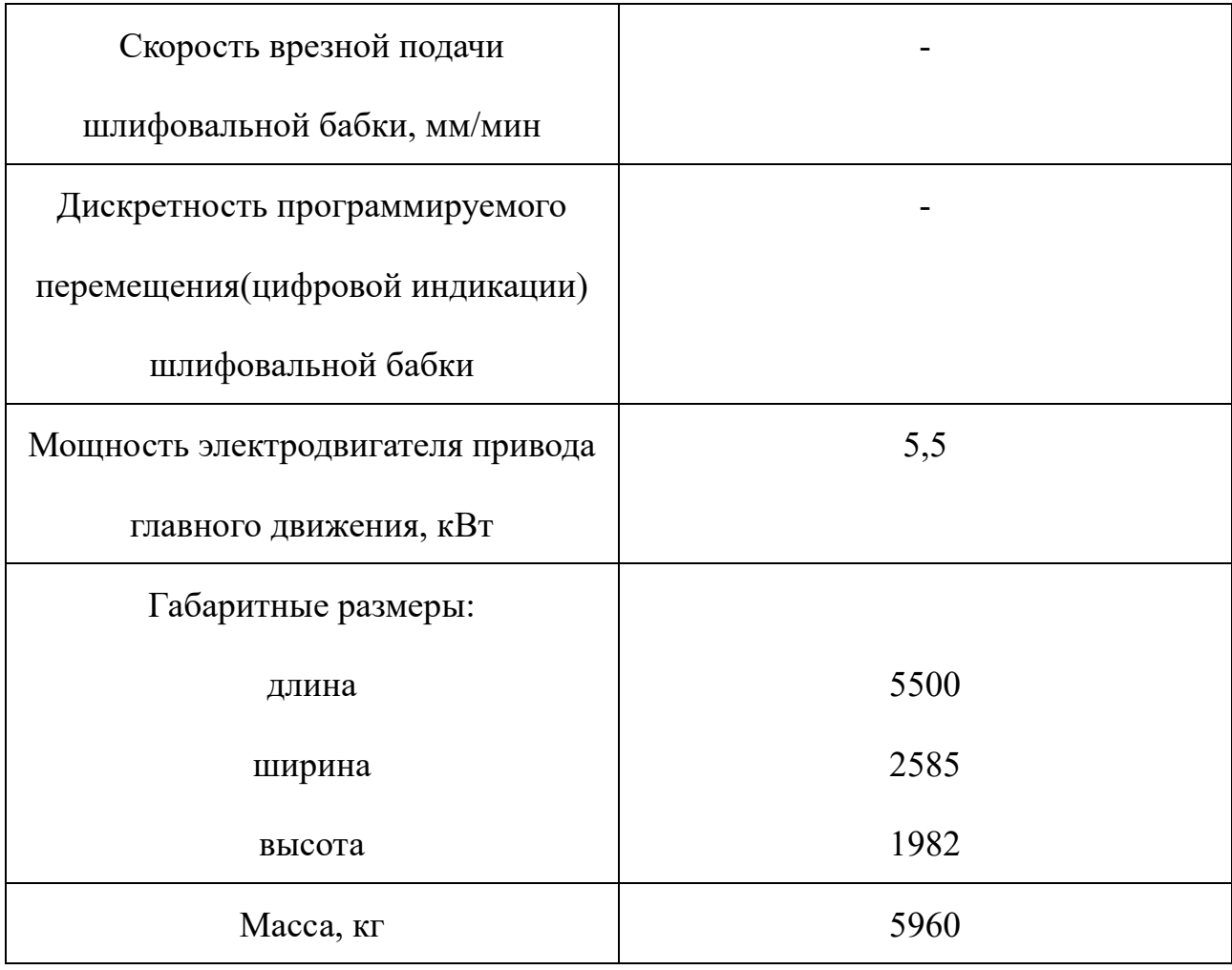

#### **1.12 Расчет режимов резания**

При назначении режимов резания следует учитывать характер процесса, размер и тип инструмента, материал режущей части, состояние заготовки и материал, состояние и тип оборудования.

Элементы режима резания обычно устанавливаются в следующем порядке:

1. подача;

- 2. скорость резания;
- 3. глубина резания.

Дальнейший расчет:

- 1. фактическая скорость резания;
- 2. число оборотов;
- 3. мощность резания;
- 4. главная составляющая силы резания;
- 5. проверка по мощности;
- 6. мощность главного привода движения.

#### **1.12.1 Токарная операция: подрезка торца**  $A_{11}$

Выбираем материалы режущего инструмента в соответствии с рекомендациями [3, с. 180] – Т15К6

1. В соответствии с требованиями к точности размеров и шероховатости поверхности, указать глубину резания обработки:  $t = 0.9$  мм.

- 2. Назначьте подача S в соответствии с таблицей 11 [3, с.364]. Посредством этого процесса подача устанавливается в соответствии с требованиями шероховатости поверхности и точности размеров: s = 0,9 мм/об.
- 3. Скорость резания рассчитывается по следующей формуле [3, стр. 363]:

$$
V = \frac{C_V}{T^m \cdot t^x \cdot S^y} \cdot K_V \tag{1.9}
$$

Коэффициент: CV = 280; m = 0,2; x = 0,15; y = 0,45, по табл. 17 [3, с.367]. Период стойкости инструмента принимаем: Т= 45 мин [3, с.363]. Коэффициент K<sub>V</sub>:

$$
K_V = K_{MV} \cdot K_{\Pi V} \cdot K_{HV},\tag{1.10}
$$

Где K<sub>иV</sub> - коэффициент, учитывающий качество материала инструмента.

KПV - коэффициент, отражающий состояние поверхности заготовки;

К<sub>МV</sub> - коэффициент, учитывающий качество обрабатываемого материала. Определяемся формулу по табл. 1 [3, с. 358]:

$$
K_{MV} = K_{\Gamma} \left(\frac{750}{\sigma_B}\right)^{n_V}.\tag{1.11}
$$

По табл. 2 [3, с. 359] : $K_r = 0.9$ ;

По табл. 2 [3, с. 359] : $n_v = 1.0$ ;

По табл. 5 [3, с. 361]:  $K_{\text{HV}} = 0.9$ ;

По табл. 6 [3, с. 361]:  $K_{UV} = 1$ .

Окончательно коэффициент  $K_V$  определяется как:

$$
K_{v} = K_{mv} \cdot K_{nv} \cdot K_{uv} = 0.9 \left(\frac{750}{770}\right)^{1} \cdot 0.9 \cdot 1 = 0.8;
$$
  

$$
v = \frac{C_{v}}{T^{m} \cdot t^{x} \cdot s^{y}} K_{v} = \frac{280}{45^{0.2} \cdot 0.9^{0.15} \cdot 0.9^{0.45}} \cdot 0.8 = 111.44 \text{ M/MHH};
$$

4. Расчет скорости вращения шпинделя:

$$
n = \frac{1000 \cdot v}{\pi \cdot d} = \frac{1000 \cdot 111,44}{\pi \cdot 80} = 443,41 \text{ of/mm};
$$

Принимаем фактическая скорость вращения шпинделя

$$
n=500\;o6/_{\rm MHH}
$$

5. Определяем основные составляющие силы резания по формуле:

$$
P_{z} = 10C_{P}t^{x}s^{y}v^{n}K_{p} [3,c.371]
$$
 (1.12)

Значения коэффициентов определяем по таблице 22 [3,с. 372]:

 $C_P = 300$   $x=1,0$   $y=0,75$   $n=-0,15$ 

Коэффициент К<sub>р</sub> определяется по формуле [3,с. 371]:

$$
K_p = K_{mp} K_{pp} K_{\gamma p} K_{\lambda p} K_{rp}
$$
 (1.13)

Kмр-определяется по формуле[3,с. 362]

$$
K_{\rm mp} = (\frac{\sigma_{\rm B}}{750})^{\rm n}
$$

Где  $\sigma_B$ =770 Мпа - фактический параметр

n=0,75-определены по табл. 9 [3,с. 362]

$$
K_{\rm mp} = (\frac{\sigma_{\rm B}}{750})^{\rm n} = (\frac{770}{750})^{\rm 0.75} = 1.02
$$

Значения коэффициентов определяем по табл. 23 [3,с. 374]:

$$
K_{\phi p} = 0,77; K_{\gamma p} = 2; K_{\lambda p} = 1; K_{rp} = 0,66.
$$
  

$$
K_p = K_{\mu p} K_{\phi p} K_{\gamma p} K_{\lambda p} K_{rp} = 1,02 \times 0,77 \times 2 \times 1 \times 0,66 = 1,03
$$

Сила резания:

$$
P_z = 10C_P t^x s^y v^n K_p = 10 \times 300 \times 0.9^1 \times 0.9^{0.75} \times 111.44^{-0.15} \times 1.03 = 1267.2 \text{H}
$$

6. Мощность резания [3,с. 371]:

$$
N = \frac{P_Z V}{1020.60} = \frac{1267.2 \times 111.44}{1020.60} = 2.3 \text{KBT}
$$
 (1.14)

7. Мощность привода главного движения:

$$
N_{\rm np} = \frac{N_{\rm e}}{\eta} = \frac{2.3}{0.75} = 3.1 \text{ kBr};
$$
\n(1.15)

### **1.12.2 Токарная операция : точение поверхности**  $D_{1,1}$

Выбираем материалы режущего инструмента в соответствии с рекомендациями [3, с. 180] – Т15К6.

1. В соответствии с требованиями к точности размеров и шероховатости поверхности, указать глубину резания обработки:  $t = 0.6$  мм.

2. Назначьте подача S в соответствии с таблицей 11 [3, с.364]. Посредством этого процесса подача устанавливается в соответствии с требованиями шероховатости поверхности и точности размеров:  $s = 0.9$  мм/об.

3. Скорость резания рассчитывается по следующей формуле:

$$
V = \frac{C_V}{T^m \cdot t^x \cdot S^y} \cdot K_V,
$$

Коэффициент: CV = 280; m = 0,2; x = 0,15; y = 0,45, по табл. 17 [3, с.367]. Период стойкости инструмента принимаем: Т= 45 мин [3, с.363]. Коэффициент K<sub>V</sub>:

$$
K_V = K_{MV} \cdot K_{\Pi V} \cdot K_{MV},
$$

Выбираем формулу по табл. 1 [3, с. 358]:

$$
K_{MV} = K_{\Gamma} \left(\frac{750}{\sigma_B}\right)^{n_V}.
$$
По табл. 2 [3, с. 359] : $K_r = 0.9$ ; По табл. 2 [3, с. 359] : n<sub>v</sub> = 1,0; По табл. 5 [3, с. 361]:  $K_{\text{HV}} = 0.9$ ; По табл. 6 [3, с. 361]:  $K_{UV} = 1$ .

Окончательно коэффициент Ку определяется как:

$$
K_{v} = K_{mv} \cdot K_{nv} \cdot K_{uv} = 0.9 \left(\frac{750}{770}\right)^{1} \cdot 0.9 \cdot 1 = 0.79;
$$
  

$$
v = \frac{C_{v}}{T^{m} \cdot t^{x} \cdot s^{y}} K_{v} = \frac{280}{45^{0.2} \cdot 0.6^{0.15} \cdot 0.9^{0.45}} \cdot 0.79 = 116.95 \text{ m/m}.
$$

4. Расчет скорости вращения шпинделя:

$$
n = \frac{1000 \cdot v}{\pi \cdot d} = \frac{1000 \cdot 116,95}{\pi \cdot 80} = 465,33 \text{ of /mHH};
$$

Принимаем фактическая скорость вращения шпинделя

$$
n=500\,\mathrm{o6}/\mathrm{m}\mathrm{m}
$$

5. Определяем основные составляющие силы резания по формуле:

$$
P_z = 10C_P t^x s^y v^n K_p
$$
 [3,c. 371]

Значения коэффициентов определяем по таблице 22 [3, с. 372]:

$$
C_P=300
$$
 x=1,0 y=0,75 n=-0,15

Коэффициент Кр определяется по формуле [3,с. 371]:

 $K_p = K_{MD} K_{dp} K_{\gamma p} K_{\lambda p} K_{rp}$ 

К<sub>мр</sub>-определяется по формуле[3,с. 362]

$$
K_{\rm mp} = (\frac{\sigma_B}{750})^n
$$

Где  $\sigma_B$ =770Мпа - фактический параметр

n=0,75-определены по табл. 9 [3, с. 362]

$$
K_{\rm mp} = \left(\frac{\sigma_{\rm B}}{750}\right)^{\rm n} = \left(\frac{770}{750}\right)^{0.75} = 1.02
$$

Значения коэффициентов определяем по табл. 23 [3, с. 374]:

$$
K_{\phi p} = 1,17; K_{\gamma p} = 2; K_{\lambda p} = 1; K_{rp} = 1.
$$
  
\n
$$
K_{p} = K_{\mu p} K_{\phi p} K_{\gamma p} K_{\lambda p} K_{rp} = 1,17 \times 1,02 \times 2 \times 1 \times 1 = 2,39
$$
  
\n
$$
C_{\mu\text{JIA}} \text{ резания:}
$$

$$
P_z = 10 C_P t^x s^y v^n K_p = 10 \times 300 \times 0.6^1 \times 0.9^{0.75} \times 116.95^{-0.15} \times 2.39 = 1946.01 \text{H}
$$

6. Мощность резания [3,с. 371]:

$$
N = \frac{P_Z \cdot V}{1020 \cdot 60} = \frac{1946,01 \cdot 116,95}{1020 \cdot 60} = 3,7
$$

7. Мощность привода главного движения:

$$
N_{\rm np} = \frac{N_{\rm e}}{\eta} = \frac{3.7}{0.75} = 4.9 \text{ kBr};
$$

# 1.12.3 Долбёжная операция : долбление шпоночные пазы  $A_{3,2}$

Выбираем материалы долбёжного инструмента в соответствии с рекомендациями [3, с. 178] - Р18.

- 1. В соответствии с требованиями к точности размеров и шероховатости поверхности, указать глубину резания обработки:  $t = 0.2$  мм.
- устанавливается в 2. Подача S соответствии с требованиями шероховатости поверхности и точности размеров: s = 0,2 мм/ход.
- 3. Скорость резания рассчитывается по следующей формуле:

$$
V = \frac{C_V}{T^m \cdot t^x \cdot S^y} \cdot K_{yV},
$$

Коэффициент: CV = 23,7; m = 0,25; x = 0; y = 0,66, по табл. 17 [3, с.367].

 $K_{VV} = 0.6, [3, c.380]$ 

$$
v = \frac{C_v}{T^m \cdot t^x \cdot s^y} K_{yv} = \frac{23.7}{45^{0.25} \cdot 0.2^0 \cdot 0.2^{0.66}} \cdot 0.6 = 15.88 \text{ m/mm};
$$

4. Число двойных ход долбяка в минуту

$$
n = \frac{V \times 1000}{2(L + \triangle)} = \frac{15,88 \times 1000}{2 \times (40 + 8)} = 165,42 \text{ ход/MHH}
$$

5. Принимаем фактическая число двойных ход долбяка в минуту

$$
n = 210\,\mathrm{o6}/\mathrm{m}
$$

6. Определяем основные составляющие силы резания по формуле:  $P_{z}$ =10C<sub>p</sub>t<sup>x</sup>s<sup>y</sup>v<sup>n</sup>K<sub>p</sub> [3,c. 371]

Значения коэффициентов определяем по таблице 22 [3, с. 372]:

$$
C_P = 247
$$
 x=1,0 y=1,0 n=0

Коэффициент К<sub>р</sub> определяется по формуле [3,с. 371]:

 $K_p = K_{MD} K_{dp} K_{\gamma p} K_{\lambda p} K_{rp}$ 

К<sub>мр</sub>-определяется по формуле[3,с. 362]

$$
K_{\rm mp} = (\frac{\sigma_{\rm B}}{750})^n
$$

Где  $\sigma_B$ =770Мпа - фактический параметр

n=0,75-определены по табл. 9 [3, с. 362]

$$
K_{\rm mp} = (\frac{\sigma_{\rm B}}{750})^{\rm n} = (\frac{770}{750})^{\rm 0.75} = 1.02
$$

Значения коэффициентов определяем по табл. 23 [3, с. 374]:  $K_{\phi p} = 0.44$ ;  $K_{\gamma p} = 1.6$ ;  $K_{\lambda p} = 1$ ;  $K_{\gamma p} = 0.66$ .

$$
K_p = K_{mp} K_{\phi p} K_{\gamma p} K_{\lambda p} K_{rp} = 1.02 \times 0.44 \times 1.6 \times 1 \times 0.66 = 0.47
$$

Сила резания:

$$
P_{z} = 10C_{P}t^{x}S^{y}V^{n}K_{p} = 10 \times 247 \times 0.2^{1} \times 0.2^{1} \times 15,88^{0} \times 0.47 = 46,44 \text{ H}
$$

7. Мощность резания [3, с. 371]:

$$
N = \frac{P_Z \cdot V}{1020 \cdot 60} = \frac{46,44 \cdot 15,88}{1020 \cdot 60} = 0,012 \text{ kBT}
$$

8. Мощность привода главного движения:

$$
N_{\rm np} = \frac{N_{\rm e}}{\eta} = \frac{0.012}{0.75} = 0.016 \text{ kBr};
$$

#### 1.12.4 Вертикально-сверлильная операция: сверление отверстий

### $\phi D_{41}$

Выбираем материалы сверлильного инструмента в соответствии с рекомендациями [3, с. 178] – Р6М5.

- 1. Диаметр сверла  $D_{4,1} = 6$  мм
- 2. Подача по таблице 35 [3, с. 381]: S=0,19 мм/об.
- 3. Глубина [3, с.381]:  $t_1 = 0.5 \cdot D_{4,1} = 6 \cdot 0.5 = 3$  мм.
- 4. Скорость резания рассчитывается по следующей формуле [3, с.382]:

$$
v = \frac{C_v \cdot D^q}{T^m \cdot s^y} K_v
$$

Коэффициент:  $C_v$  = 7,0; m = 0,20; q = 0,40; y = 0,70; по табл. 38 [3, с.383].

Период стойкости инструмента принимаем: Т=25 мин, по табл. 40 [3,  $c.384$ ].

Коэффициент $K_v$  [3, с.385]:

$$
K_V = K_{MV} \cdot K_{HV} \cdot K_{UV};
$$

Выбираем формулу по табл. 1 [3, с. 358]:

$$
K_{MV} = K_{\Gamma} \left(\frac{750}{\sigma_B}\right)^{n_V}.
$$

 $K_r = 0.8$ - определены по таблице 2 [3, с.359];

 $n_V = 0.9$ - определены по таблице 2 [3, с.359];

 $K_{\text{MV}} = 1.0$  – определены по таблице 6 [3, с.361];

 $K_{IV} = 1,0$  – определены по таблице 41 [3, с.385].

Окончательно коэффициент  $K_V$  определяется как:

$$
K_V = K_{MV} \cdot K_{IV} \cdot K_{MV} = 0.8 \left(\frac{750}{770}\right)^{0.9} \times 1.0 \times 1.0 = 0.78;
$$

Скорость резания определяем:

$$
v = \frac{C_v \cdot D^q}{T^m \cdot s^y} K_v = \frac{7 \cdot 6^{0.4}}{25^{0.2} \cdot 0.19^{0.7}} 0.78 = 18.78 \text{ M/MHH};
$$

5. Расчет скорости вращения шпинделя [3, с. 386]:

$$
n = \frac{1000 \cdot v}{\pi \cdot D} = \frac{1000 \cdot 18,78}{\pi \cdot 6} = 996,31 \text{ of/mm};
$$

Принимаем фактическая скорость вращения шпинделя

$$
n=1000\,\mathrm{o6}/\mathrm{m}\mathrm{m}
$$

6. Используем следующую формулу для определения крутящего момента

[3, с. 385]:

$$
M_{\kappa p} = 10 \cdot C_M \cdot D^q \cdot S^y \cdot K_p
$$

Коэффициентов:  $C_M = 0.0345$ ; q = 2,0; y = 0,8 – по табл. 42 [3 с.385].

Коэффициенты, включенные в формулу, учитывают фактические условия резания. Согласно таблице 9 [3 с.386 и 362]:

$$
K_{\rm p} = K_{\rm mp} = \left(\frac{\sigma_{\rm B}}{750}\right)^n = \left(\frac{770}{750}\right)^{0.75} = 1.02;
$$

Составляющие силы резания, формула:

$$
M_{kp} = 10 \cdot 0.0345 \cdot 6^2 \cdot 0.19^{0.8} \cdot 1.02 = 3.36 \text{ H} \cdot \text{m};
$$

7. Используем следующую формулу для определения осевой силы [3, с. 385]:

$$
P_{o} = 10 \cdot C_{p} \cdot D^{q} \cdot S^{y} \cdot K_{p}
$$

Коэффициентов:  $C_p$ =68 ; q = 1,0 ; y = 0,7 – по табл. 42 [3 с.385].

Коэффициенты, включенные в формулу, учитывают фактические условия резания. Согласно таблице 9 [3 с.362]:

$$
K_{\rm p} = K_{\rm mp} = \left(\frac{\sigma_{\rm B}}{750}\right)^n = \left(\frac{770}{750}\right)^{0.75} = 1.02;
$$

Составляющие осевой силы, формула:

$$
P_{\rm o}=10\cdot 68\cdot 6^1\cdot 0.19^{0.7}\cdot 1.02=1301.33\;\rm H\cdot M;
$$

8. Мощность резания [3 с.386]:

$$
N_{\rm e} = \frac{M_{\rm np} \cdot n}{9750} = \frac{3,36 \cdot 996,31}{9750} = 0,34 \text{ kBr};
$$

9. Мощность привода:

$$
N_{\rm np} = \frac{N_{\rm e}}{\eta} = \frac{0.34}{0.75} = 0.45 \text{ kBr}
$$

# **1.12.5 Кругло шлифовальная операция : шлифование отверстие**

 $\phi D_{5,1}$ 

Выбираем материалы шлифовального инструмента в соответствии с рекомендациями [3, с. 337] – 23А.

1. Диаметр шлифования  $D_{5,1} = 50$  мм

2. Используем следующую формулу для определения эффективной мощности [3, с. 438]:

$$
N = C_N \cdot V_3^r \cdot t^x \cdot s^y \cdot d^q
$$

Коэффициентов:  $C_N = 0.3$ ; r = 0.35; x = 0.4; y = 0.4; q = 0.3 – по табл. 131 [3] с.441].

Коэффициентов: $V_3$  =30 м/мин; t =0,0125 мм; s = 0,55В=0,275 м/мин – по табл. 130 [3 с.439].

Составляющие эффективной мощности, формула:

$$
N = 0.3 \cdot 30^{0.35} \cdot 0.0125^{0.4} \cdot 0.275^{0.4} \cdot 50^{0.3} = 0.08
$$
 kBr;

3. Мощность привода главного движения:

$$
N_{\rm np} = \frac{N_{\rm e}}{\eta} = \frac{0.08}{0.75} = 0.11 \text{ kBr}
$$

4. Расчет скорости вращения шпинделя [3, с. 386]:

$$
n = \frac{1000 \cdot v}{\pi \cdot D} = \frac{1000 \cdot 30}{\pi \cdot 50} = 190,99 \text{ of/mm};
$$

Принимаем фактическая скорость вращения шпинделя

$$
n=200\,\mathrm{o6}/\mathrm{m}\mathrm{m}
$$

## **1.13 Расчет основного времени**

Основное время для токарных операций определяем по формуле [4, стр. 603]:

$$
T_o = \frac{L \cdot i}{n \cdot S} \tag{1.18}
$$

Где *i* – число рабочих ходов;

*L* – расчётная длина обработки, мм;

S – подача, мм/об (мм/мин);

*n* – частота вращения шпинделя, об/мин.

Расчётная длина обработки:

$$
L = l + l_{\text{H} \text{A}} + l_{\text{cx}} + l_{\text{b}} \tag{1.19}
$$

Где  $l$  – размер детали на данном переходе, мм;

 $l_{n_\mathcal{A}}$ - величина подвода инструмента, мм;

 $l_{\text{cx}}$ - величина схода инструмента, мм;

 $l_{\scriptscriptstyle \text{B}}$ - величина врезания инструмента, мм;

Принимаем:  $l_{\text{cx}} = l_{\text{H},A} = 1 - 5$  мм.

Величина врезания инструмента:

$$
l_{\rm B} = \frac{t}{tg\varphi} \,, \tag{1.20}
$$

Где t - глубина резания, мм;

φ – угол в плане.

Тогда окончательная формула для определения основного времени:

$$
T_o = \frac{\left(l + \frac{t}{tg\varphi} + l_{\text{cx}} + l_{\text{n},\text{A}}\right) \cdot i}{n \cdot S} (1.21)
$$

1. Заготовительная операция 05:

переход 1: отрезать заготовку.

$$
T_o = \frac{(l + l_{\text{cx}} + l_{\text{H},l}) \cdot i}{n \cdot S} = \frac{(80 + 5 + 5) \cdot 1}{740 \cdot 0.9} = 0.14 \text{ m}
$$

2. Токарная операция 10:

переход 1: подрезать торце.

$$
T_o = \frac{(l + l_{\text{cx}} + l_{\text{H},l}) \cdot i}{n \cdot S} = \frac{(8 + 5 + 5) \cdot 1}{500 \cdot 0.9} = 0.04 \text{ mm}
$$

переход 2: точить поверхность.

$$
T_o = \frac{\left(l + \frac{t}{tg\varphi} + l_{\text{cx}} + l_{\text{H}}\right) \cdot i}{n \cdot S} = \frac{\left(74 + \frac{1}{tg90^\circ} + 5 + 5\right) \cdot 5}{500 \cdot 0.9} = 0.93 \text{ mH}
$$

переход 3: сверлить отверстие.

$$
T_o = \frac{\left(l + \frac{d}{2}ctg\varphi + l_{\text{cx}} + l_{\text{H}}\right) \cdot i}{n \cdot S} = \frac{\left(82 + \frac{50}{2}ctg90^\circ + 5 + 5\right) \cdot 1}{125 \cdot 0.89} = 0.83 \text{ mm}
$$

переход 4: расточить отверстие.

$$
T_o = \frac{\left(l + \frac{t}{tg\varphi} + l_{\text{cx}} + l_{\text{H},n}\right) \cdot i}{n \cdot S} = \frac{\left(60 + \frac{2}{tg90^\circ} + 4 + 4\right) \cdot 2}{1250 \cdot 0.1} = 1,09 \text{ mH}
$$

переход 5:точить фаску.

$$
T_o = \frac{\left(l + \frac{t}{tg\varphi} + l_{\text{cx}} + l_{\text{HZ}}\right) \cdot i}{n \cdot S} = \frac{\left(1.5 + \frac{1.5}{tg45^\circ} + 4 + 4\right) \cdot 1}{800 \cdot 0.7} = 0.02 \text{ mH}
$$

переход 6: расточить отверстие.

$$
T_o = \frac{\left(l + \frac{t}{tg\varphi} + l_{\text{cx}} + l_{\text{HZ}}\right) \cdot i}{n \cdot S} = \frac{\left(17 + \frac{0.7}{tg90^\circ} + 2 + 2\right) \cdot 5}{630 \cdot 0.9} = 0.17 \text{ mH}
$$

переход 7: точить фаску.

$$
T_o = \frac{\left(l + \frac{t}{tg\varphi} + l_{\text{cx}} + l_{\text{H}}\right) \cdot i}{n \cdot S} = \frac{\left(1.5 + \frac{1.5}{tg45^\circ} + 1 + 1\right) \cdot 1}{500 \cdot 0.9} = 0.01 \text{ mH}
$$

переход 8: расточить отверстие.

$$
T_o = \frac{\left(l + \frac{t}{tg\varphi} + l_{\text{cx}} + l_{\text{H}}\right) \cdot i}{n \cdot S} = \frac{\left(40 + \frac{1}{tg} + 3 + 3\right) \cdot 4}{630 \cdot 0.9} = 0.32 \text{ mH}
$$

переход 9: расточить канавку.

$$
T_o = \frac{\left(l + \frac{t}{tg\varphi} + l_{\text{cx}} + l_{\text{HZ}}\right) \cdot i}{n \cdot S} = \frac{\left(4 + \frac{0.9}{tg90^\circ} + 3 + 3\right) \cdot 2}{630 \cdot 0.9} = 0.04 \text{ mH}
$$

переход 10: точить фаску.

$$
T_o = \frac{\left(l + \frac{t}{tg\varphi} + l_{\text{cx}} + l_{\text{HZ}}\right) \cdot i}{n \cdot S} = \frac{\left(1.5 + \frac{1.5}{tg45^\circ} + 3 + 3\right) \cdot 1}{630 \cdot 0.9} = 0.02 \text{ mH}
$$

переход 11: точить фаску.

$$
T_o = \frac{\left(l + \frac{t}{tg\varphi} + l_{\text{cx}} + l_{\text{H}}\right) \cdot i}{n \cdot S} = \frac{\left(1 + \frac{1}{tg45^{\circ}} + 2 + 2\right) \cdot 1}{630 \cdot 0.9} = 0.01 \text{ mH}
$$

переход 12: нарезать резьбу.

$$
T_o = \frac{(l + l_{\text{cx}} + l_{\text{H},l}) \cdot i}{n \cdot S} = \frac{(40 + 3 + 3) \cdot 1}{800 \cdot 0.7} = 0.08 \text{ mH}
$$

3. Токарная операция 15:

переход 1: подрезать торце.

$$
T_o = \frac{(l + l_{\text{cx}} + l_{\text{H},\text{A}}) \cdot i}{n \cdot S} = \frac{(8 + 5 + 5) \cdot 1}{100 \cdot 0.9} = 0.2 \text{ mH}
$$

переход 2: точить фаску.

$$
T_o = \frac{\left(l + \frac{t}{tg\varphi} + l_{\text{cx}} + l_{\text{H}}\right) \cdot i}{n \cdot S} = \frac{\left(1.5 + \frac{1.5}{tg45^\circ} + 1 + 1\right) \cdot 1}{800 \cdot 0.7} = 0.01 \text{ mH}
$$

4. Долбёжная операция 20:

переход 1: долбить 2 шпоночные пазы.

$$
T_o = \frac{(l + l_{\text{cx}} + l_{\text{H}}) \cdot i}{n \cdot S} \times 2 = \frac{(40 + 3 + 3) \cdot 8}{210 \cdot 0.2} \times 2 = 17.5 \text{ mm}
$$

5. Сверлильная операция 25:

переход 1: сверлить 2 отверстия.

$$
T_o = \frac{\left(l + \frac{d}{2}ctg\varphi + l_{\text{cx}} + l_{\text{H}}\right) \cdot i}{n \cdot S} \times 2 = \frac{\left(5 + \frac{6}{2}ctg30^\circ + 1 + 1\right) \cdot 1}{1000 \cdot 0.19} \times 2 = 0.12 \text{ mH}
$$

6. Кругошлифовальная операция 35:

переход 1: шлифовать отверстие.

$$
T_o = \frac{(l + l_{\text{cx}} + l_{\text{H},l}) \cdot i}{n \cdot S} = \frac{(14 + 1 + 1) \cdot 1}{200 \cdot 0.275} = 0.29 \text{ mH}
$$

7. Кругошлифовальная операция 40:

переход 1: шлифовать отверстие.

$$
T_o = \frac{(l + l_{\text{cx}} + l_{\text{H},\text{A}}) \cdot i}{n \cdot S} = \frac{(60 + 1 + 1) \cdot 1}{200 \cdot 0.275} = 1.13 \text{ mH}
$$

переход 2: шлифовать отверстие.

$$
T_o = \frac{(l + l_{\text{cx}} + l_{\text{H},l}) \cdot i}{n \cdot S} = \frac{(17 + 1 + 1) \cdot 1}{160 \cdot 0.275} = 0.43 \text{ mm}
$$

#### **1.14 Определение штучного времени**

Норма штучного времини рассчитаем по следующим формуле:

$$
T_{\text{IUT}} = T_{\text{o}} + T_{\text{B}} + T_{\text{o6}} + T_{\text{or}}
$$

Где  $T_0$  – это основное время, мин;

 $T_{\rm B}$  – это вспомогательное время, мин;

 $T_{\rm 06}$  – это время на обслуживание рабочего места, мин;

 $T_{\text{or}}$  – это время перерывов на отдых и личные надобности, мин.

Вспомогательное время рассчитаем по следующим формуле:

$$
T_{\rm B} = T_{\rm y.c} + T_{\rm 3.0} + T_{\rm yn} + T_{\rm H3}
$$

Где  $T_{y,c}$  – это время на установку и снятие детали, мин;

 $T_{3.0}$  – это время на закрепление и открепление детали, мин;

 $T_{\text{yn}}$  – это время на приемы управления, мин;

 $T_{\text{\tiny{H3}}}$  – это время на измерение детали, мин.

1. Заготовительная операция 05:

основное время:

 $T<sub>o</sub> = 0.14$  мин;

вспомогательное время:

 $T_{\text{v.c}} = 0.17 \text{ m}$ ин;  $T_{\text{v}} = 0.02 \text{ m}$ ин;  $T_{\text{u}3} = 0.16 \text{ m}$ ин;

 $T_B = T_{y.c.} + T_{yn.} + T_{u3.} = 0.17 + 0.02 + 0.16 = 0.35$  мин;

время на обслуживание рабочего места;

$$
T_{\rm o6} = 2.5 \,\rm m
$$

время перерывов на отдых и личные надобности:

 $T_{\text{or}} = 7$  мин;

Штучное время:

 $T_{\text{IUT}} = T_0 + T_B + T_{06} + T_{07} = 0.14 + 0.35 + 2.5 + 7 = 9.99$  мин;

2. Токарная операция 10:

основное время:

 $T<sub>o</sub> = 3,56$  мин;

вспомогательное время:

 $T_{y.c} = 0.17$  мин;  $T_{yn} = 0.02$  мин;  $T_{u3} = 0.16$  мин;

$$
T_{B} = T_{y.c.} + T_{yn.} + T_{u3.} = 0.17 + 0.02 + 0.16 = 0.35 \text{ mm};
$$

время на обслуживание рабочего места;

$$
T_{\rm o6} = 2.5 \, \rm mHH;
$$

время перерывов на отдых и личные надобности:

 $T_{\text{or}} = 5$  мин;

Штучное время:

 $T_{\text{IUT.}} = T_{\text{o}} + T_{\text{B}} + T_{\text{o6}} + T_{\text{or}} = 3.56 + 0.35 + 2.5 + 5 = 11.41 \text{ mm}$ ;

3. Токарная операция 15:

основное время:

 $T<sub>o</sub> = 0.21$  мин;

вспомогательное время:

$$
T_{y.c} = 0.17
$$
 mHH;  $T_{yn} = 0.02$  mHH;  $T_{u3} = 0.16$  mHH;  
 $T_B = T_{y.c.} + T_{yn.} + T_{u3.} = 0.17 + 0.02 + 0.16 = 0.35$  mHH;

время на обслуживание рабочего места;

 $T_{.06} = 2.5$  мин;

время перерывов на отдых и личные надобности:

 $T_{\text{or}} = 6 \text{ m}$ ин;

Штучное время:

 $T_{\text{IUT}} = T_0 + T_B + T_{06} + T_{07} = 0.21 + 0.35 + 2.5 + 6 = 9.06 \text{ mH};$ 

4. Долбёжная операция 20:

основное время:

 $T<sub>o</sub> = 17,5$  мин;

вспомогательное время:

 $T_{\text{v.c}} = 0.17 \text{ m}$ ин;  $T_{\text{v}} = 0.02 \text{ m}$ ин;  $T_{\text{u3}} = 0.16 \text{ m}$ ин;

$$
T_{B} = T_{y.c.} + T_{yn.} + T_{us.} = 0.17 + 0.02 + 0.16 = 0.35 \text{ mm};
$$

время на обслуживание рабочего места;

 $T_{.06} = 2.5$  мин;

время перерывов на отдых и личные надобности:

 $T_{\rm or} = 5$  мин;

Штучное время:

 $T_{\text{HIT}} = T_0 + T_B + T_{0.6} + T_{0.7} = 17.5 + 0.35 + 2.5 + 5 = 25.35$  мин;

5. Сверлильная операция 25:

основное время:

 $T<sub>o</sub> = 0,12$  мин;

вспомогательное время:

$$
T_{y.c} = 0.06
$$
 m $u_{H}$ ;  $T_{yn} = 0.02$  m $u_{H}$ ;  $T_{u3} = 0.16$  m $u_{H}$ ;  
\n $T_{B} = T_{y.c.} + T_{yn.} + T_{u3.} = 0.06 + 0.02 + 0.16 = 0.24$  m $u_{H}$ ;

время на обслуживание рабочего места;

 $T_{.06} = 0.7$  мин;

время перерывов на отдых и личные надобности:

 $T_{\text{or}}$  = 7 мин;

Штучное время:

$$
T_{\text{IUT.}} = T_0 + T_{\text{B}} + T_{06} + T_{0T} = 0.12 + 0.24 + 0.7 + 7 = 8.06 \text{ mH};
$$

6. Кругошлифовальная операция 35:

основное время:

 $T<sub>o</sub> = 0.29$  мин;

вспомогательное время:

$$
T_{y.c} = 0.09
$$
 m $_{1}$ ;  $T_{yn} = 0.02$  m $_{1}$ ;  $T_{y3} = 0.19$  m $_{1}$ ;

$$
T_{B} = T_{y.c.} + T_{yn.} + T_{us.} = 0.09 + 0.02 + 0.19 = 0.3 \text{ mm};
$$

время на обслуживание рабочего места;

 $T_{\rm o6} = 1.1$  мин;

время перерывов на отдых и личные надобности:

$$
T_{\rm or}=6\,\rm{mHH}
$$

Штучное время:

 $T_{\text{IUT.}} = T_0 + T_B + T_{06} + T_{0T} = 0.29 + 0.3 + 1.1 + 6 = 7.69 \text{ mH};$ 

7. Кругошлифовальная операция 40:

основное время:

 $T_o = 1,56$  мин;

вспомогательное время:

 $T_{y.c} = 0.09$  мин;  $T_{yII} = 0.02$  мин;  $T_{u3} = 0.22$  мин;

$$
T_{B} = T_{y.c.} + T_{yn.} + T_{us.} = 0.09 + 0.02 + 0.22 = 0.33 \text{ mH};
$$

время на обслуживание рабочего места;

$$
T_{\rm o6}=1~\rm mHH;
$$

время перерывов на отдых и личные надобности:

 $T_{\text{or}} = 5$  мин;

Штучное время:

 $T_{\text{IUT}} = T_0 + T_B + T_{06} + T_{0T} = 1,56 + 0,33 + 1 + 5 = 7,89 \text{ mH};$ 

Все результаты расчетов режимов резания и нормирование времени представлены в приложении Таблице П.А

# 2 КОНСТРУКТОРСКАЯ ЧАСТЬ

# 2.1 Разработка принципиальной расчетной схемы и компоновка приспособления

Имея технические решения и исходные данные, представленные в техническом задании, приступаем к проектированию приспособления. Цель данного раздела - создать работоспособную, экономичную в изготовлении и отвечающую всем требованиям конструкцию приспособления.

Перед разработкой принципиальной схемы и перед компоновкой приспособления, необходимо определить относительно каких поверхностей заготовки будет происходить ее фиксация во время обработки на станке. Изобразим принципиальную схему зажима заготовки в приспособлении с указанием мест приложения силы зажима (рис. 2.1).

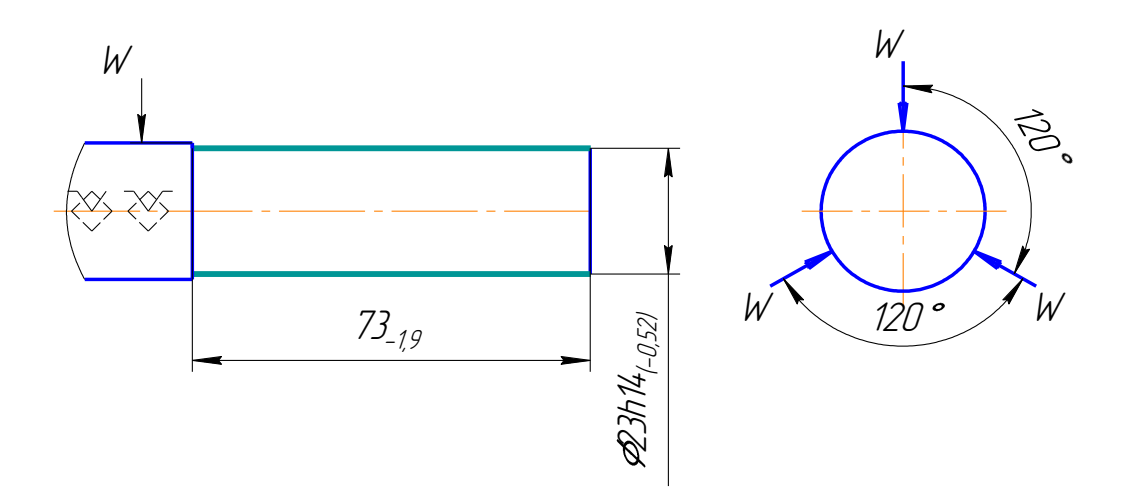

Рис. 2.1 Принципиальная схема зажима заготовки в приспособлении с

# указанием мест приложения силы зажима.

В соответствии со схемой зажима заготовки изображаем принципиальную расчетную схему (рис. 2.2)

Компоновка (общий вид) приспособления показан на чертеже (лист 7.).

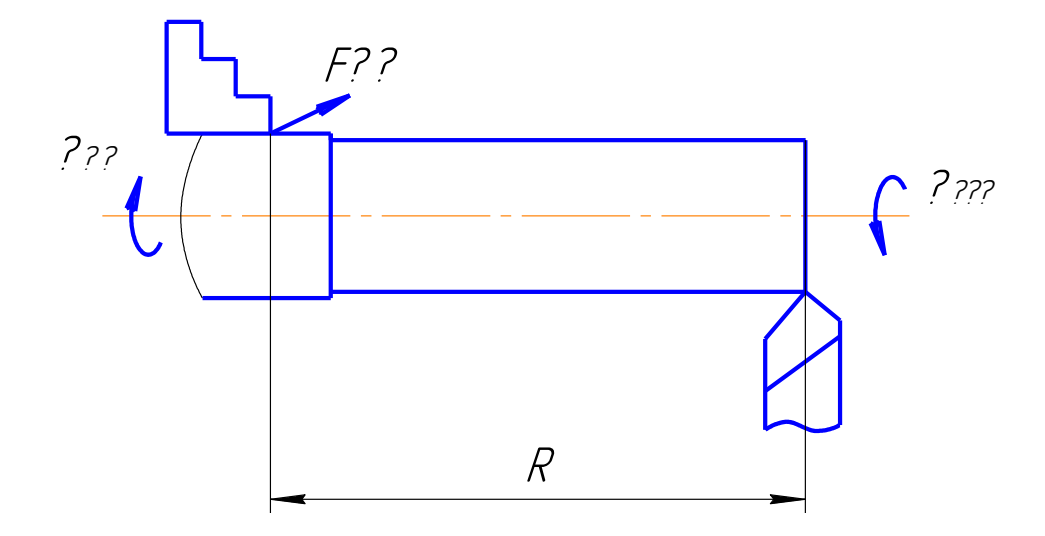

Рис. 2.2 Принципиальная расчетная схема.

#### **2.2 Описание конструкции и работы приспособления**

Компоновка приспособления приведена на формате А1.

Заготовка установочной базой опирается на три установочные поверхности сменных кулачков, расположенных по окружности. Двойная опорная база и опорная скрытая база реализуется за счёт одновременного перемещения кулачков к центру до упора в заготовку с необходимым усилием.

Под действием давления сжатого воздуха в правую камеру пневмоцилиндра шток пневмоцилиндра перемещаясь влево, передаёт усилие на рычаг, который, поворачиваясь вокруг оси, перемещает ползун и закреплённый на нём сменный кулачок. Таким образом, осуществляется зажим заготовки одновременно тремя кулачками. Разжим заготовки происходит при перемещении штока пневмоцилиндра вправо под воздействием сжатого воздуха, подаваемого в левую часть пневмоцилиндра.

Базовые поверхности заготовки контактируют с установочными поверхностями приспособления.

Элементы приспособления выполняют в виде опорных штырей, пластин, призм, установочных пальцев и т.п. Установочные и зажимные элементы могут выступать в качестве установочно-зажимных (самоцентрирующих) элементов.

Конструкции и размеры деталей приспособления должны выбираться по ГОСТ и нормативам машиностроения.

Поверхности установочных деталей должны обладать большой износоустойчивостью. Поэтому их обычно изготавливают и сталей 15 и 20 с

91

цементацией на глубину 0,8 - 1,2 мм и с последующей закалкой до твердости HRC950...55.

# 2.3 Определение необходимой силы зажима

На основе принятой схемы компоновки разрабатываем принципиальную схему приспособления (рис. 2.2), учитывающий тип, число и размеры установочных и зажимных устройств.

Заготовка, установленная в трёхкулачковом патроне, находится под действием момента  $M_{CB}$  и осевой силы  $P_{oc}$ . Силу закрепления можно найти из равенства:

$$
Q = \frac{k \cdot M_{\text{CB}}}{3 \cdot f \cdot R},\tag{1}
$$

Где  $f = 0.16$  - коэффициент трения при контакте обработанной поверхности заготовки с установочными поверхностями кулачка;

 $R$ - радиус заготовки,  $R = 0.08$  м;  $k = 1,2;$ 

 $t$ 

 $M_{\text{CB}}$  - момент сверления, который определяется по формуле:

$$
M_{\rm CB} = P_{\rm CB} \cdot r,
$$

где сила сверления  $P_{\text{CB}}$  определяется по формуле:

$$
P_{CB} = C_p \cdot D^{n_p} \cdot t^{x_p} \cdot S_0^{y_p} \cdot HB^{z_p},
$$
  
\n
$$
T_{AC} C_p = 2.6; n_p = 1; x_p = 0; y_p = 0.8; Z_p = 0.6;
$$
  
\n
$$
t = 14 \text{ mm}; D = 5.2 \text{ mm}; HB = 180; S_0 = 0.5 \text{ mm/06}.
$$
  
\n
$$
T_{OT,BA}
$$
 (2)

$$
P_{\text{CB}} = 2.6 \cdot 5.2^{1} \cdot 14^{0} \cdot 0.5^{0.8} \cdot 180^{0.6} = 175.11 \, H;
$$
  

$$
r = 0.05 \, \text{mm};
$$
  

$$
M_{\text{CB}} = P_{\text{CB}} \cdot r = 175.11 \cdot 0.05 = 8.76 \, H \cdot \text{m}
$$

Следовательно

$$
Q = \frac{k \cdot M_{\text{CB}}}{3 \cdot f \cdot R} = \frac{1,2 \cdot 8,76}{3 \cdot 0,16,0,08} = 273,75 \text{ H}.
$$

 $M_{\kappa p}$ .) $M_{\text{ce}}$  B 1,5-2 pasa.

Таким образом,

$$
M_{_{kp.}} = (1,5-2) \cdot M_{_{ce.}}
$$

Принимаем

$$
M_{\nu p.} = 2 \cdot M_{ce.} = 2 \cdot 8,76 = 17,52H \cdot M
$$

# **2.4 Выбор привода зажимного устройства и расчёт его параметров**

В качестве привода зажимного устройства применяем пневмоцилиндр двухстороннего действия.

Расчёт его параметров.

1. Перемещение штока определяем по формуле:

$$
L = (0, 1...0, 35) \cdot D, \text{MM} \tag{1}
$$

где  $D$ - диаметр пневмоцидиндра,  $D = 162$  мм.

По формуле (1) определяем:

$$
L = 0,1 \cdot D = 0,1 \cdot 162 = 16,2 \mu M.
$$

2. Определяем усилие на штоке при давлении в штоковой полости:

$$
Q = 0.785 \cdot (D^2 - d^2) \cdot p \cdot \eta,
$$
\n(2)

где *p* - давление сжатого воздуха ( *p* = 0,4*МПа* );

*d* - диаметр штока, *d* = 40*мм* ;

ŋ- КПД цилиндра, ŋ = 0,85...0,9 .

По формуле (2) определяем:

 $Q = 0.785 \cdot (D^2 - d^2) \cdot p \cdot \eta = 0.785 \cdot (162^2 - 40^2) \cdot 0.4 \cdot 0.85 = 6577,48H$ .

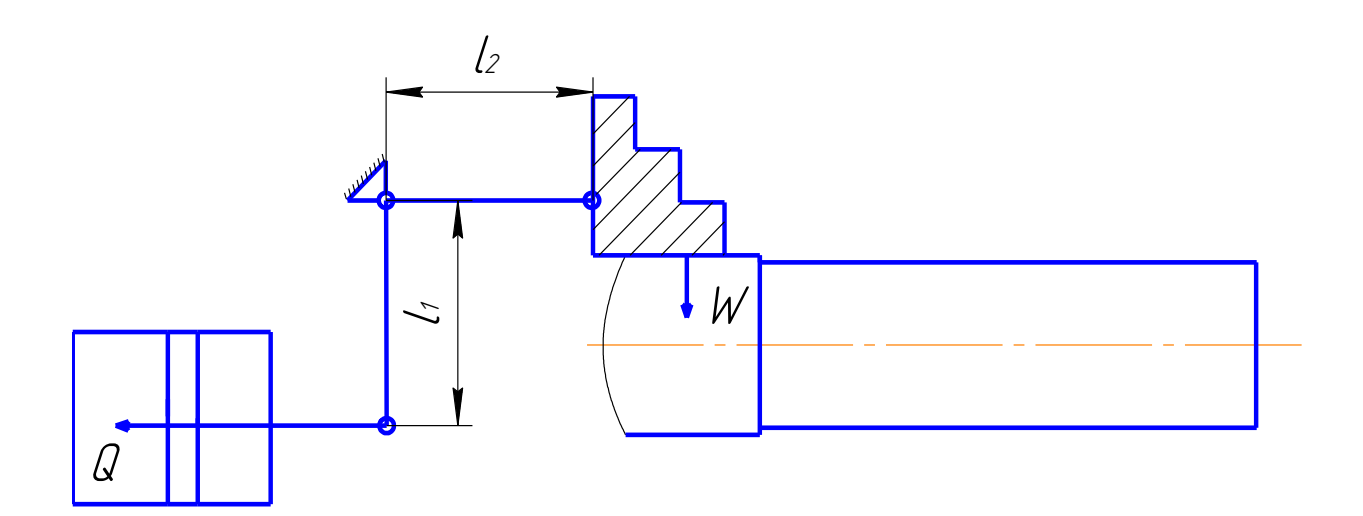

Рис.2.3 Схема сил, возникающих при зажиме заготовки В соответствии с рис.2.3 определяем силу зажима:

$$
W = Q l_1/l_2
$$

# **2.5 Разработка технических требований на изготовление и сборку приспособления**

Станочное приспособление должно обеспечивать строго определенное положение обрабатываемых поверхностей, которые определяются координирующими размерами и геометрическими соотношениями – параллельностью, соосностью, перпендикулярностью и т.д. Все необходимые требования, указания предельных отклонений, формы и расположения поверхностей приведены на чертеже приспособления, в соответствии с ГОСТ 2.308-68.

# **2.6 РАСЧЁТ ТОЧНОСТИ ПРИСПОСОБЛЕНИЯ**

При выполнении операции 3 нужно определить необходимую точность приспособления для обеспечения следующих требований и размеров:

- отклонение от параллельности установочной поверхности кулачков относительно поверхности А 0,45мм;

-отклонение от перпендикулярности оси кулачков относительно поверхности А 0,4мм;

-отклонение от соосности оси кулачков относительно поверхности Б 0,4мм.

На точность обработки влияет ряд технологических факторов, вызывающих общую погрешность обработки  $\varepsilon_0$ , которая не должна превышать допуск  $\delta$  выполняемого размера при обработке заготовки, т.е.  $\varepsilon_0 \leq \delta$ .

97

1.Для расчета точности приспособления *εпр* следует пользоваться формулой [15, с.113]:

$$
\varepsilon_{np.} \leq \delta - k_T \sqrt{(k_{T_1} \cdot \varepsilon_{\rm s})^2 + {\varepsilon_3}^2 + {\varepsilon_{\rm y}}^2 + {\varepsilon_{\rm H}}^2 + {\varepsilon_{\rm H}}^2 + (k_{T_2} \cdot \omega)^2}, \quad (5)
$$

 $\delta$  – допуск выполняемого размера,  $\delta$  = 0,52мм.;

 $k_T$  – коэффициент, учитывающий отклонение рассеяния значений составляющих величин от закона нормального распределения,  $k_T = 1.2$  [2, с. 85];

 $k_{T1}$  – коэффициент, учитывающий уменьшение предельного значения погрешности базирования при работе на настроенных станках,  $k_{T1} = 0.8$  [2, с. 85];

kТ 2 – коэффициент, учитывающий долю погрешности обработки в суммарной погрешности, вызываемой факторами, не зависящими от приспособления, $k_{T2} = 0.6$  [2, с. 85];

 $\varepsilon_{\rm b}$  – погрешность базирования заготовки в трёхкулачковом патроне,  $\varepsilon_{\rm b} = 0$ ;

ε<sup>З</sup> – погрешность закрепления заготовки, возникающая в результате действия сил зажима,  $\varepsilon_3 = 0.11$  мм. [2, с. 207];

 $\epsilon$ у – погрешность установки приспособления на станке,  $\epsilon$ у = 0,11 мм [15, с. 106];

 $\varepsilon_{\Pi}$  – погрешность положения заготовки, возникающая в результате износа установочных элементов приспособления,  $\varepsilon_{\text{II}} = 0.01$  мм. [2, с. 113];

 $\varepsilon_{H}$  – погрешность от перекоса (смещения) инструмента,  $\varepsilon_{H} = 0.01$ мм, при сверлении по кондуктору;

ω – экономическая точность обработки, ω = 0,5 [2, с. 216].

По формуле 5 определяем:

$$
\varepsilon_{np} \le \delta - k_{\scriptscriptstyle T} \sqrt{(k_{\scriptscriptstyle T1} \cdot \varepsilon_{\scriptscriptstyle B})^2 + {\varepsilon_3}^2 + {\varepsilon_{\scriptscriptstyle V}}^2 + {\varepsilon_{\scriptscriptstyle H}}^2 + {\varepsilon_{\scriptscriptstyle H}}^2 + (k_{\scriptscriptstyle T2} \cdot \omega)^2} = 0,52 - 1,2\sqrt{(0,82\cdot 0)^2 + 0,11^2 + 0,11^2 + 0,01^2 + 0,05^2 + (0,6\cdot 0,5)^2} = 0,04
$$
 *mm*.

Это значение допуска должно соответствовать техническому требованию 1 на чертеже приспособления.

#### 2.7 Анализ технологичности конструкции.

Сконструированное приспособление достаточно технологично.

На задней поверхности бабки для установки пневмоцилиндра отверстия обработаны точно.

Достоинство приспособления в том, что за счет сменных кулачков трехкулачкового патрона можно устанавливать заготовки различных диаметров, а также обеспечиваются быстрые установка и снятие детали за счет применения пневмоцилиндра в качестве зажимного устройства.

Данное приспособление целесообразно применять в любом типе производства.

# ЗАДАНИЕ ДЛЯ РАЗДЕЛА «ФИНАНСОВЫЙ МЕНЕДЖМЕНТ, РЕСУРСОЭФФЕКТИВНОСТЬ И **PECYPCOCEEPEЖEHИE»**

# Студенту:

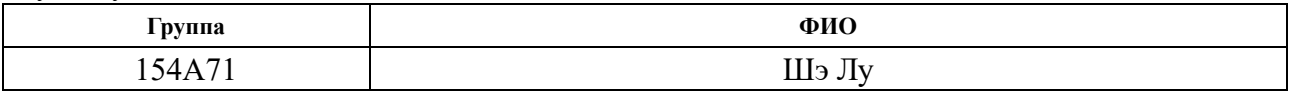

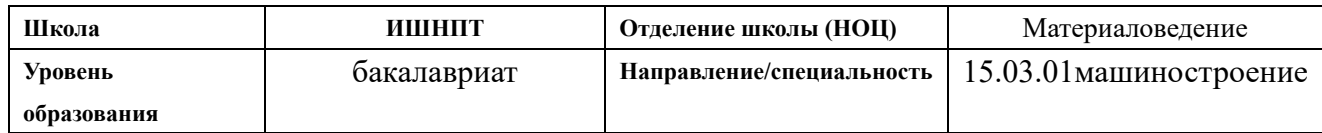

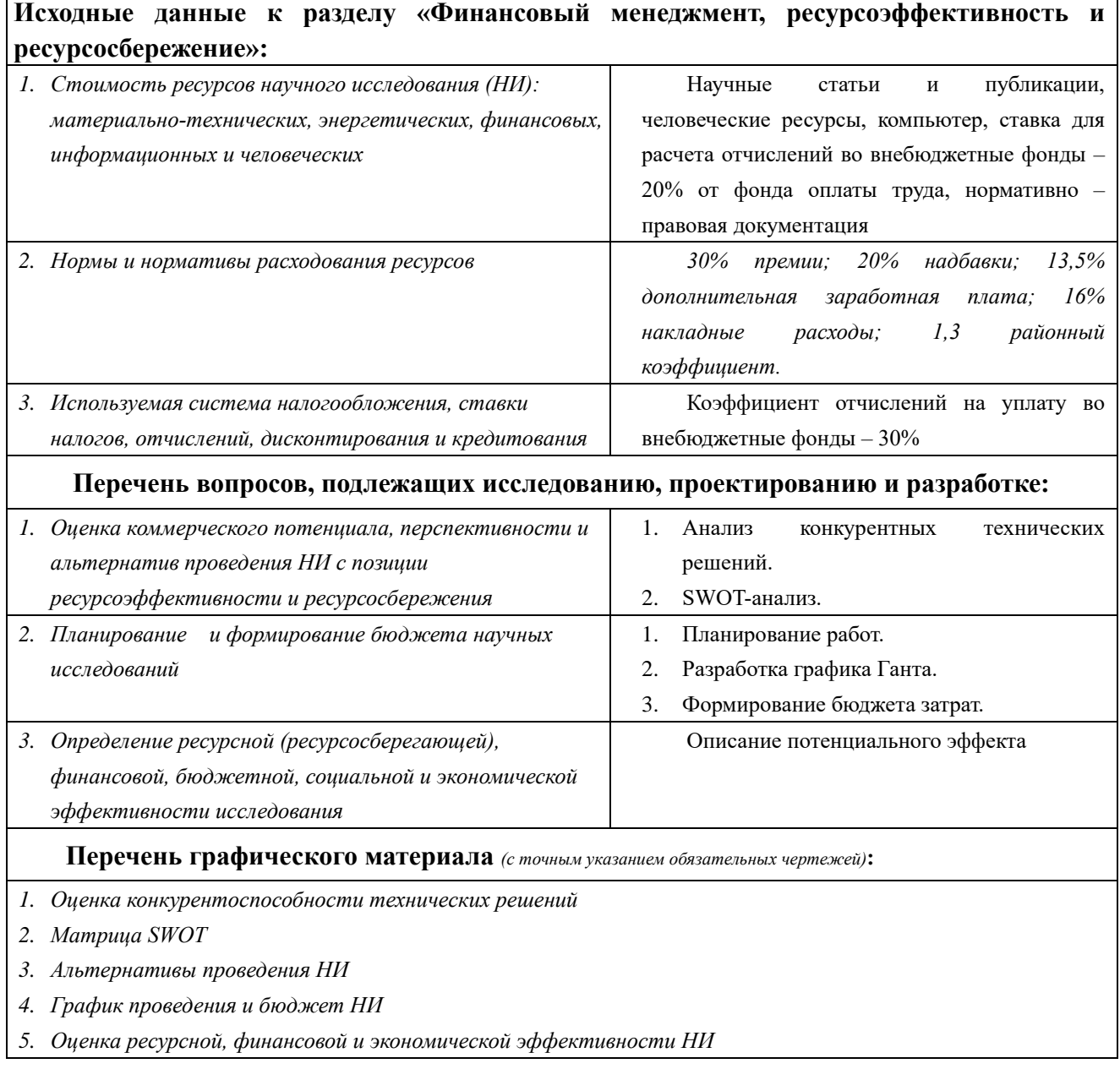

#### Дата выдачи задания для раздела по линейному графику

 $01.02.2021\Gamma$ 

# **Задание выдал консультант:**

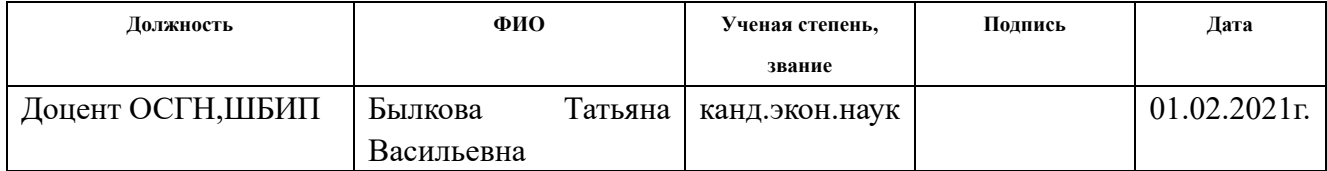

# **Задание принял к исполнению студент:**

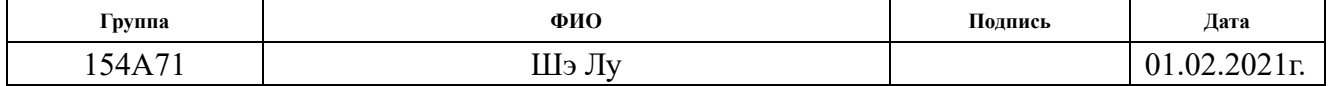

# **3 ФИНАНСОВЫЙ МЕНЕДЖМЕНТ, РЕСУРСОЭФФЕКТИВНОСТЬ И РЕСУРСОСБЕРЕЖЕНИЕ**

#### **3.1 Общая информация**

Основная цель данного раздела – оценить перспективность развития и планировать финансовую и коммерческую ценность конечного продукта, представленного в рамках исследовательской программы.

Достижение цели обеспечивается решением задач:

• оценка коммерческого потенциала и перспективности проведения научных исследований;

• определение возможных альтернатив проведения научных исследований, отвечающих современным требованиям в области ресурсоэффективности и ресурсосбережения;

• планирование научно-исследовательских работ;

• определение ресурсной (ресурсосберегающей), финансовой, бюджетной, социальной и экономической эффективности исследования.

102

# **3.2 Потенциальные потребители результатов исследования**

Используя метод сегментирования, разделим потребителей разработки. Сегментировать рынок производителей крышек можно по следующим критериям: размер компании-заказчика, вид производства ступиц (рис. 3.2.1).

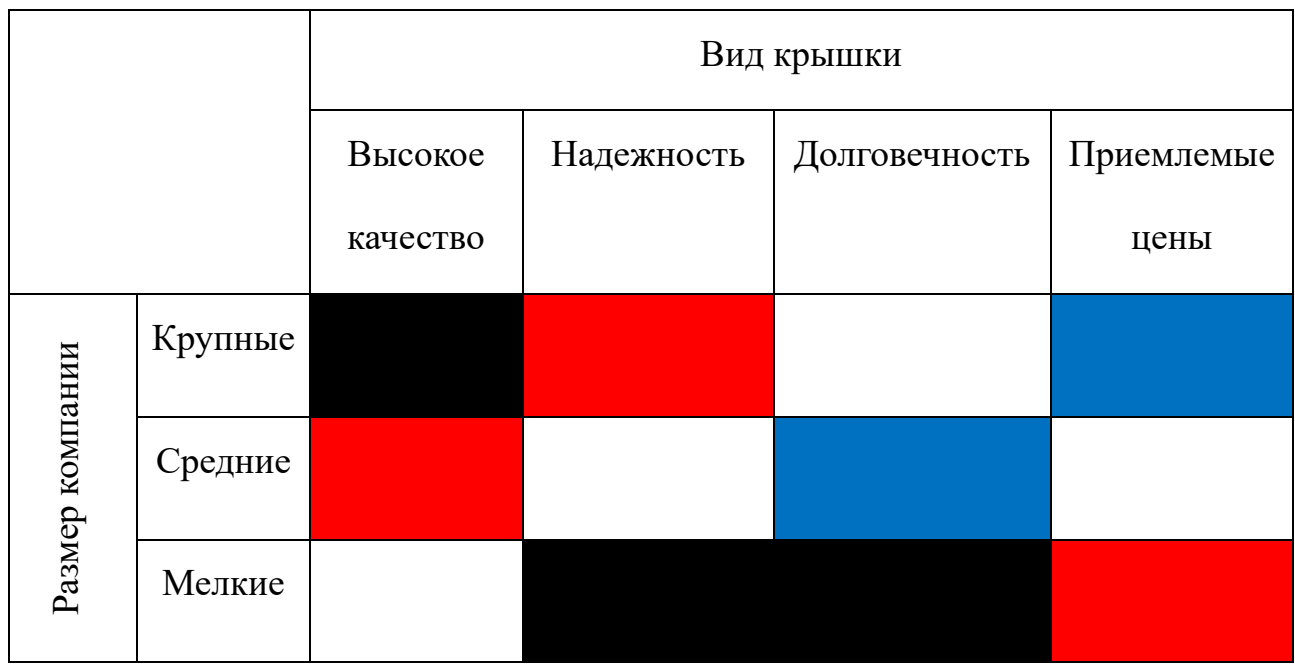

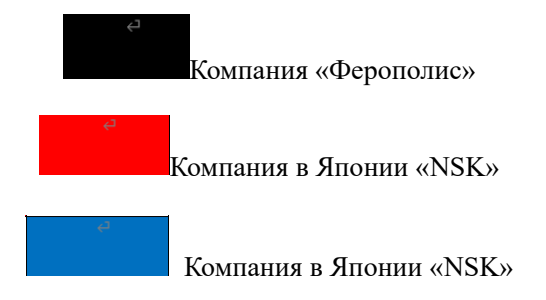

Рис. 3.2.1 Карта сегментирования рынка услуг по разработке крышки

В приведенном примере карты сегментирования показано, какие ниши на рынке услуг по разработке крышки не заняты конкурентами или где уровень конкуренции низок.

# **3.3 Анализ конкурентных технических решений**

В ходе исследования были рассмотрены две конкурирующие разработки крышки. В таблице 3.1.1 показано сравнение разработок-конкурентов и разработки данного НИ с точки зрения технических и экономических критериев оценки эффективности.

Таблица 3.1.1 -Оценочная карта для сравнения конкурентных технических решений (разработок крышка)

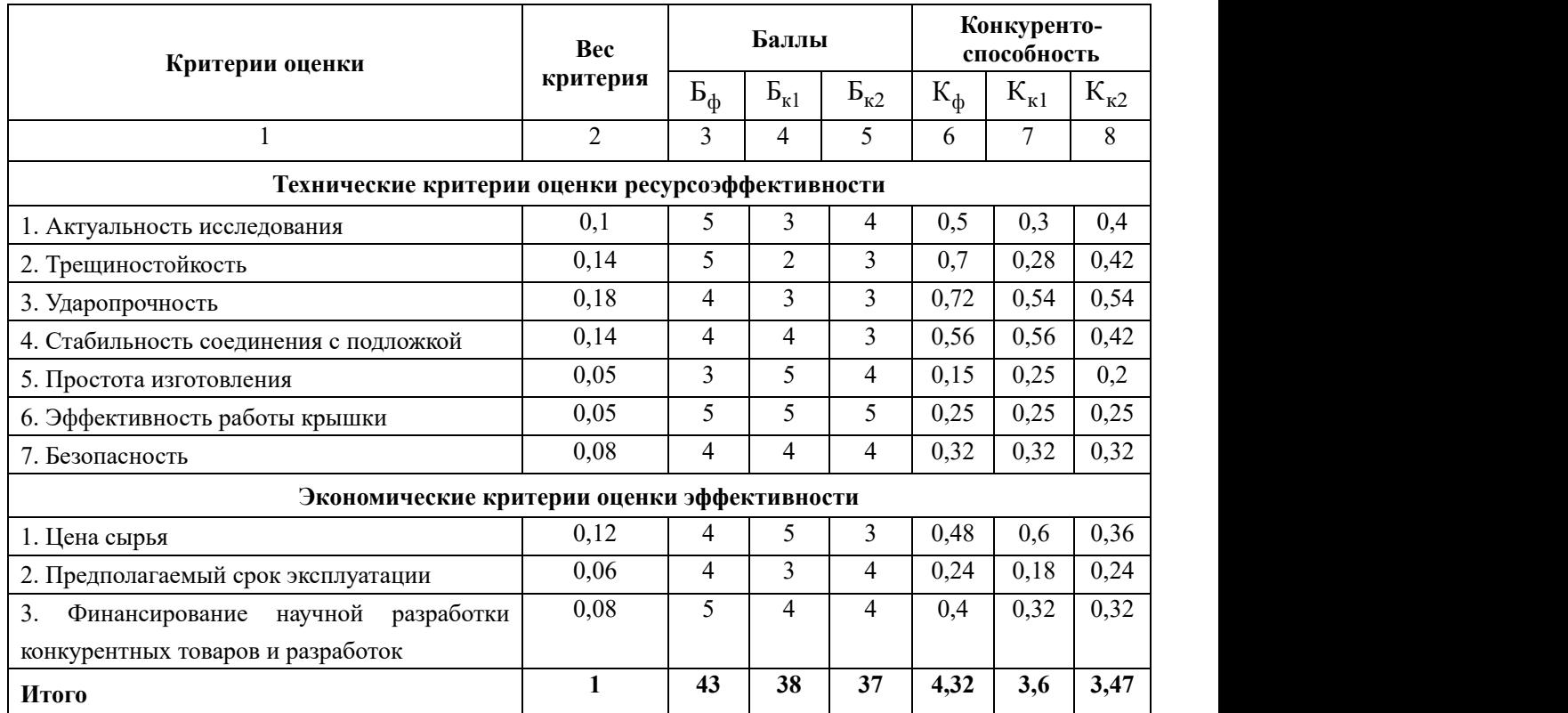

Расчет конкурентоспособности, на примере стабильности срабатывания, определяется по формуле:

$$
K = \sum B_i \cdot B_i \tag{1}
$$

где К – конкурентоспособность научной разработки или конкурента; B*<sup>i</sup>* – вес показателя (в долях единицы); Б*<sup>i</sup>* – балл *i*-го показателя.

$$
K = \sum B_i \cdot B_i = 43 \cdot 4,32 = 185,76
$$
  
\n
$$
K1 = \sum B_i \cdot B_i = 38 \cdot 3,6 = 136,8
$$
  
\n
$$
K2 = \sum B_i \cdot B_i = 37 \cdot 3,4 = 125,8
$$

Проведенный анализ конкурентных технических решений показал, что разработанная крышка превосходит аналогичные детали конкурентов по таким параметрам как ударопрочность и трещиностойкость. Следовательно, разработка является актуальной и перспективной. Общая оценка эффективности показала, что предложенная нами разработка конкурентоспособна.

# **3.4 SWOT-анализ**

В качестве оценки сильных и слабых сторон проекта как во внутренней, так и во внешней среде составим SWOT-матрицы (таблица 8.2.1).

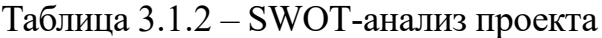

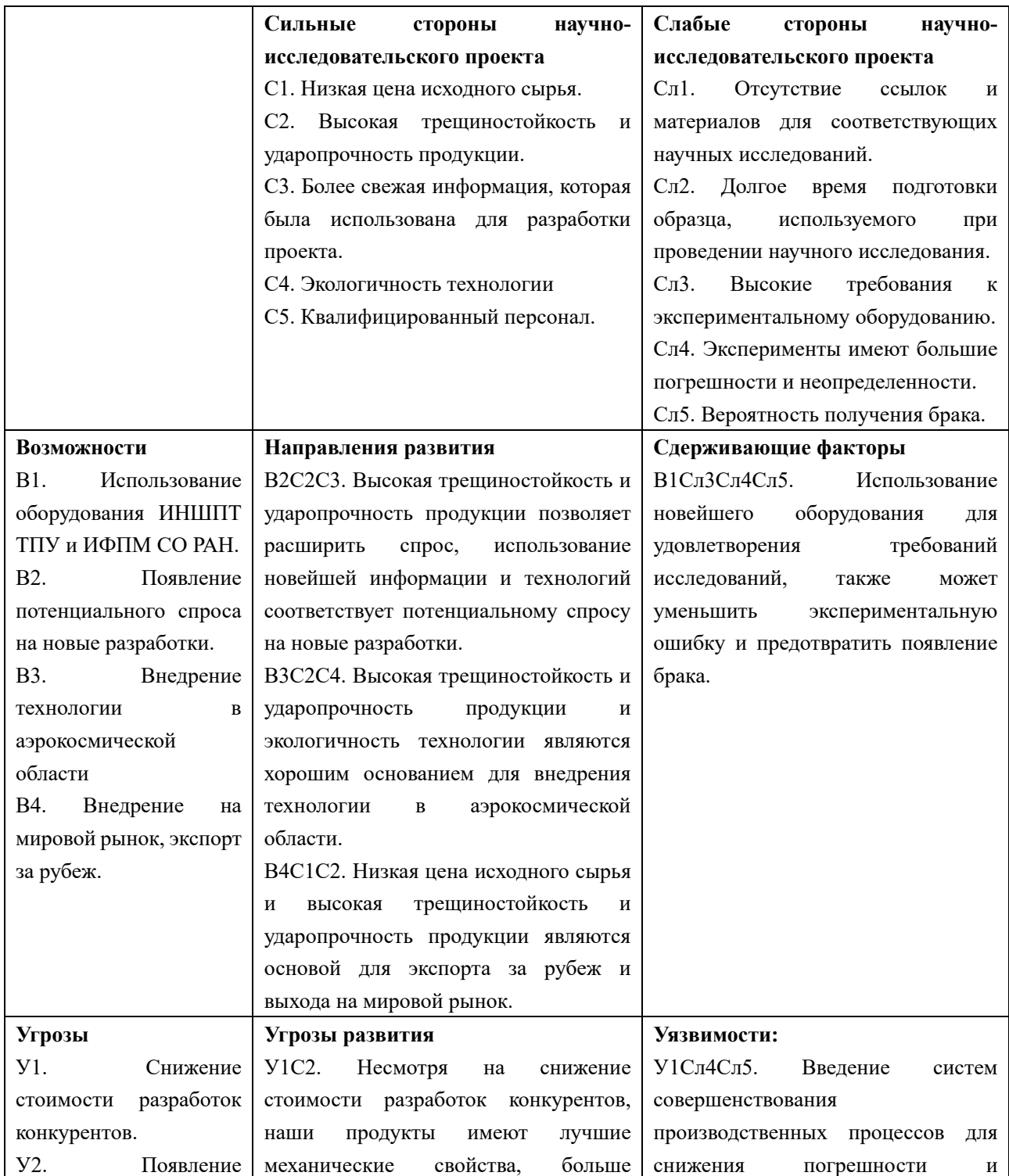

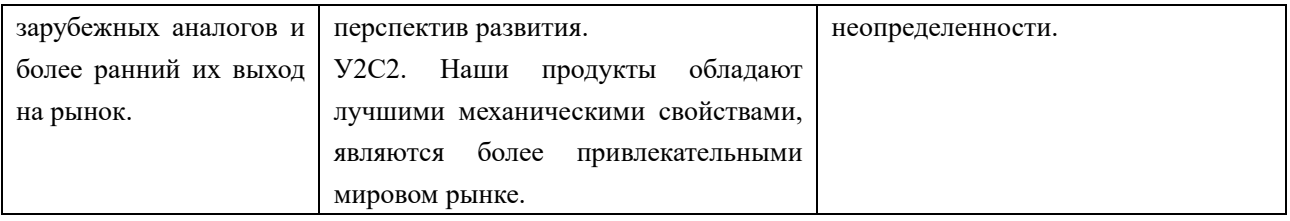

#### 3.5 Определение возможных альтернатив проведения научных

#### исследований

Раскрытие возможных вариантов по каждой характеристике. В рамках этого этапа составляется морфологическая матрица. Пример морфологической матрицы для крышки приведен в табл. 3.2.1.

|             | 1            | $\overline{2}$ | 3          | $\overline{\mathbf{4}}$ | 5        |
|-------------|--------------|----------------|------------|-------------------------|----------|
| А. Материал | стали        | чугун          | сплав      | другое                  |          |
| основная    |              |                |            |                         |          |
| Б.          | радиальным   | упорными       | радиально- | упорно-                 |          |
| Подшипники  | $\mathbf{M}$ |                | упорными   | радиальными             |          |
| крышки      |              |                |            |                         |          |
| В. Крепеж   | Один болт    | Болты и гайки  | Болт и     | Гайка с шайбой          |          |
| колес       | и одна       | с конической   | гайка со   |                         |          |
|             | гайка с      | зажимной       | сферическо |                         |          |
|             | коническо    | частью и       | й зажимной |                         |          |
|             | й            | головкой       | деталью и  |                         |          |
|             | зажимной     |                | головкой   |                         |          |
|             | деталью      |                |            |                         |          |
| Г. На каком | автомобил    | снегоуборочны  | уборочные  | асфальтоукладчик        | автовышк |
| устройстве  | Ь            | е машины       | машины     | И                       | И        |
| Д.          | воздух       | вода           | снег       | масло                   |          |
| Окружающа   |              |                |            |                         |          |
| я среда     |              |                |            |                         |          |
| Е. крышка   | передача     | удержание      | обеспечени | удержание               | фиксация |
| для чего    | крутящего    | узлов на       | е вращения | барабана и              | диска    |
|             | момента      | полуоси        | колеса     | тормозного диска        | колеса   |
|             | колесу       |                |            |                         |          |

Таблица 3.2.1 Морфологическая матрица для крышки

С позиции функционального содержания и ресурсосбережения выбор наиболее желательных функционально конкретных решений по данной матрице  $-A153B2\Gamma1\overline{A}3E3.$
### **3.6 Планирование научно-исследовательских работ**

### **3.6.1Структура работ в рамках научного исследования**

Представим линейный график выполнения всех работ. Порядок этапов работ и распределение исполнителей для данной научно-исследовательской работы, приведен в таблице 3.6.1.

Таблица 3.6.1 – Перечень этапов, работ и распределение исполнителей.

| Номер          | Наименование                                                                  | Продолжительность<br>$\partial$ ней | Исполнители                                 |
|----------------|-------------------------------------------------------------------------------|-------------------------------------|---------------------------------------------|
| $\mathbf{1}$   | Составление и утверждение<br>технического задания                             | 3                                   | Руководитель<br>темы.<br>Студент- дипломник |
| $\overline{2}$ | Подбор и изучение<br>материалов по тем                                        | 7                                   | Руководитель<br>темы,<br>Студент- дипломник |
| 3              | Проведение<br>патентных<br>исследований                                       | 10                                  | Студент- дипломник                          |
| 4              | Выбор направления<br>исследований                                             | 3                                   | Руководитель<br>темы,<br>Студент- дипломник |
| 5              | Календарное планирование работ по<br>теме                                     | 3                                   | Студент- дипломник                          |
| 6              | Проведение теоретических<br>расчетов и обоснований                            | 15                                  | Студент- дипломник                          |
| 7              | Построение макетов (моделей) и<br>проведение экспериментов                    | 13                                  | Студент- дипломник                          |
| 8              | Сопоставление результатов<br>экспериментов с теоретическими<br>исследованиями | 8                                   | Руководитель<br>темы.<br>Студент- дипломник |

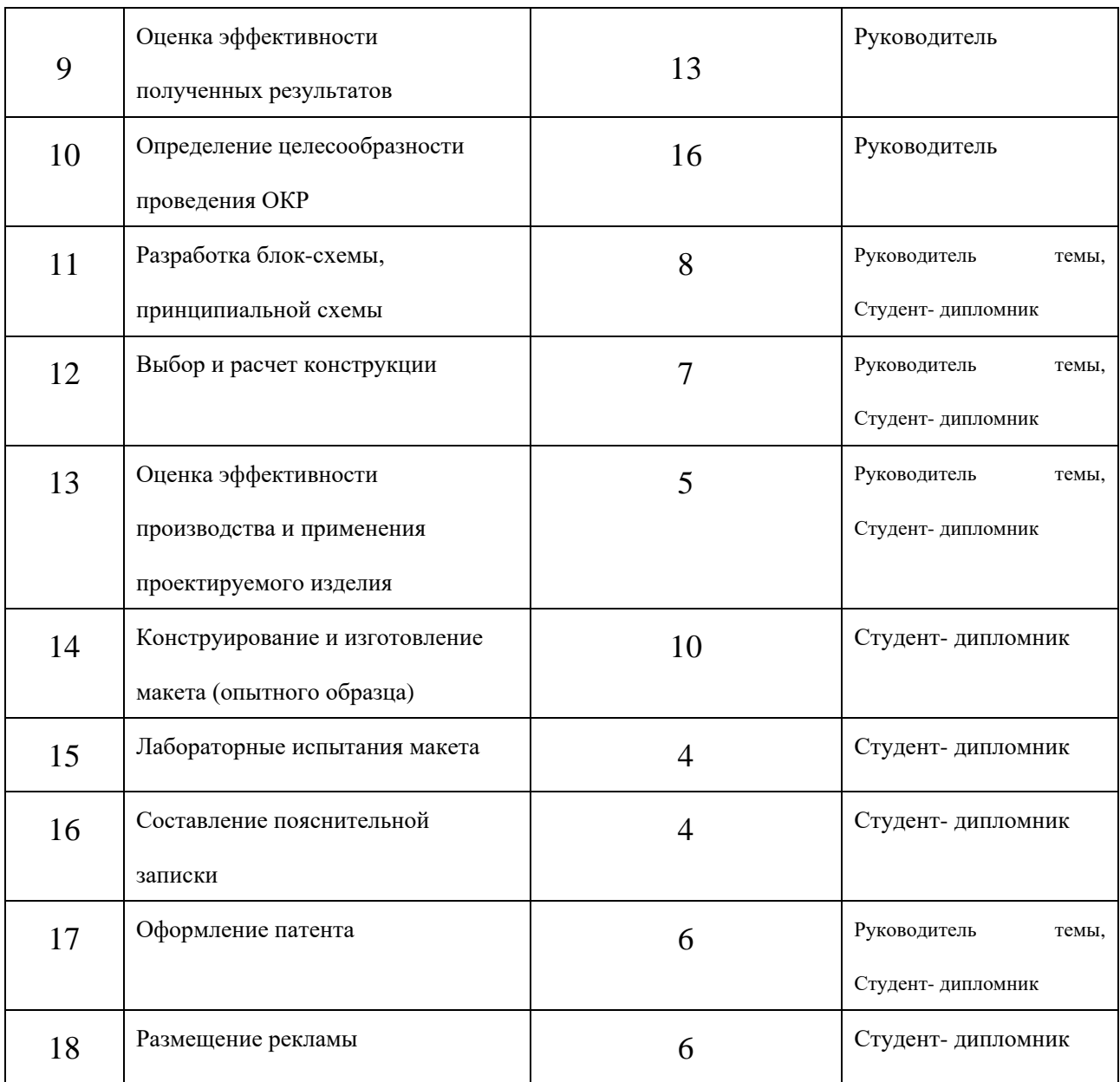

На основании составленной табличной модели построим график Ганта

# (таблица 3.6.2).

# Таблица 3.6.2 - Календарный план-график проведения НИОКР по теме

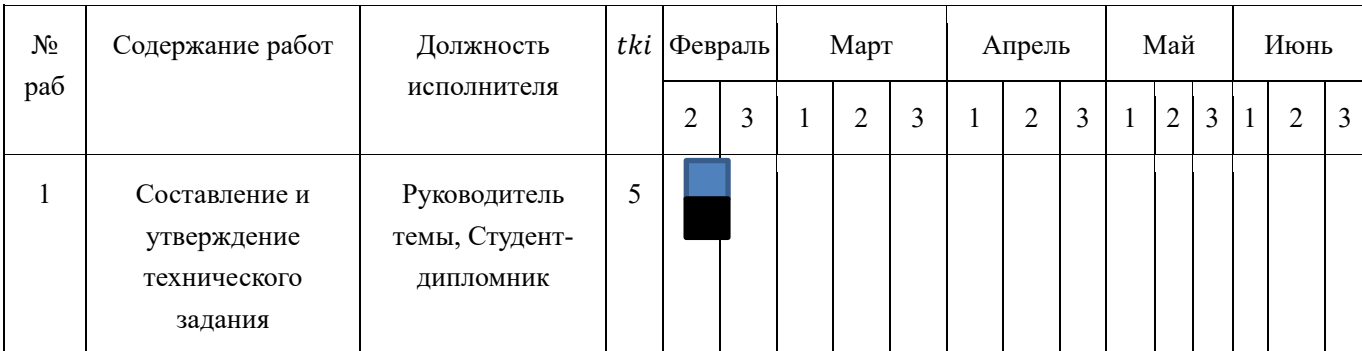

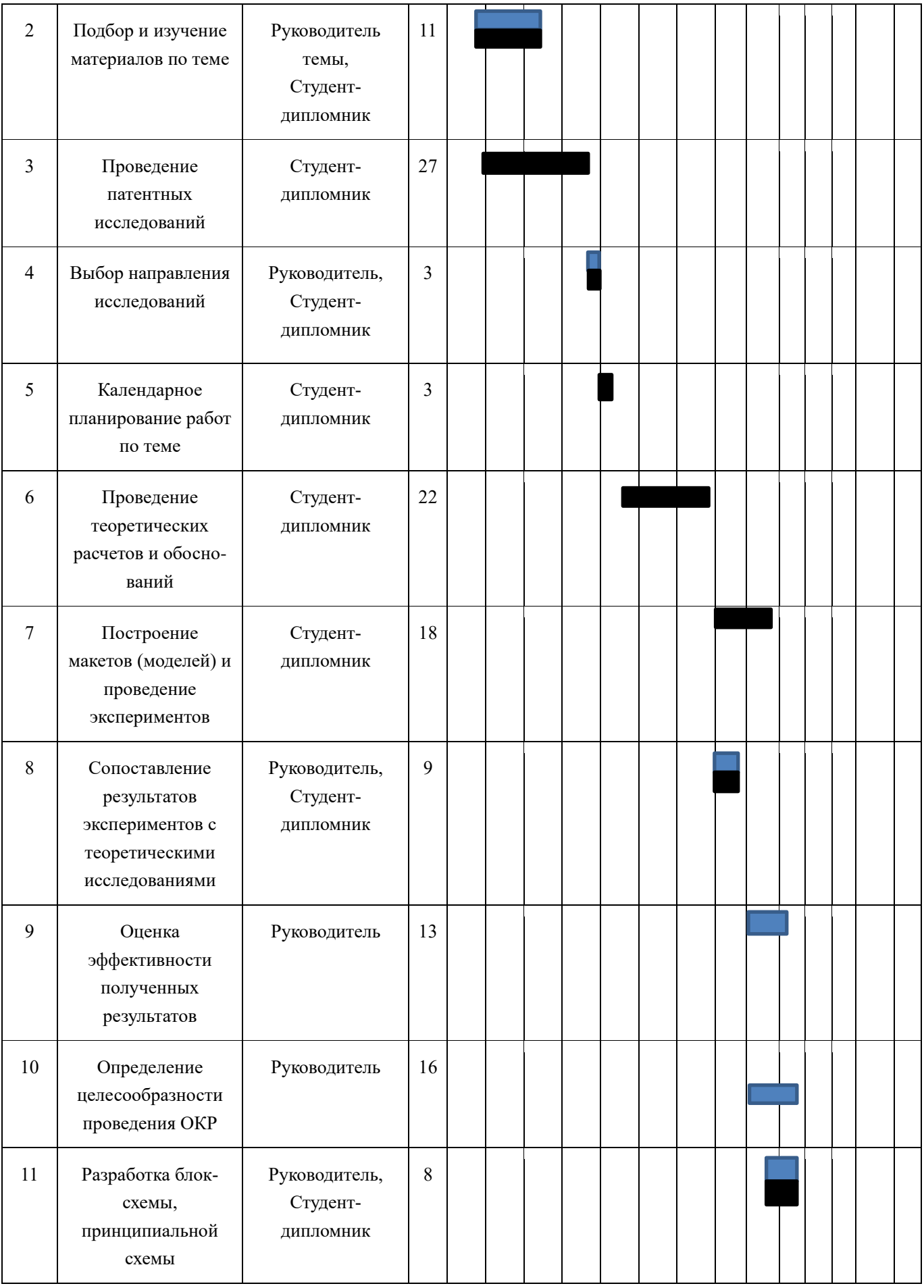

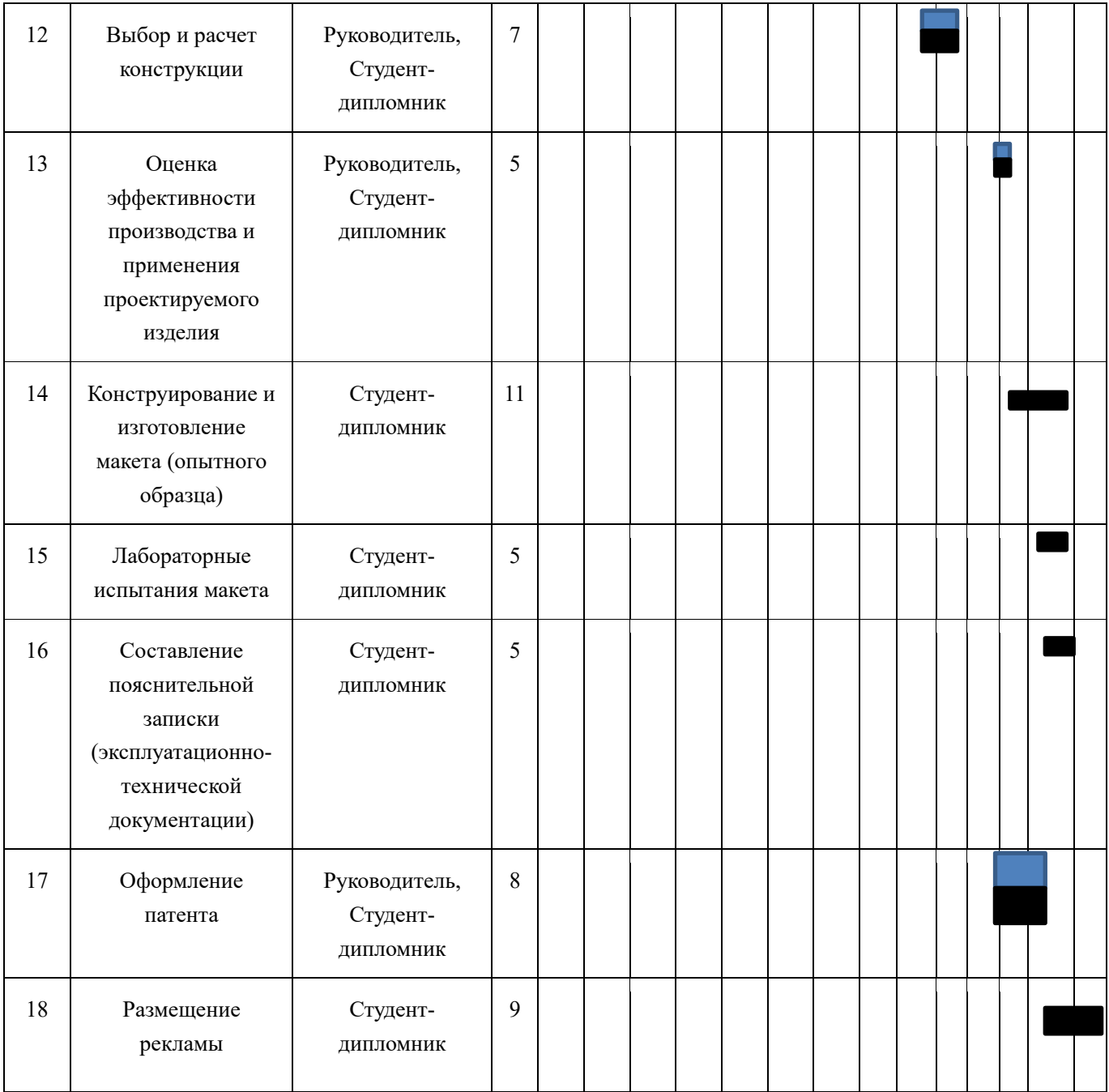

## Примечание:

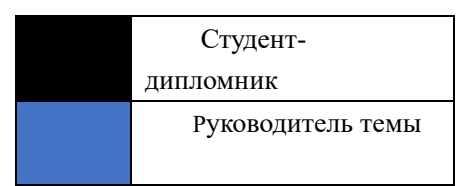

По итогам планирования с помощью графика Ганта был установлен предполагаемый срок выполнения проекта – 142 дня.

### **3.6.2 Бюджет научно-технического исследования (НТИ)**

#### **3.6.2.1 Расчет материальных затрат НТИ**

При планировании бюджета научно-технического исследования учитывались все виды расходов, связанных с его выполнением. Представим результаты расчета потребности в материалах на НТИ в таблице 3.6.2.1

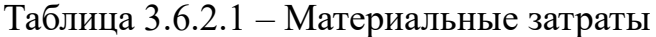

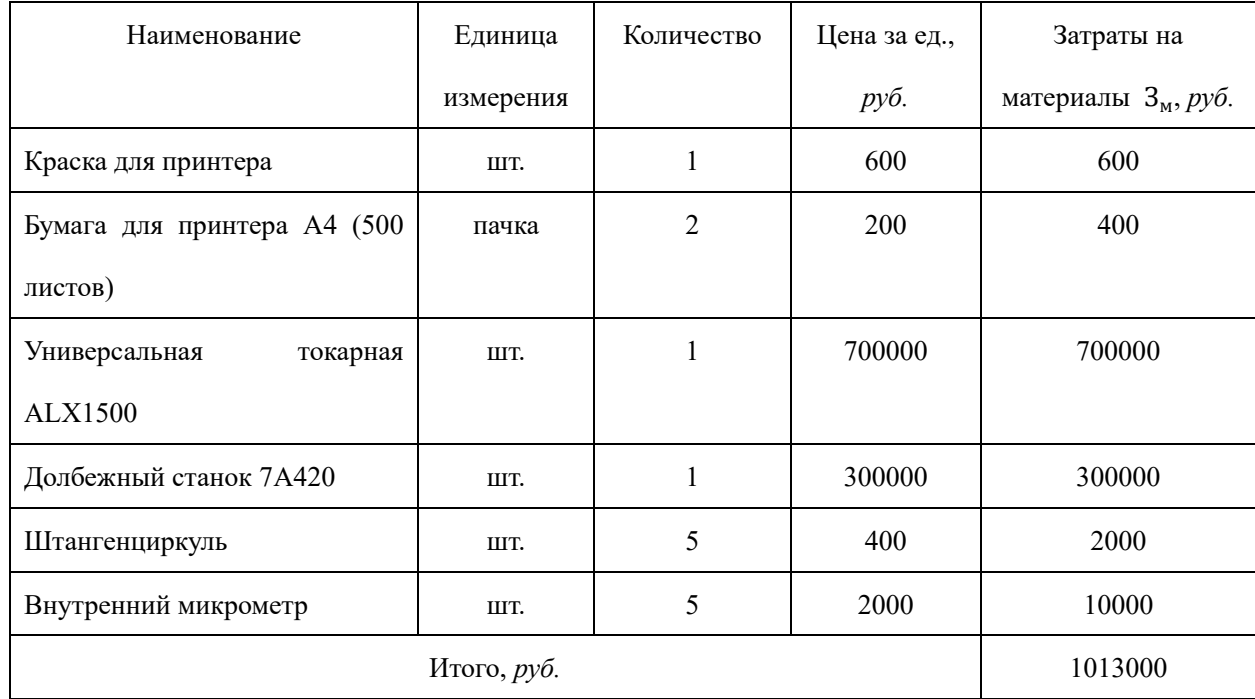

В сумме материальные затраты составили 1013000 рублей.

### **3.6.2.2 Основная заработная плата исполнителей темы**

Статья включает в себя основную заработную плату З<sub>осн</sub> и дополнительную заработную плату З<sub>лоп</sub>:

$$
3_{3\pi} = 3_{\text{oCH}} + 3_{\text{QOD}}.
$$

Дополнительная заработная плата составляет 12-20 % от  $3<sub>o</sub>$ .

Основная заработная плата работника:

$$
3_{\text{och}} = 3_{\text{AH}} \cdot T_p,
$$

где:  $T_p$  – продолжительность работ, выполняемых исполнителем проекта, раб. дн.;

 $3_{\mu}$  – среднедневная заработная плата работника, руб.

$$
3_{\scriptscriptstyle A H} = \frac{3_{\scriptscriptstyle M} \cdot M}{F_{\scriptscriptstyle A}},
$$

где:  $3_M$  – месячный должностной оклад работника, руб.;

М – количество месяцев работы без отпуска в течение года:

при отпуске в 28 раб. дней М=11 месяцев, 5-дневная неделя;

при отпуске в 56 раб. дней М=10 месяцев, 6-дневная неделя;

 $F_{\!\scriptscriptstyle\rm I\hspace{-1pt}I}$  – действительный годовой фонд рабочего времени исполнителей проекта, раб. дн.

Месячный должностной оклад работника:

$$
3_{\rm M} = 3_{\rm rc} \cdot (1 + k_{\rm np} + k_{\rm A}) \cdot k_{\rm p},
$$

где:  $3_{\text{rc}}$  – заработная плата по тарифной ставке, руб.;

 $k_{\text{np}}$  – премиальный коэффициент, равный 0,3 (т.е. 30% от 3<sub>тс</sub>);

 $k_{\text{A}}$  – коэффициент доплат и надбавок, принимаем 0,2;

 $k_p$  − районный коэффициент, равный 1,3 (для Томска).

Затраты по дополнительной заработной плате исполнителей темы учитывают величину предусмотренных Трудовым кодексом РФ доплат за отклонение от нормальных условий труда, а также выплат, связанных с обеспечением гарантий и компенсаций.

Дополнительная заработная плата:

$$
3_{\text{qon}} = k_{\text{qon}} \cdot 3_{\text{ocm}}
$$

где:  $k_{\text{non}}$  – коэффициент дополнительной заработной платы (на стадии проектирования принимаем равным 0,135).

Расчет заработной платы руководителя (пятидневная рабочая неделя):

$$
3_{\text{M}} = 3_{\text{TC}} \cdot \left(1 + k_{\text{np}} + k_{\text{A}}\right) \cdot k_{\text{p}} = 27000 \cdot \left(1 + 0.3 + 0.2\right) \cdot 1.3 = 52650 \text{py6};
$$
\n
$$
3_{\text{AH}} = \frac{3_{\text{M}} \cdot \text{M}}{F_{\text{A}}} = \frac{52650 \cdot 11}{365 - 117 - 28} = 2632.5 \text{py6};
$$
\n
$$
3_{\text{OCH}} = 3_{\text{AH}} \cdot \text{T}_{\text{p}} = 2632.5 \cdot 13 = 34222.5 \text{py6};
$$
\n
$$
3_{\text{AOH}} = k_{\text{AOH}} \cdot 3_{\text{OCH}} = 0.135 \cdot 34222.5 = 4620 \text{py6}.
$$

Расчет заработной платы студента (пятидневная рабочая неделя):

$$
3_{\text{M}} = 3_{\text{TC}} \cdot \left(1 + k_{\text{np}} + k_{\text{A}}\right) \cdot k_{\text{p}} = 17000 \cdot \left(1 + 0.3 + 0.2\right) \cdot 1.3 = 33150 \text{py6.};
$$
\n
$$
3_{\text{AH}} = \frac{3_{\text{M}} \cdot \text{M}}{F_{\text{A}}} = \frac{33150 \cdot 11}{365 - 117 - 28} = 1657.5 \text{py6.};
$$
\n
$$
3_{\text{OCH}} = 3_{\text{AH}} \cdot \text{T}_{\text{p}} = 1657.5 \cdot 17 = 28177.5 \text{py6};
$$
\n
$$
3_{\text{AOH}} = \kappa_{\text{AOH}} \cdot 3_{\text{OCH}} = 0.135 \cdot 28177.5 = 3804 \text{py6}.
$$

Представим результаты расчетов в итоговой таблице 3.6.2.2

Исполнитель проекта  $3_{\text{rc}}$ *руб.*  $k_{\text{np}}$  $k_{\rm A}$   $k_{\rm p}$  $3_{\text{M}}$ , *руб.*  $3_{\mu}$ *руб.*  $T_p$ , *раб. дн.*  $3_{oCH}$ , *руб.*  $k_{\rm A}$ | З<sub>доп</sub>, *руб.* Итого, *руб.* руководитель 27000  $\vert_{0,3}$   $\vert_{0,2}$   $\vert_{1,3}$ 52650 2632,5 13 34222,5 0,135 студент 17000 33150 1657,5 17 28177,5 3804 31981,54620 38842,5

Таблица 3.6.2.2 – Расчет заработной платы работников

### 3.6.2.3 **Отчисления во внебюджетные фонды (страховые**

#### **отчисления)**

Отчисления во внебюджетные фонды определяется по формуле: – для руководителя:

 $3_{\text{bhe6}} = K_{\text{bhe6}} \times (3_{\text{oCH}} + 3_{\text{oOH}}) = 0.3 \times (34222.5 + 4620) = 11653 \text{py6}$ – для инженера:

 $3_{\text{bhe6}} = K_{\text{bhe6}} \times (3_{\text{oCH}} + 3_{\text{qon}}) = 0.3 \times (28177.5 + 3804) = 9594 \text{py6}$ 

где  $k_{\text{BHE6}}$  – коэффициент отчислений на уплату во внебюджетные фонды (пенсионный фонд, фонд ОМС и социальное страхование). Общая ставка взносов составляет в 2021 году – 30%.

### **3.6.2.4 Накладные расходы**

Накладные расходы включают прочие затраты организации, которые не учтены в предыдущих статьях расходов: оплата услуг связи, электроэнергии, интернета и т.д.

Накладные расходы

$$
3_{\text{Hak}} = (\text{сумма статей 1} \div 3) \cdot k_{\text{HD}}
$$

где  $k_{\text{HD}}$  – коэффициент, учитывающий накладные расходы, принимаем в размере 16%.

$$
3_{\text{max}} = (3_{\text{M}} + 3_{\text{3}} + 3_{\text{BHe6}}) \cdot 0.16
$$

$$
3_{\text{max}} = (1013000 + 70824 + 21247) \cdot 0.16 = 176811 \text{py6}.
$$

### **3.6.2.5 Формирование бюджета затрат научно-**

### **исследовательского проекта**

Определение бюджета на проект приведено в таблице 3.6.2.4

Таблица 3.6.2.4 – Бюджет затрат на проектирование закалочной установки

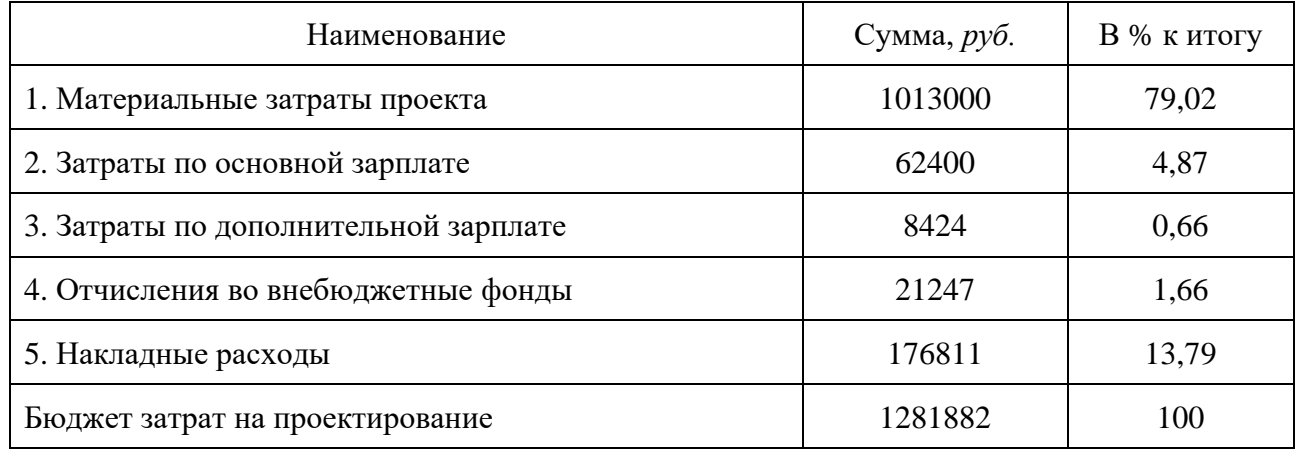

Бюджет всех затрат проекта равен 1281882 рублей. Наибольший процент бюджета составляют материальные затраты проекта (79,02 %).

### **3.7 Определение ресурсной (ресурсосберегающей), финансовой,**

### **бюджетной, социальной и экономической эффективности**

#### **исследования**

Определение ресурсоэффективности происходит на основе

интегрального показателя ресурсоэффективности

$$
I_{pi} = \sum a_i \cdot b_i,
$$

где:  $I_{pi}$  – интегральный показатель ресурсоэффективности;

 $a_i$  – весовой коэффициент проекта;

 $b_i$  – бальная оценка проекта, устанавливается экспертным путем по выбранной шкале оценивания.

| Критерии                 | Весовой коэффициент | Бальная оценка разработки |  |
|--------------------------|---------------------|---------------------------|--|
| 1. Удобство эксплуатации | 0,3                 |                           |  |
| 2. Легкость обслуживания | 0,2                 |                           |  |
| 3. Долговечность         | 0,2<br>4            |                           |  |
| 4. Энергоэкономичность   | 0,15                |                           |  |
| 5. Материалоемкость      | 0,15                |                           |  |
| Итого                    |                     | 4,45                      |  |

Таблица 3.7.1 – Сравнительная оценка характеристик проекта

Рассчитываем показатель ресурсоэффективности:

$$
I_p = 0.3 \cdot 5 + 0.2 \cdot 4 + 0.2 \cdot 4 + 0.15 \cdot 4 + 0.15 \cdot 5 = 4.45.
$$

Итак, в результате выполнения данного раздела проведен анализ конкурентоспособности и SWOT-анализ проекта, которые выявили его сильные и слабые стороны. Произведено планирование проекта и построен график Ганта; по итогам был установлен предполагаемый срок выполнения проекта – 142 дня.

Бюджет затрат на реализацию проекта составил 1281882 рублей. Показатель ресурсоэффективности по пятибалльной шкале  $I_p = 4.45$ , что говорит об эффективной реализации проекта. На основании полученных результатов выявлено, что реализация данного проекта является экономически целесообразной.

### **ЗАДАНИЕ ДЛЯ РАЗДЕЛА «СОЦИАЛЬНАЯ ОТВЕТСТВЕННОСТЬ»**

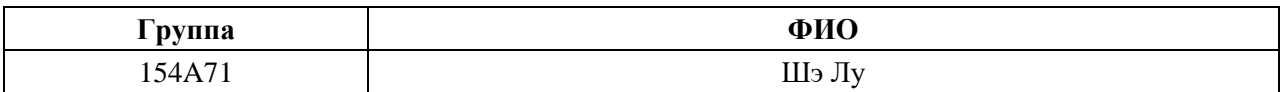

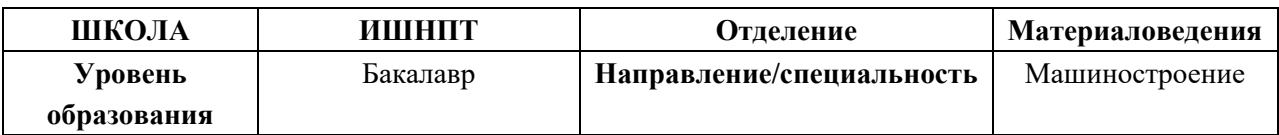

**Тема дипломной работы:** Разработка технологии изготовления детали «Крышка»

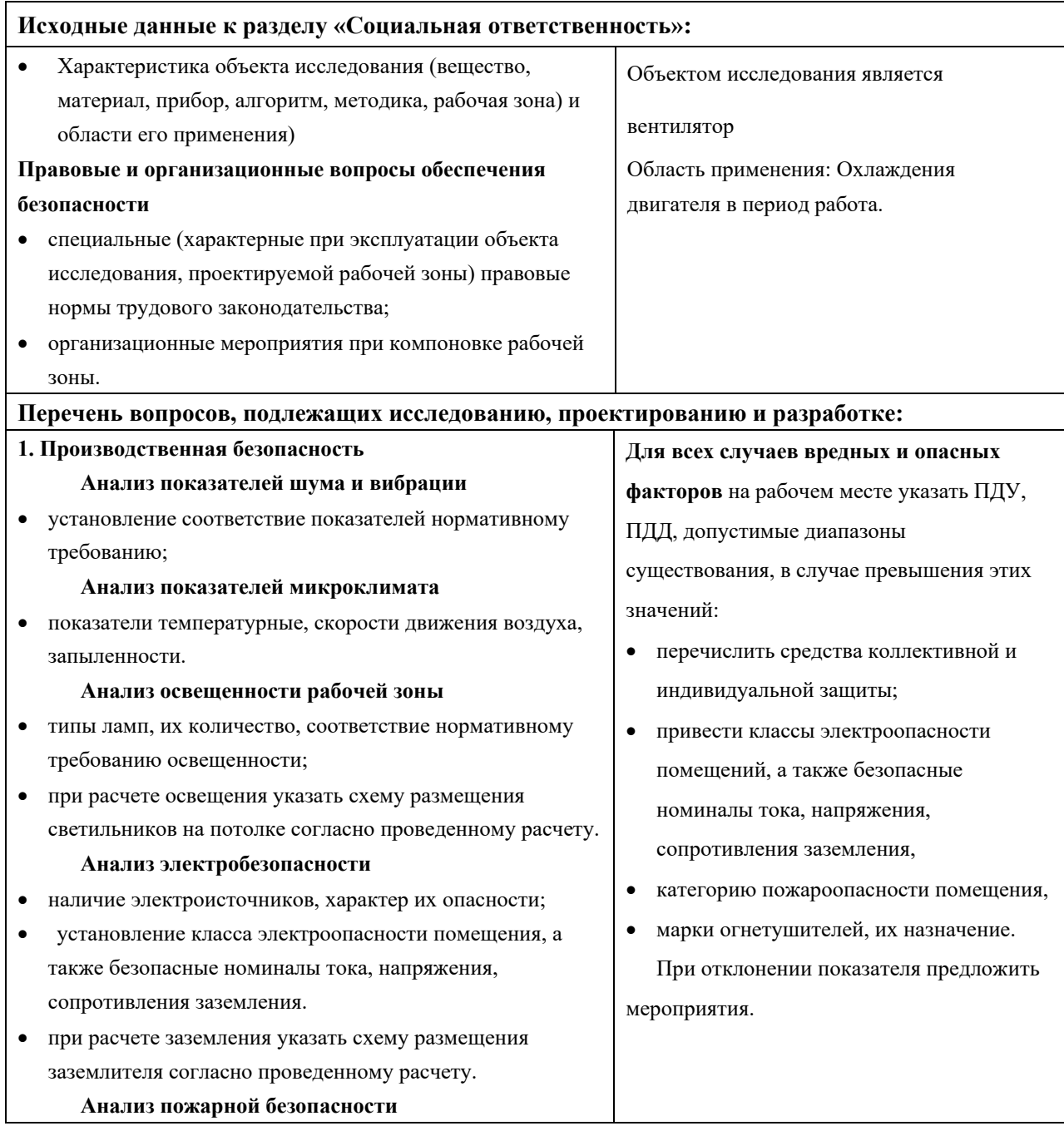

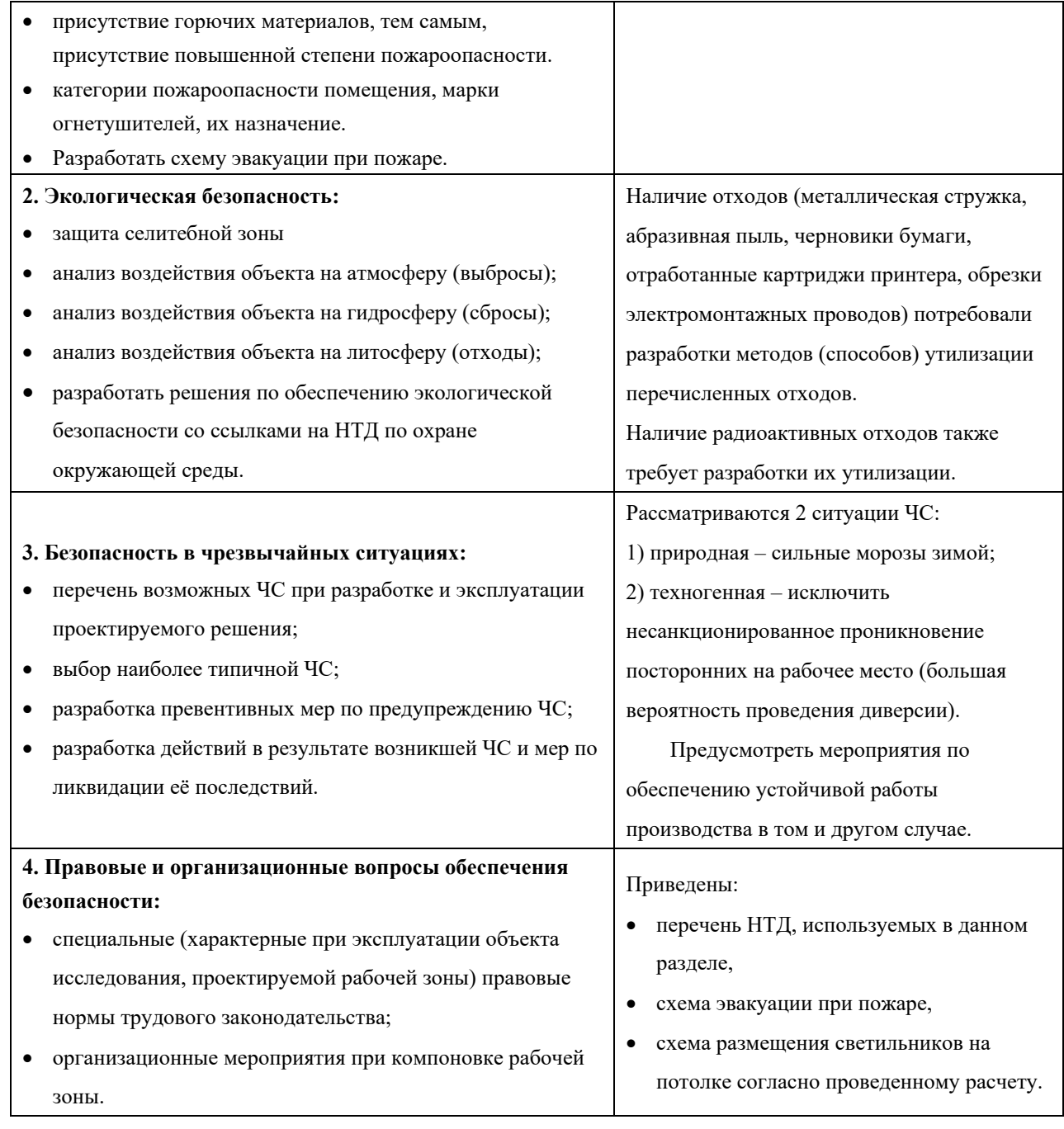

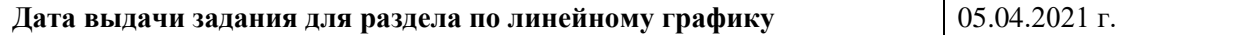

#### **Задание выдал консультант:**

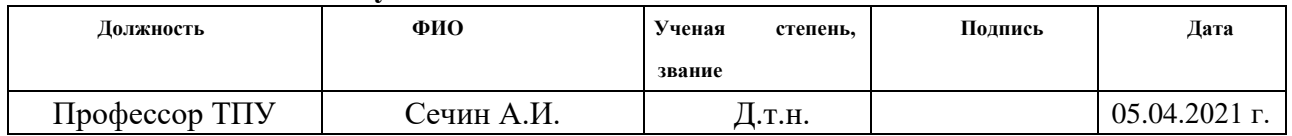

### **Задание принял к исполнению студент:**

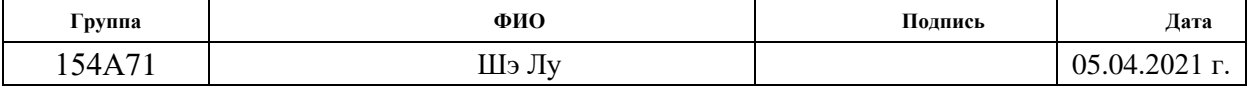

#### **Введение**

Выполняемой темой данной ВКР является разработка технологии изготовления основы. Деталь изготовляется серийном на производстве.

Современное производство нацелено на увеличение объемов изготовленных товаров при минимизации затрат. С одной стороны, это повышает комфортность существования человечества, а с другой стороны, производственные процессы часто являются источниками опасности для человечества в целом.

Задачей данного раздела является выполнение и анализ вредных и опасных факторов труда инженера-технолога, и разработка мер защиты от них. В разделе также рассматриваются вопросы техники безопасности, пожарной профилактики и охраны окружающей среды, даются рекомендации по созданию оптимальных условий труда.

Безопасность жизнедеятельности человека определяется характером труда, его организацией, взаимоотношениями, существующими в трудовых коллективах, организацией рабочих мест, наличием опасных и вредных факторов в среде обитания, таких как свет, звук, излучения, природные явления.

При определенной величине факторы могут причинить ущерб здоровью, т. е. быть причиной заболеваний и травм различной тяжести.

### **4 СОЦИАЛЬНАЯ ОТВЕТСТВЕННОСТЬ**

#### **4.1 Правовые и организационные вопросы обеспечения безопасности**

1. ГОСТ 12.4.154-85 "ССБТ. Устройства, экранирующие для защиты от электрических полей промышленной частоты"

2. ГН 2.2.5.1313-03 Предельно допустимые концентрации (ПДК) вредных веществ в воздухе рабочей зоны

3. СанПиН 2.2.4/2.1.8.055-96 "Электромагнитные излучения радиочастотного диапазона (ЭМИ РЧ)".

4. СанПиН 2.2.4.548-96. Гигиенические требования к микроклимату производственных помещений.

5. СанПиН 2.2.1/2.1.1.1278-03. Гигиенические требования к естественному, искусственному и совмещенному освещению жилых и общественных зданий.

6. СН 2.2.4/2.1.8.562-96. Шум на рабочих местах, в помещениях жилых, общественных зданий и на территории жилой застройки.

7. ГОСТ 12.4.123-83. Средства коллективной защиты от инфракрасных излучений. Общие технические требования.

8. ГОСТ Р 12.1.019-2009. Электробезопасность. Общие требования и номенклатура видов защиты.

9. ГОСТ 12.1.030-81. Электробезопасность. Защитное заземление. Зануление.

10. ГОСТ 12.1.004-91. Пожарная безопасность. Общие требования.

11. ГОСТ 12.2.037-78. Техника пожарная. Требования безопасности

12. СанПиН 2.1.6.1032-01. Гигиенические требования к качеству атмосферного воздуха

13. ГОСТ 30775-2001 Ресурсосбережение. Обращение с отходами. Классификация, идентификация и кодирование отходов.

### **4.2 Производственная безопасность**

На большинстве производств, особенно государственных, есть должность: инженер по технике безопасности. Он проводит инструктаж всех вновь поступающих работников с соответствующей записью в журнале по технике безопасности.

Необходимо отметить, что охрану труда нельзя отождествлять с техникой безопасности, производственной санитарией, гигиеной труда, ибо они являются элементами охраны труда, её составными частями. Таким образом в состав системы охраны труда входят следующие элементы:

• Техника безопасности;

• Производственная санитария определяется как система

организационных мероприятий и технических средств, предотвращающих или уменьшающих воздействие на работающих вредных производственных факторов.

• Гигиена труда характеризуется как профилактическая медицина, изучающая условия и характер труда, их влияние на здоровье и функциональное состояние человека и разрабатывающая научные основы и практические меры, направленные на профилактику вредного и опасного воздействия факторов производственной среды и трудового процесса на работающих.

• Электробезопасность — состояние защищённости работника от вредного и опасного воздействия электротока, электродуги, электромагнитного поля и статического электричества.

• Пожарная безопасность- состояние защищённости личности, имущества, общества и государства от пожаров.

• Промышленная безопасность — состояние защищённости жизненно важных интересов личности и общества от аварий на опасных производственных объектах и последствий указанных аварий. В свою очередь охрана труда, электробезопасность, промышленная безопасность, пожарная безопасность являются составными частями безопасности жизнедеятельности.

• Управление безопасностью труда — организация работы по

обеспечению безопасности, снижению травматизма и аварийности, профессиональных заболеваний, улучшению условий труда на основе комплекса задач по созданию безопасных и безвредных условий труда. Основана на применении законодательных нормативных актов в области охраны труда.

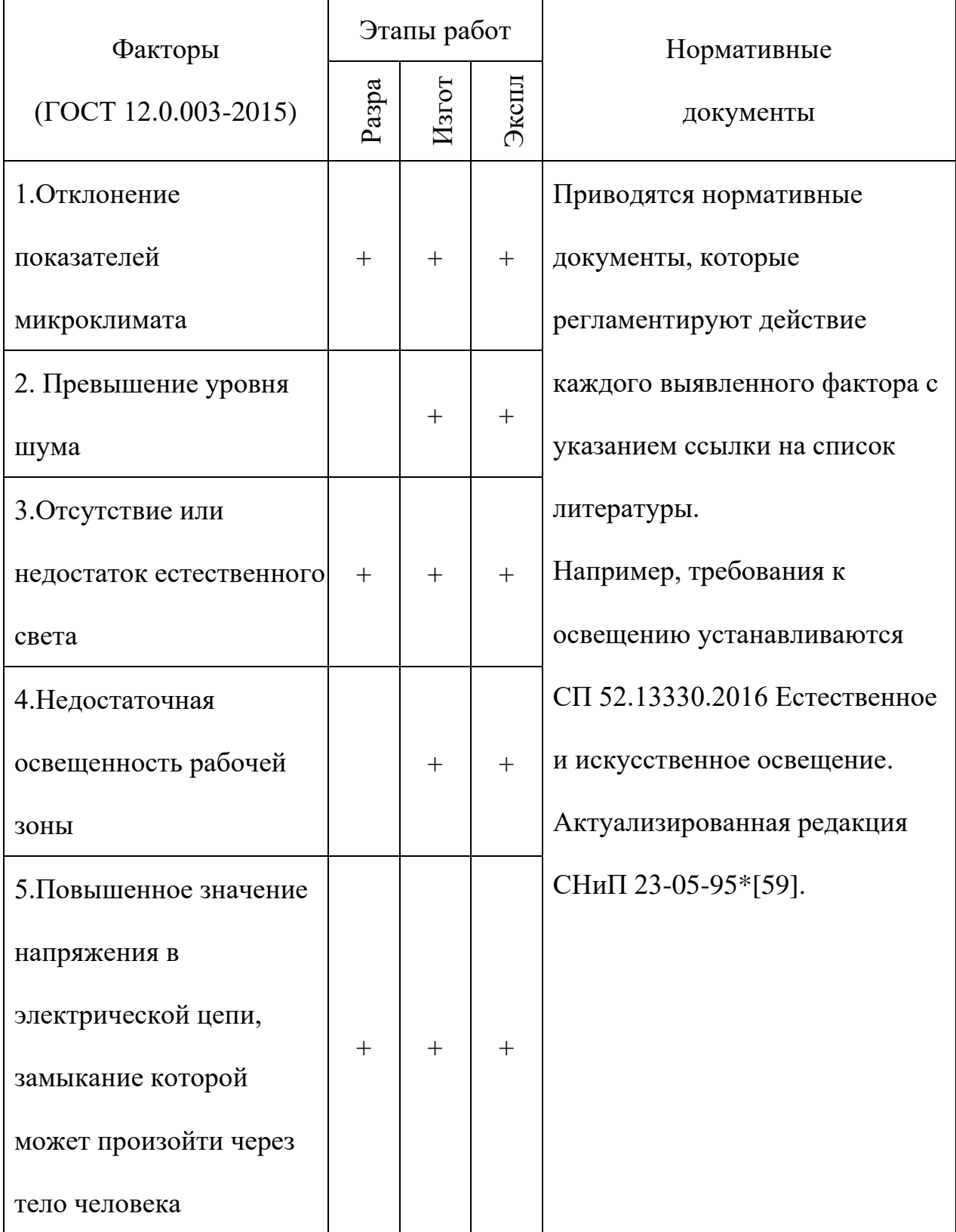

## Таблица 1 - Возможные опасные и вредные факторы

#### **4.3 Анализ опасных и вредных производственных факторов**

127 Производственная среда — это часть окружающей человека среды, включающая природно-климатические факторы и факторы, связанные с профессиональной деятельностью (шум, вибрация, токсичные пары, газы, пыль, ионизирующие излучения и др.), называемые вредными и опасными факторами труда. Производственная безопасность — система организационных мероприятий и технических средств, предотвращающих или уменьшающих вероятность воздействия на работающих опасных травмирующих производственных факторов, возникающих в рабочей зоне в процессе трудовой деятельности. К производственной безопасности относятся организационные мероприятия и технические средства защиты от поражения электрическим током, защита от механических травм движущимися механизмами, подъемнотранспортными средствами, обеспечение безопасности систем высокого давления, методы и средства обеспечения пожаровзрывобезопасности и т. д. [9, ст. 1]. Согласно ГОСТ 12.0.003—2015 опасные и вредные производственные факторы подразделяются по природе действия на следующие группы: • физические; • химические; • биологические; • психофизологические. Физические опасные и вредные производственные факторы подразделяются на следующие: • движущиеся машины и механизмы; • подвижные части производственного оборудования; • передвигающиеся изделия, заготовки, материалы; • разрушающиеся конструкции; • обрушивающиеся горные породы. Химические опасные и вредные производственные факторы подразделяются: • по характеру воздействия на организм человека на: токсические; раздражающие;

сенсибилизирующие; канцерогенные; мутагенные; влияющие на репродуктивную функцию; • по пути проникания в организм человека через: органы дыхания; желудочно-кишечный тракт;

• кожные покровы и слизистые оболочки.

Биологические опасные и вредные производственные факторы включают следующие биологические объекты:

• патогенные микроорганизмы (бактерии, вирусы, риккетсии, спирохеты, грибы, простейшие) и продукты их жизнедеятельности;

• микроорганизмы (растения и животные). Психофизиологические опасные и вредные производственные факторы по характеру действия подразделяются на следующие:

• физические перегрузки;

• нервно-психические перегрузки.

Основными опасным фактором являются

• опасность поражения электрическим током. Исходя из анализа состояния помещения, данное помещение по степени опасности поражения электрическим током можно отнести к классу помещений без повышенной опасности;

• подверженность влиянию шума, вибраций, связи с наличием обрабатывающего оборудования (станков), которые создают повышенный уровень вибраций и шума;

• механический фактор, возникающий в результате движения машин и оборудования, а так же подъемно-транспортных устройств.

# **4.4 Обоснование мероприятий по снижению уровней воздействия опасных и вредных факторов на исследователя (работающего)**

### **4.4.1Анализ условий труда на рабочем месте**

Одним из факторов комфортности рабочей среды является организация рабочего места. Рабочее место должно соответствовать ГОСТ 12.2.032 – 92.

1) рабочий стол должен быть устойчивым, иметь однотонное неметаллическое покрытие, не обладающее способностью накапливать статическое электричество;

2) рабочий стул должен иметь дизайн, исключающий онемение тела из-за нарушения кровообращения при продолжительной работе на рабочем месте;

3) рабочее место должно соответствовать техническим требованиям и санитарным нормам.

Рекомендуются следующие цвета окраски помещений (СН 181 –70):

- потолок – белый или светлый цветной;

- стены – сплошные, светло-голубые;

- пол – темно-серый, темно-красный или коричневый.

Применение указанной палитры цветов обусловлено ее успокаивающим воздействием на психику человека, способствующим уменьшению зрительного утомления.

Согласно СН 245 – 71 объем помещений должен быть таким, чтобы на одного работающего приходилось не менее 15 м3 свободного пространства и не менее 4.5 м3 площади.

Среди технических требований к рабочему месту инженера особенно важным является требование к освещенности, которая значительно влияет на эффективность трудового процесса. Поэтому необходимо обеспечить оптимальное сочетание общего и местного освещения.

Нормы естественного освещения установлены с учетом обязательной регулярной очистки стекол световых проемов не реже двух раз в год. Учитывая, что солнечный свет оказывает благоприятное воздействие на организм человека, необходимо максимально продолжительно использовать естественное освещение.

В соответствии с характером выполняемых работ, освещенность рабочего места по СНиП 11-4-79 должна быть 200 лк – общая освещенность и 300 лк – комбинированное освещение.

Ввиду важности данной проблемы для научной деятельности проведем расчет освещения исследовательской лаборатории.

В связи с тем, что проведение экспериментов занимает длительное время, работать в помещении лаборатории приходится как в светлое, так и в темное время суток, что неизбежно обуславливает необходимость использования искусственного освещения.

Освещение, правильно спроектированное и выполненное, предназначено для решения следующих вопросов: оно улучшает условия зрительной работы, снижает утомление, способствует повышению производительности труда и качества выполняемой работы на рабочем месте.

#### **4.4.2 Анализ показателей микроклимата**

Микроклимат в производственных условиях определяется следующими параметрами:

1) температура воздуха;

2) относительная влажность воздуха;

3) скорость движения воздуха.

Повышенная влажность воздуха (φ>85%) затрудняет терморегуляцию организма, т.к. происходит снижения испарения пота, а пониженная влажность (φ<20%) вызывает пересыхание слизистых оболочек дыхательных путей.

Оптимальные и допустимые показатели температуры, относительной влажности и скорости движения воздуха в рабочей зоне производственных помещений должны соответствовать значениям, приведенным в таблице 1 [ГОСТ 12.1.005-88].

Для обеспечения оптимальных и допустимых показателей микроклимата в холодный период года применяются средства защиты рабочих мест от остекленных поверхностей оконных проемов, чтобы не было охлаждения. В теплый период года необходимо предусмотреть защиту от попадания прямых солнечных лучей.

Работы делятся на три категории тяжести на основе общих энергозатрат организма. Работа, относящаяся к инженерам – разработчикам, относится к категории легких работ. Допустимые значения микроклимата для этого случая даны в таблице.

Таблица 2 - Требования к микроклимату

| Период года | Категория | Температу | Относительн  | Скорость     |
|-------------|-----------|-----------|--------------|--------------|
|             | работы    | pa, °C    | ая           | движения     |
|             |           |           | влажность, % | воздуха, м/с |
| Холодный    | средняя   | $19 - 24$ | $15 - 75$    | $\leq 0.1$   |
| Теплый      | средняя   | $20 - 28$ | $15 - 75$    | $\leq 0.2$   |

Одними из основных мероприятий по оптимизации микроклимата и состава воздуха в производственных помещениях являются обеспечение надлежащего воздухообмена и отопления, тепловая изоляция нагретых поверхностей оборудования, воздухопроводов и гидротрубопроводов.

### **4.4.3 Анализ показателей шума и вибрации**

Допустимый уровень шума ограничен ГОСТ 12.1.003-83 и СанПиН 2.2.4/2.1.8.10-32-2002. Максимальный уровень звука постоянного шума на рабочих местах не должно превышать 80 дБА. В нашем случае этот параметр соответствовал значению 60 дБА.

При значениях выше допустимого уровня необходимо предусмотреть СКЗ и СИЗ.

СКЗ

• устранение причин шума или существенное его ослабление в источнике образования;

• изоляция источников шума от окружающей среды средствами звуко- и виброизоляции, звуко- и вибропоглощения;

• применение средств, снижающих шум и вибрацию на пути их распространения;

СИЗ

• применение спецодежды, спецобуви и защитных средств органов слуха: наушники, беруши, антифоны.

#### **4.4.4 Анализ освещенности рабочей зоны**

Согласно СНиП 23-05-95 в офисе должно быть не менее 300 Лк.

Правильно спроектированное и выполненное освещение обеспечивает высокий уровень работоспособности, оказывает положительное психологическое действие на человека и способствует повышению производительности труда.

На рабочей поверхности должны отсутствовать резкие тени, которые создают неравномерное распределение поверхностей с различной яркостью в поле зрения, искажает размеры и формы объектов различия, в результате повышается утомляемость и снижается производительность труда.

Для защиты от слепящей яркости видимого излучения применяют защитные очки, щитки, шлемы. Очки на должны ограничивать поле зрения, должны быть легкими, не раздражать кожу, хорошо прилегать к лицу и не покрываться влагой.

Расчёт общего равномерного искусственного освещения горизонтальной рабочей поверхности выполняется методом коэффициента светового потока, учитывающим световой поток, отражённый от потолка и стен. Длина помещения  $A = 15$ м, ширина  $B = 6$ м, высота = 3,5м. Высота рабочей поверхности над полом hр = 1,0м. Согласно СНиП 23-05-95 необходимо создать освещенность не ниже 300 лк, в соответствии с разрядом зрительной работы.

Площадь помещения:

$$
S = A \times B,
$$

где А – длина, м;В – ширина, м.

$$
S = 15 \times 6 = 90M^2
$$

Коэффициент отражения покрашенных светло-зеленых стен с окнами, без штор  $pC=40\%$ , свежепобеленного потолка  $p\Pi=70\%$ . Коэффициент запаса, учитывающий загрязнение светильника, для помещений с малым выделением пыли равен КЗ =1,2. Коэффициент неравномерности для люминесцентных ламп  $Z=1.1$ .

Выбираем лампу дневного света ЛТБ-40, световой поток которой равен  $\Phi \Pi \Pi = 3000$  Лм.

Выбираем светильники с люминесцентными лампами типа ОДОР –2-40.

Этот светильник имеет две лампы мощностью 40Вт каждая, длина светильника равна 1200мм, ширина – 260мм.

Интегральным критерием оптимальности расположения светильников является величина  $\lambda$ , которая для люминесцентных светильников с защитной решёткой лежит в диапазоне 1,1–1,3. Принимаем  $\lambda$ =1,2, расстояние светильников от перекрытия (свес)  $hc = 0.5M$ .

Высота светильника над рабочей поверхностью определяется по формуле:

 $h = h_n - h_p$ 

 $\Gamma$ де: h<sub>n</sub>–высота светильника над полом, высота подвеса,

 $h_{\nu}$ – высота рабочей поверхности над полом.

Наименьшая допустимая высота подвеса над полом для двухламповых светильников ОДОР: hn = 3,5 м.

135 Высота светильника над рабочей поверхностью определяется по формуле: формуле:

Расстояние между соседними светильниками или рядами определяется по формуле:

$$
L = \lambda \cdot h = 1.2 \cdot 2 = 2.4 \text{ m}
$$

Число рядов светильников в помещении:

$$
Nb = \frac{B}{L} = \frac{8}{2,4} = 3,3 \approx 3
$$

Число светильников в ряду:

$$
Na = \frac{A}{L} = \frac{10}{2,4} = 4,16 \approx 4
$$

Общее число светильников:

$$
N = Na \cdot Nb = 3 \cdot 4 = 12
$$

Расстояние от крайних светильников или рядов до стены определяется по формуле:

$$
l = \frac{L}{3} = \frac{2,4}{3} = 0.8 \text{ m}
$$

Размещаем светильники в два ряда.

Индекс помещения определяется по формуле:

$$
i = \frac{A \cdot B}{h \cdot (A + B)} = \frac{10 \cdot 8}{2.0 \cdot (9 + 7)} = 1.97
$$

Коэффициент использования светового потока, показывающий какая часть светового потока ламп попадает на рабочую поверхность, для светильников типа ОД с люминесцентными лампами при  $\rho_{II} = 70$  %,  $\rho_c = 40$ % и индексе

помещения 
$$
i = 1,97
$$
равен  $\eta = 0,65$ .

Потребный световой поток группы люминесцентных ламп светильника

определяется по формуле:

$$
\Phi_{\pi} = \frac{E \cdot A \cdot B \cdot K_3 \cdot Z}{N \cdot \eta} = \frac{300 \cdot 10 \cdot 8 \cdot 1,2 \cdot 1,1}{12 \cdot 0,65} = 4061 \text{nm}
$$

Делаем проверку выполнения условия:

$$
-10\% \le \frac{\Phi_{\text{Jl} \text{J}} - \Phi_{\text{II}}}{\Phi_{\text{Jl} \text{J}}} \cdot 100\% \le 20\%;
$$
  

$$
\frac{\Phi_{\text{Jl} \text{J}} - \Phi_{\text{II}}}{\Phi_{\text{Jl} \text{J}}} \cdot 100\% = \frac{2600 - 2457.45}{2457.45} \cdot 100\% = -6.1\%.
$$

Таким образом: −10% ≤-6,1% ≤ 20% , необходимый световой поток

### **4.4.5 Анализ электробезопасности**

Электробезопасность представляет собой систему организационных и технических мероприятий и средств, обеспечивающих защиту людей от вредного и опасного воздействия электрического тока, электрической дуги, электромагнитного поля и статистического электричества.

Электроустановки классифицируют по напряжению: с номинальным напряжением до 1000 В (помещения без повышенной опасности), до 1000 В с присутствием агрессивной среды (помещения с повышенной опасностью) и свыше 1000 В (помещения особо опасные).

В отношении опасности поражения людей электрическим током различают:

1. Помещения без повышенной опасности, в которых отсутствуют условия, создающие повышенную или особую опасность.

2. Помещения с повышенной опасностью, которые характеризуются наличием в них одного из следующих условий, создающих повышенную опасность: сырость, токопроводящая пыль, токопроводящие полы (металлические, земляные, железобетонные, кирпичные и т.п.), высокая температура, возможность одновременного прикосновения человека к имеющим соединение с землей металлоконструкциям, технологическим аппаратам, с одной стороны, и к металлическим корпусам электрооборудования - с другой.

3. Особо опасные помещения, которые характеризуются наличием оборудования свыше 1000 В и одного из следующих условий, создающих

особую опасность: особой сырости, химически активной или органической среды, одновременно двух или более условий повышенной опасности. Территории размещения наружных электроустановок в отношении опасности поражения людей электрическим током приравниваются к особо опасным помещениям.

Бюро относится к помещению без повышенной опасности поражения электрическим током. В помещении применяются следующие меры защиты от поражения электрическим током: недоступность токоведущих частей для случайного прикосновения, все токоведущие части изолированы и ограждены. Недоступность токоведущих частей достигается путем их надежной изоляции, применения защитных ограждений (кожухов, крышек, сеток и т.д.), расположения токоведущих частей на недоступной высоте.

Основными электрозащитными средствами в электроустановках напряжением до 1000 В являются диэлектрические перчатки, [изолирующие](http://electricalschool.info/main/electrobezopasnost/485-izolirujushhie-shtangi.html)  [штанги,](http://electricalschool.info/main/electrobezopasnost/485-izolirujushhie-shtangi.html) изолирующие и электроизмерительные клещи, слесарно-монтажный инструмент с изолирующими рукоятками и указатели напряжения.

К средствам защиты от статического электричества и электрических полей промышленной частоты относят комбинезоны, очки, спецобувь, заземляющие браслеты, заземляющие устройства, устройства для увлажнения воздуха, антиэлектростатические покрытия и пропитки, нейтрализаторы статического электричества.

Дополнительные электрозащитные средства в электроустановках.

Дополнительными электрозащитными средствами являются

диэлектрические галоши (боты), сапоги, диэлектрические резиновые коврики, дорожки и изолирующие подставки.

Диэлектрические боты, галоши и сапоги применяют для изоляции человека от основания, на котором он стоит. Боты применяют в электроустановках любого напряжения, а галоши и сапоги — только при напряжении до 1000 В.

Диэлектрические коврики и дорожки — это изолирующие основания. Их применяют в закрытых электроустановках любого напряжения.

Изолирующие подставки также изолируют человека от грунта или пола. В электроустановках напряжением до 1000 В изолирующие подставки выполняют без фарфоровых изоляторов, а выше 1000 В — обязательно на фарфоровых изоляторах.

#### **4.4.6 Анализ пожарной безопасности**

По взрывопожарной и пожарной опасности помещения подразделяются на категории А, Б, В1 - В4, Г и Д, а здания - на категории А, Б, В, Г и Д. По пожарной опасности наружные установки подразделяются на категории Ан, Бн, Вн, Гн и Дн.

Согласно НПБ 105-03 бюро относится к категории В - Горючие и трудногорючие жидкости, твердые горючие и трудногорючие вещества и материалы (в том числе пыли и волокна), вещества и материалы, способные при взаимодействии с водой, кислородом воздуха или друг с другом только гореть, при условии, что помещения, в которых они имеются в наличии или обращаются, не относятся к категориям А или Б.

По степени огнестойкости данное помещение относится к 1-й степени огнестойкости по СНиП 2.01.02-85 (выполнено из кирпича, которое относится к трудно сгораемым материалам).Возникновение пожара при работе с электронной аппаратурой может быть по причинам как электрического, так и неэлектрического характера.

Причины возникновения пожара неэлектрического характера:

а) халатное неосторожное обращение с огнем (оставленные без присмотра нагревательные приборы, использование открытого огня);

б) утечка метана (при концентрации в воздухе от 4,4 % до 17 % метан взрывоопасен).

Причины возникновения пожара электрического характера: короткое

замыкание, перегрузки по току, искрение и электрические дуги, статическое электричество и т. п.

Для устранения причин возникновения и локализации пожаров в помещении лаборатории должны проводиться следующие мероприятия:

а) использование только исправного оборудования;

б) проведение периодических инструктажей по пожарной безопасности;

д) отключение электрооборудования, освещения и электропитания при предполагаемом отсутствии обслуживающего персонала или по окончании работ;

е) курение в строго отведенном месте;

ж) содержание путей и проходов для эвакуации людей в свободном состоянии.

Для локализации или ликвидации загорания на начальной стадии используются первичные средства пожаротушения. Первичные средства пожаротушения обычно применяют до прибытия пожарной команды.

Огнетушители водо-пенные (ОХВП-10) используют для тушения очагов пожара без наличия электроэнергии. Углекислотные (ОУ-2) и порошковые огнетушители предназначены для тушения электроустановок, находящихся под напряжением до 1000 В. Кроме того, порошковые применяют для тушения документов.

Для тушения токоведущих частей и электроустановок применяется переносной порошковый огнетушитель, например ОП-5.

142 В общественных зданиях и сооружениях на каждом этаже должно размещаться не менее двух переносных огнетушителей. Огнетушители следует располагать на видных местах вблизи от выходов из помещений на высоте не более 1,35 м. Размещение первичных средств пожаротушения в коридорах, переходах не должно препятствовать безопасной эвакуации людей.

Здание должно соответствовать требованиям пожарной безопасности, а именно, наличие охранно-пожарной сигнализации, плана эвакуации, порошковых или углекислотных огнетушителей с поверенным клеймом.

### **4.5 Экологическая безопасность**

Промышленный комплекс по интенсивности воздействия на окружающую среду занимает ведущее место. Главными причинами этого первенства являются: несовершенные технологии производства, чрезмерная концентрация - как территориальная, так и в пределах одного предприятия, отсутствие надежных природоохранных сооружений. Несовершенство современных технологий не позволяет полностью перерабатывать минеральное сырье. Большая часть этого сырья возвращается в природу в виде отходов. Готовая продукция составляет 1 - 2% от используемого сырья, а остальные возвращаются в виде отходов в биосферу, загрязняя ее.

По степени и характеру воздействия таких показателей, как объемы промышленных отходов, выделяют кроме топливно-энергетических, металлургических, химико-лесных, строительных также машиностроительные комплексы. Среди всех отходов привлекает внимание большое поступление в атмосферу выбросов газообразного диоксида серы - одного из вредных загрязняющих веществ промышленного происхождения, который в условиях атмосферы превращается в кислоту и служит причиной возникновения кислотных дождей.

Машиностроительные предприятия являются основными источниками загрязнения окружающей среды.
## **4.6 Безопасность в чрезвычайных ситуациях**

В последние годы человечество испытывает большие неудобства и беды от многочисленных природных катастроф – наводнений и паводков, ураганных ветров и обильных ливней, устрашающих оползней и схода снежных лавин и ледников. Чрезвычайные природные ситуации периодически возникают и на территории Томской области. Интенсивные ливни, сильные морозы, продолжительные снегопады, поздние весенние и ранние осенние заморозки – вот неполный перечень особо опасных природных явлений, которые почти ежегодно встречаются в разных районах нашей области.

Природная чрезвычайная ситуация – обстановка на определенной территории или акватории, сложившаяся в результате источника чрезвычайной ситуации, которая может повлечь или повлекла за собой человеческие жертвы, ущерб здоровью людей и (или) окружающей природной среде, значительные материальные потери и нарушение условий жизнедеятельности людей.

Ряд опасных природных явлений происходит в определенные сезоны года. Например, наводнения – весной, снегопады – зимой. Однако в пределах сезона они наступают в случайный момент времени, предсказать который не всегда возможно.

Чрезвычайные ситуации природного характера:

- геофизические опасные явления землетрясения, вулканы и т.д.
- геологические опасные явления пыльные бури, оползни, сели, обвалы и т.д.
- метеорологические опасные явления бури, ураганы, смерчи, ливни, снежные заносы, заморозки и т.д.

145

- гидрологические опасные явления наводнения, паводки, половодья и т.д.
- морские гидрологические опасные явления штормы, тайфуны, цунами и т.д.
- гидрогеологические опасные явления опасно высокие уровни грунтовых вод и т.д.
- природные пожары лесные, торфяные, степные, хлебные и т.д.

В качестве организационных мероприятий, проводимых с целью защиты населения от чрезвычайных ситуаций, производятся:

1. Планирование защиты населения и территорий от ЧС на уровне предприятия;

2. Планы эвакуации рабочих;

3. Подготовка и поддержание в постоянной готовности сил и средств для ликвидации ЧС;

4. Создание запасов средств индивидуальной защиты и поддержание их в готовности;

5. Подготовка работающих к действиям в условиях ЧС;

6. Наличие и поддержание в постоянной готовности системы общего оперативного и локального оповещения и информации о ЧС.

К инженерно-техническим мерам защиты от ЧС относят:

1. Проектирование, размещение, строительство и эксплуатация объектов инфраструктуры, в том числе и потенциально опасных;

2. Инженерное обеспечение защиты населения – строительство защитных сооружений (средств коллективной защиты);

3. Инженерное оборудование территории региона с учёта характера воздействия прогнозируемых ЧС;

4. Создание санитарно-защитных зон вокруг потенциально опасных объектов.

В качестве мер, предусматривающих защиту от названных ЧС, следует отметить:

•повышение прочности конструкции зданий;

•создание развитой системы вентиляции;

•проведение мед. осмотров;

•утепление помещений;

•проведение инструктажей ТБ.

Так же существуют и социальные чрезвычайные ситуации, связанные с противоречиями в общественных отношениях. Анализ происходящих в последнее время ЧС свидетельствует, что в 75–80 % случаев их возникновение связано с деятельностью человека и обусловлено причинами социального характера.

147

#### **Выводы**

Раздел «Социальная ответственность» содержит анализ вредных и опасных факторов производственной среды, рассмотрены также вопросы обеспечения экологической безопасности и безопасности в чрезвычайных ситуациях.

Основной целью данного раздела являлось создание оптимальных норм для улучшения условий труда, обеспечения производственной безопасности человека, повышения его производительности, сохранения работоспособности в процессе деятельности, а также охраны окружающей среды.

В ходе исследования рабочего места было выявлено соответствие следующий факторов: освещенность, микроклимат в помещении, уровень шума и вибрации, нагрузка на органы зрения, опасность поражения электрическим током, СИЗ, уровень запыленности.

### **Заключение**

В «Технологическом» и «Конструкторском» разделе я выполнил процесс обработки детали, определил размер обработки и расчёт усилия для закрепления заготовки и спроектировано механизированное приспособление с пневмоприводом, и у меня было более глубокое понимание всего процесса обработки детали.

В разделе «Финансовый менеджмент, ресурсоэффективность и ресурсосбережение» был проведен анализ затрата.

В этом разделе «Социальная ответственность»мы анализируем некоторые факторы в производственном цехе, рассматриваем возможные опасности и принимаем превентивные меры для обеспечения безопасной и упорядоченной работы цеха.

#### **Список литературы**

- 1. Горбацевич А.Ф., Шкред В.А. Курсовое проектирование по технологии машиностроения.–М.: ОООИД «Альянс», 2015.–256с.
- 2. Скворцов В.Ф. Основы размерного анализа технологических процессов изготовления деталей: Учебное пособие. –Томск: Изд. ТПУ, 2006. -100 с.
- 3. Справочник технолога машиностроителя. В двух томах. Том 2. Под редакцией А.Г. Косиловой и Р.К. Мещерякова, А.М. Дальского и А.Г. Суслова. Пятое издание, исправленное. 2003. -943 с, илл.
- 4. Справочник технолога машиностроителя. В 2-х томах. Т. 2/ под редакцией А. Г. Косиловой и Р. К. Мещерякова. – 4-е изд., перераб. И доп. – М.: Машиностроение. 1986. 656 с., илл
- 5. Ансеров М. А., Приспособления для металлорежущих станков. Расчеты и конструкции – Л.: «МАШГИЗ», 1960, 638 с.

# Приложение А

Таблица А Режимы резания и нормы времени

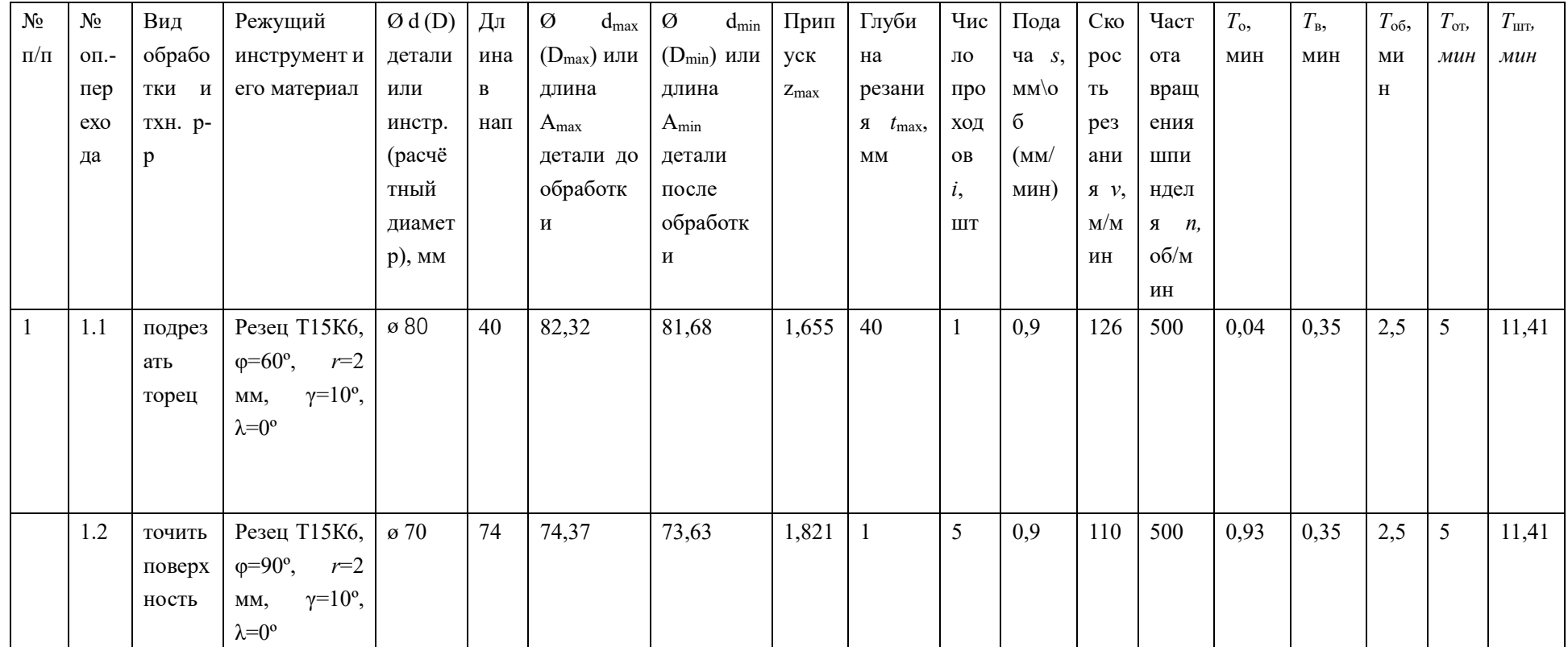

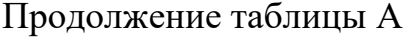

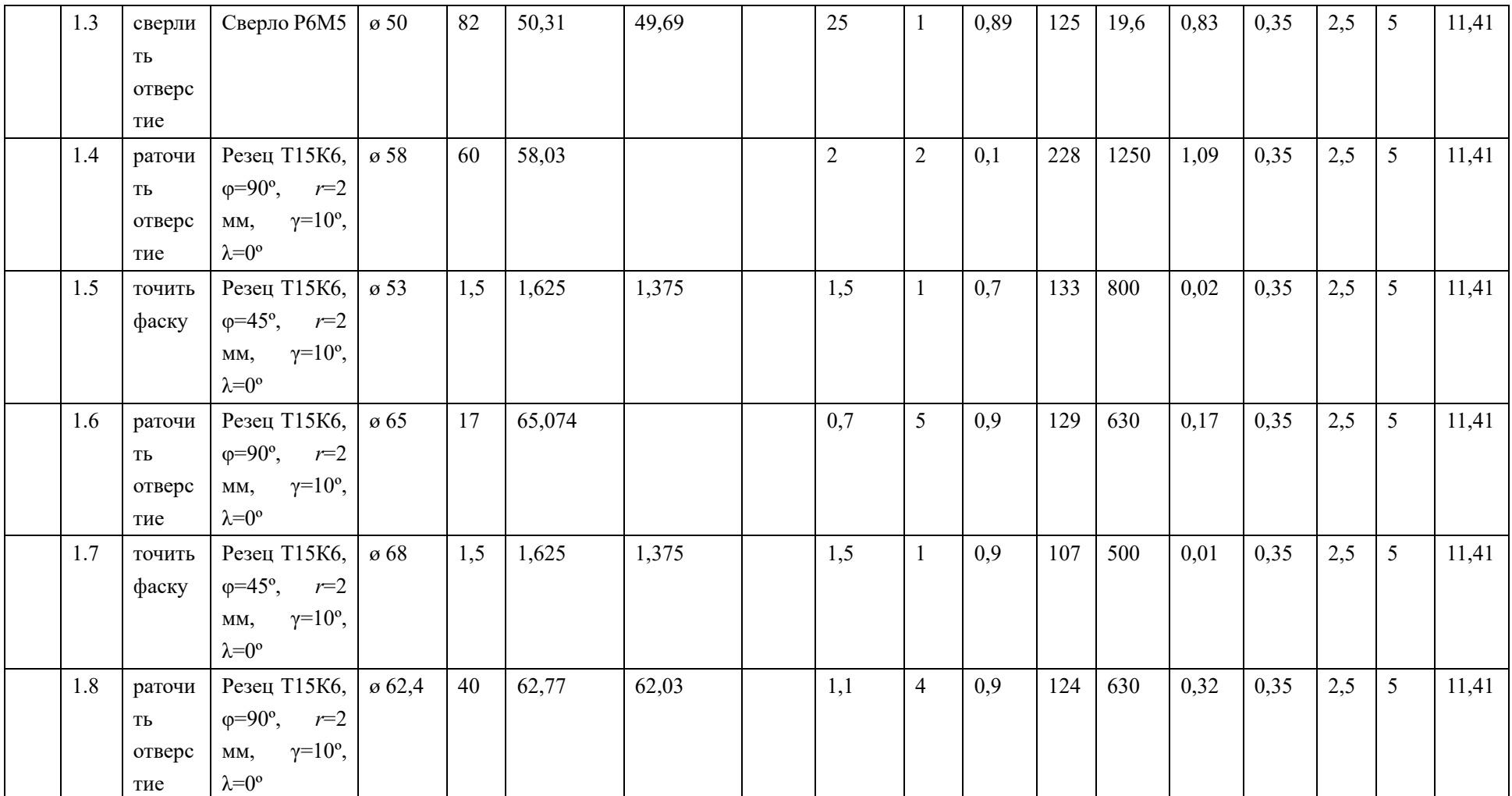

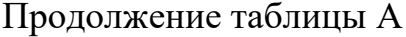

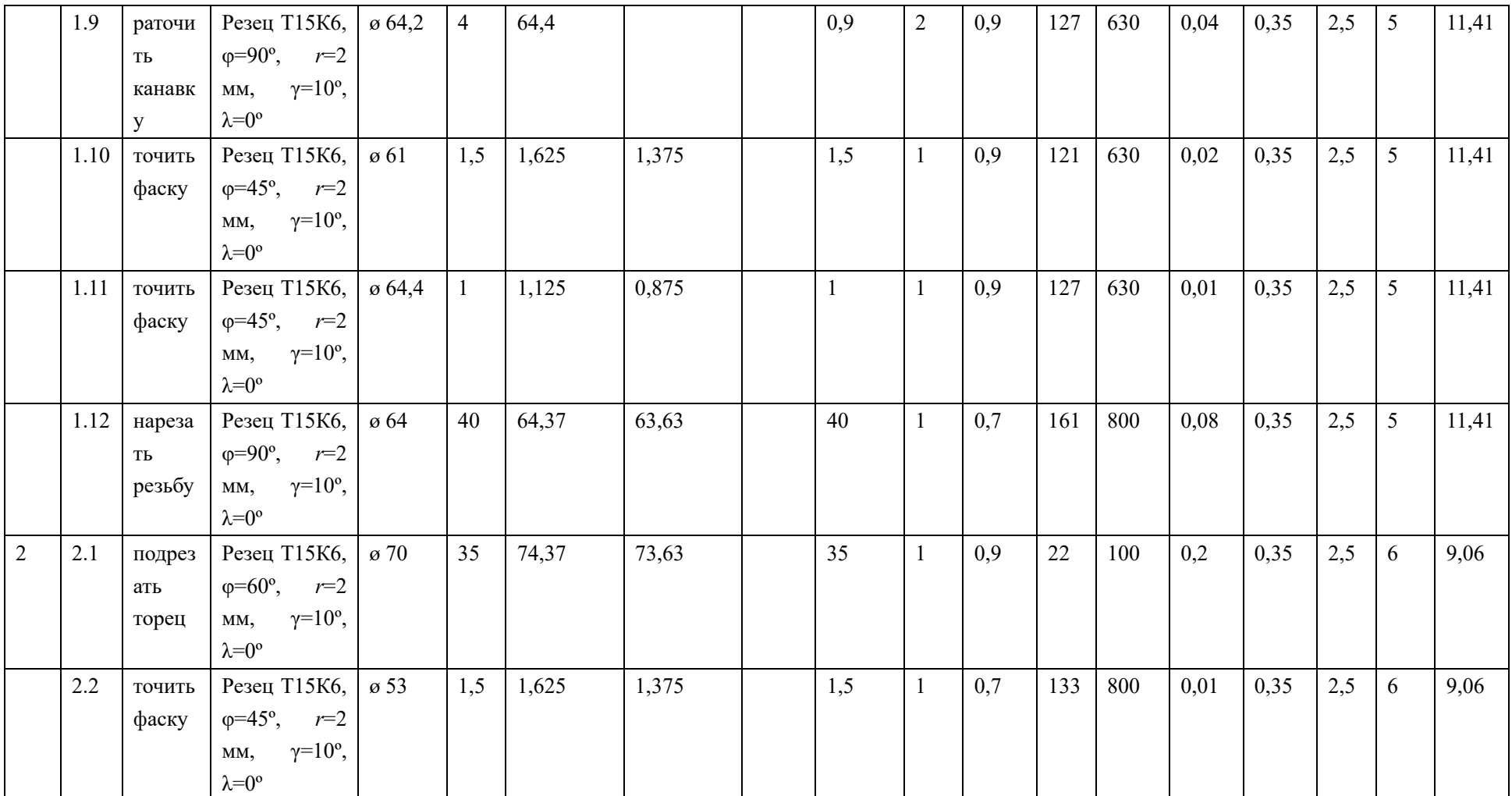

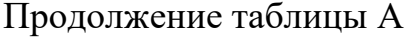

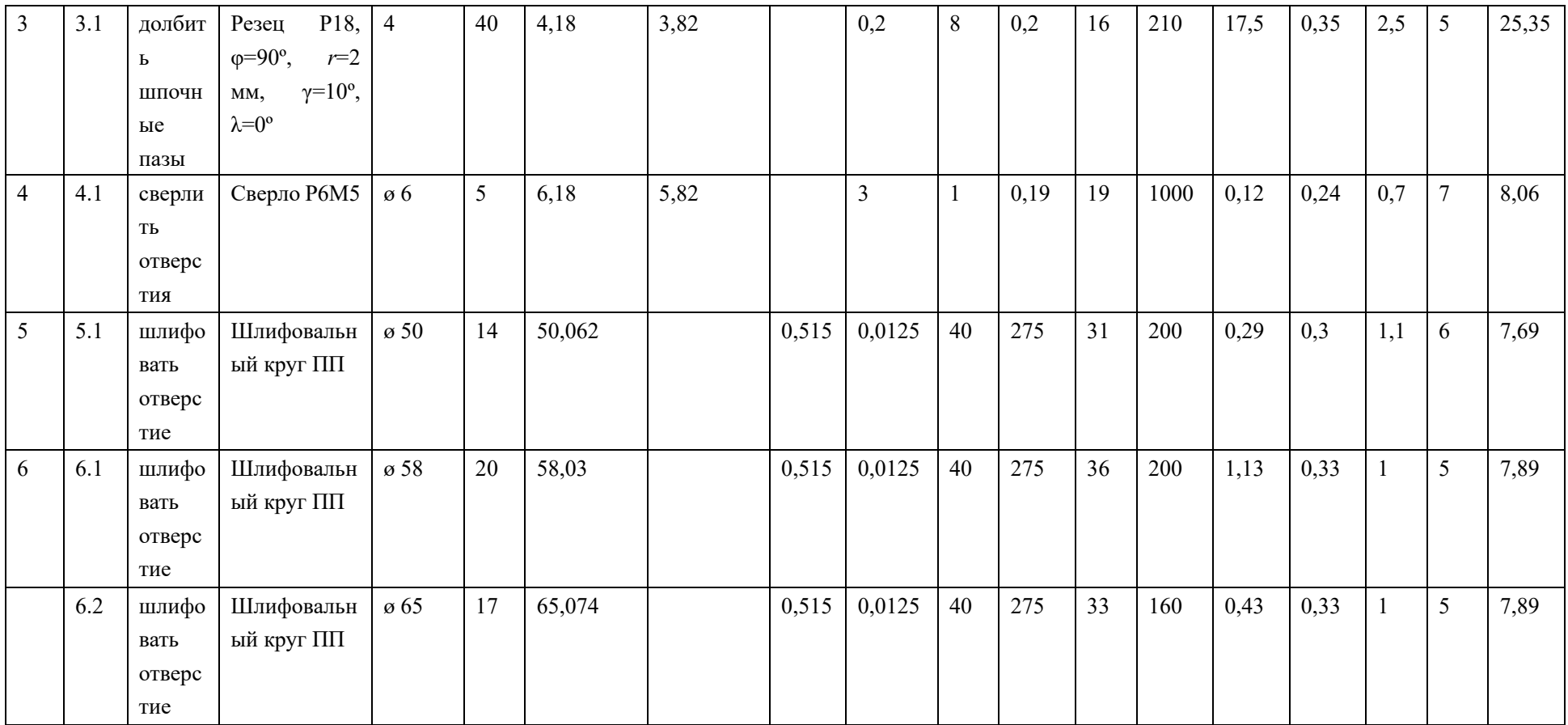

Приложение Б Чертёж детали

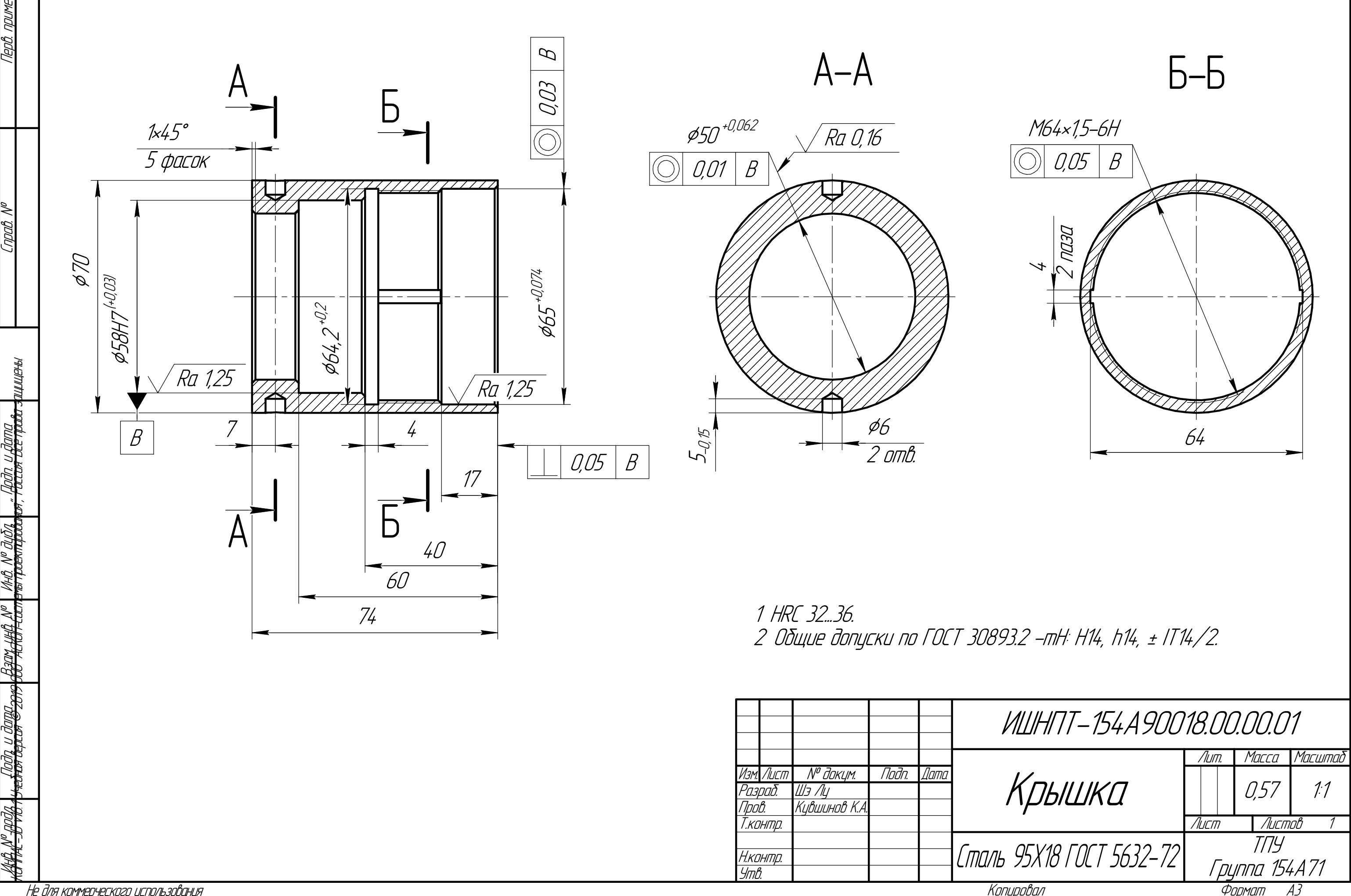

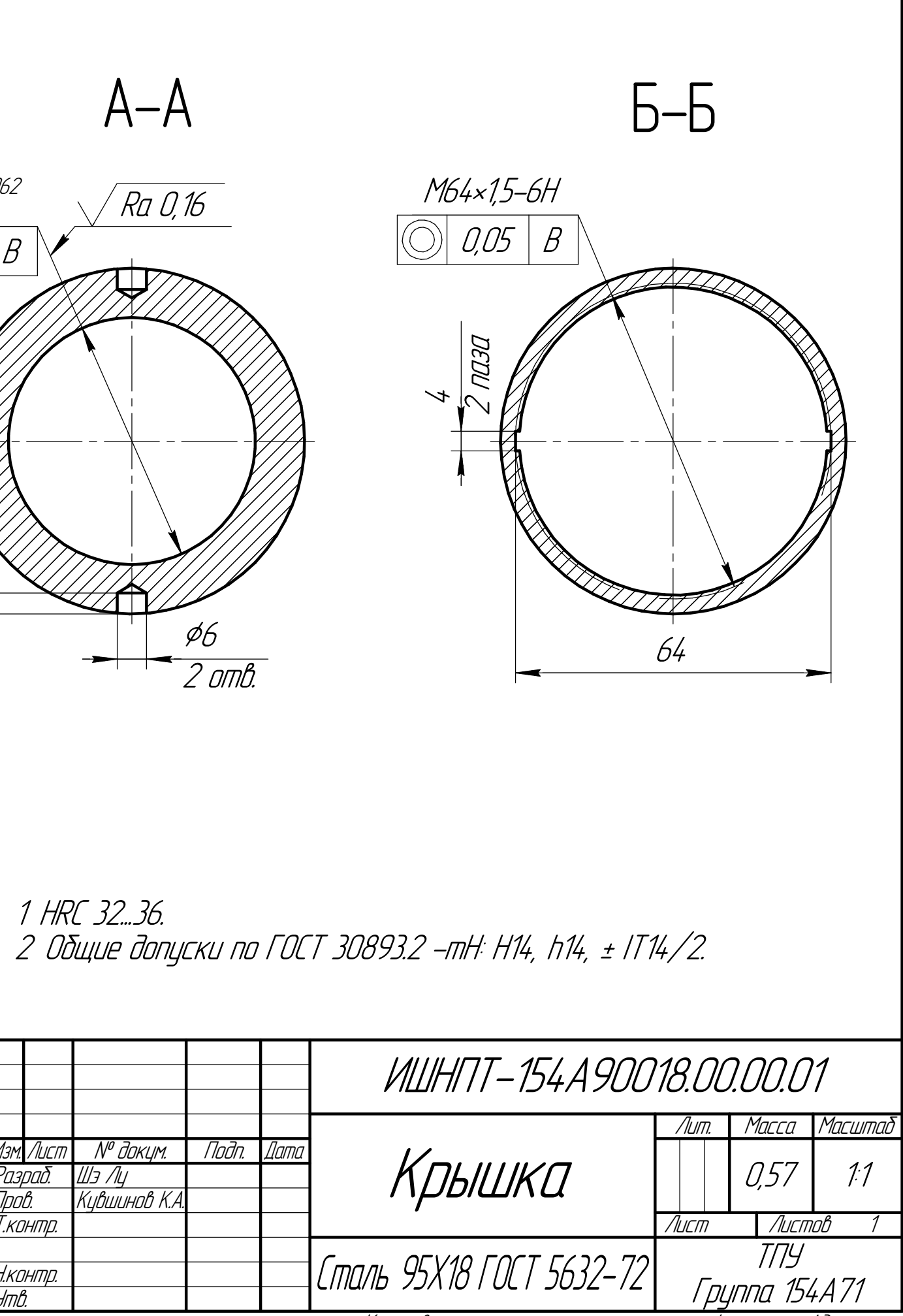

Не для коммерческого использования

Копировал

Приложение В Чертёж приспособления

Технические характеристики:

1. Давление сжатого воздуха в сети 0,4МПа. 2. Усилие на штоке 6068.24 Н. 3. Ход штока 15 мм.

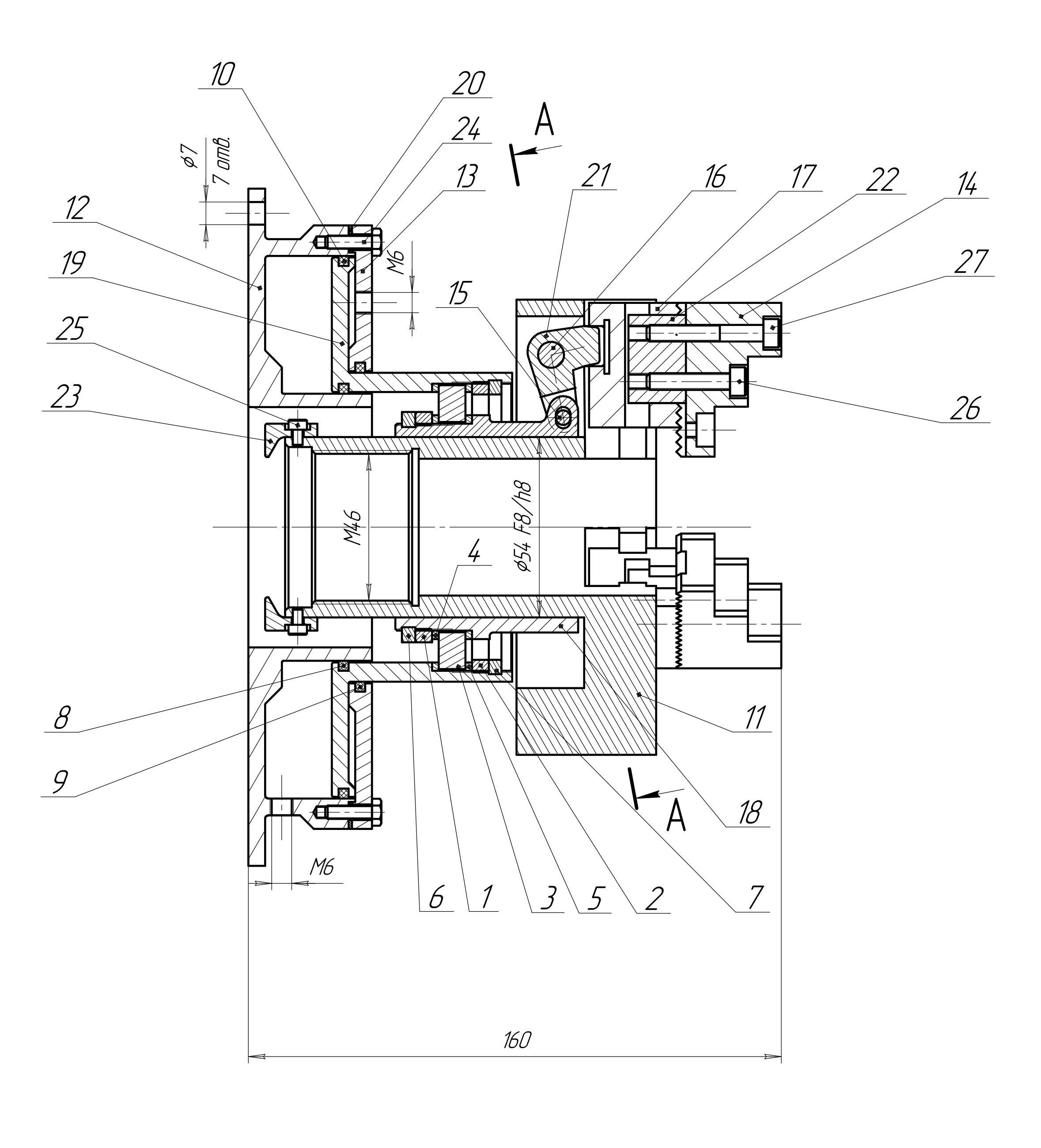

1. Пальцы 15 и16 перед установкой в корпус 9 притереть с отверстиями рычага 21 до легкости поворота. 2. После установки кулачков 14 в патрон

расточить с использованием специальных колец.

Технические требования:

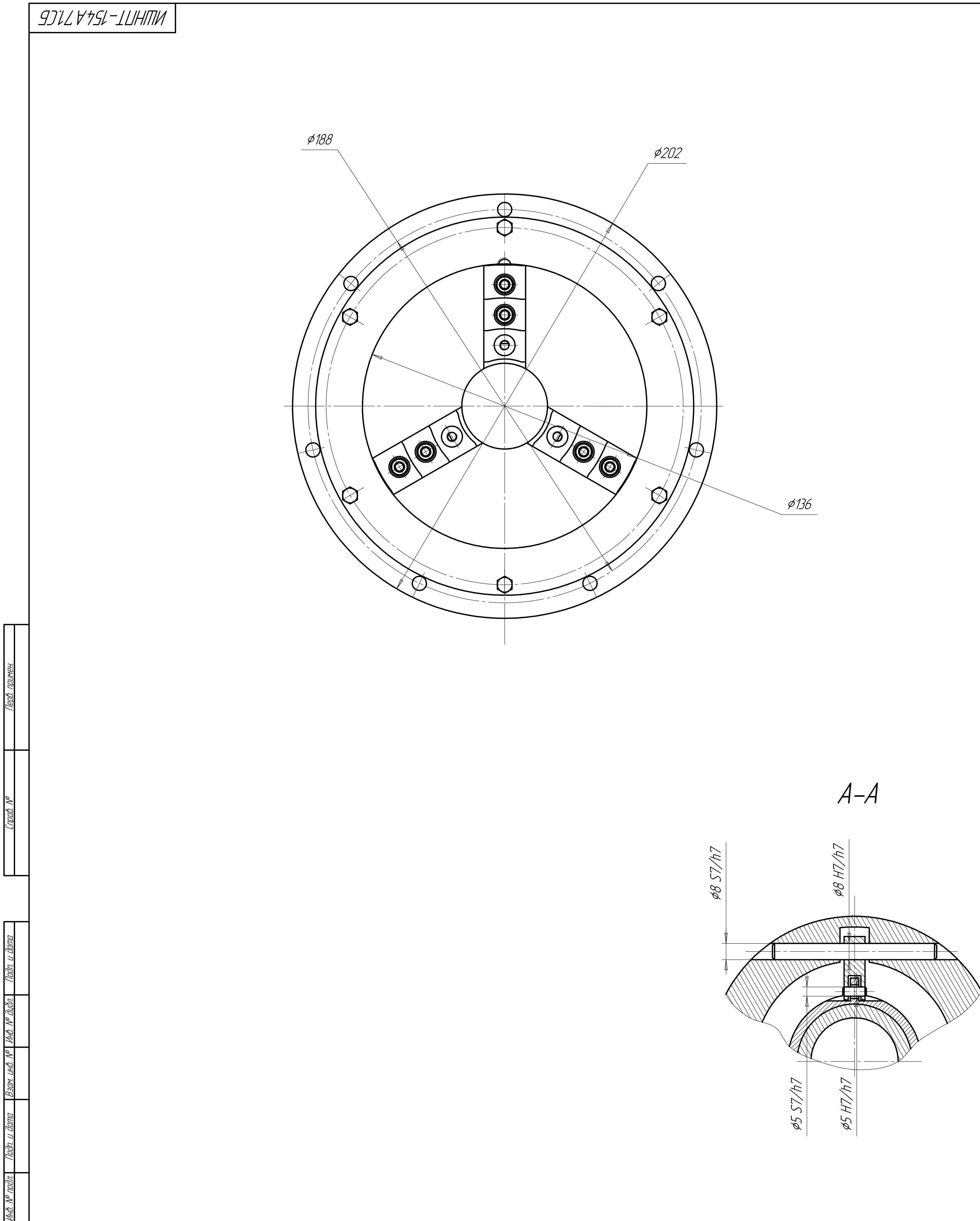

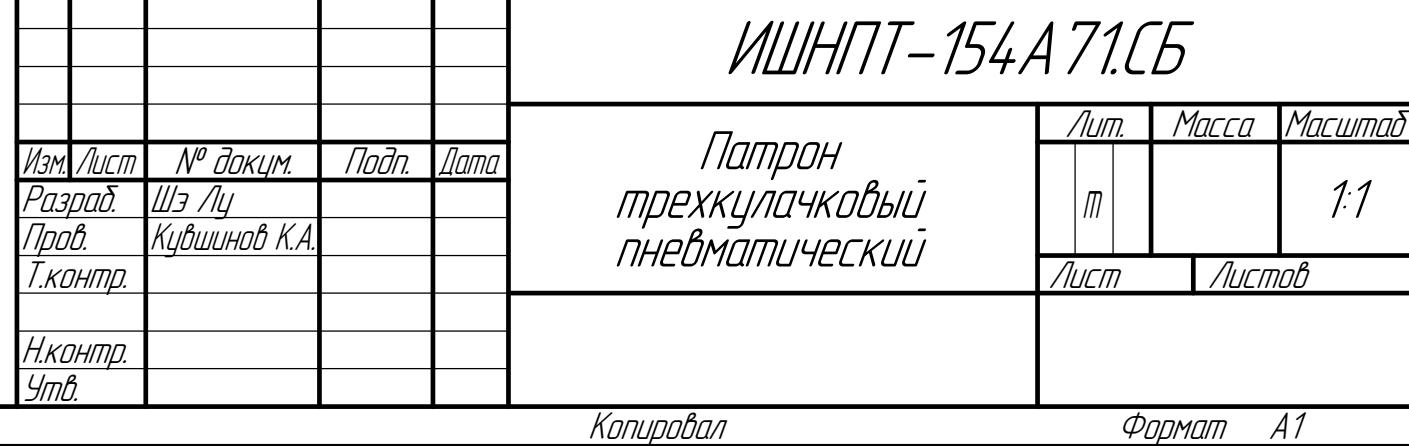

**Приложение Г Спецификация**

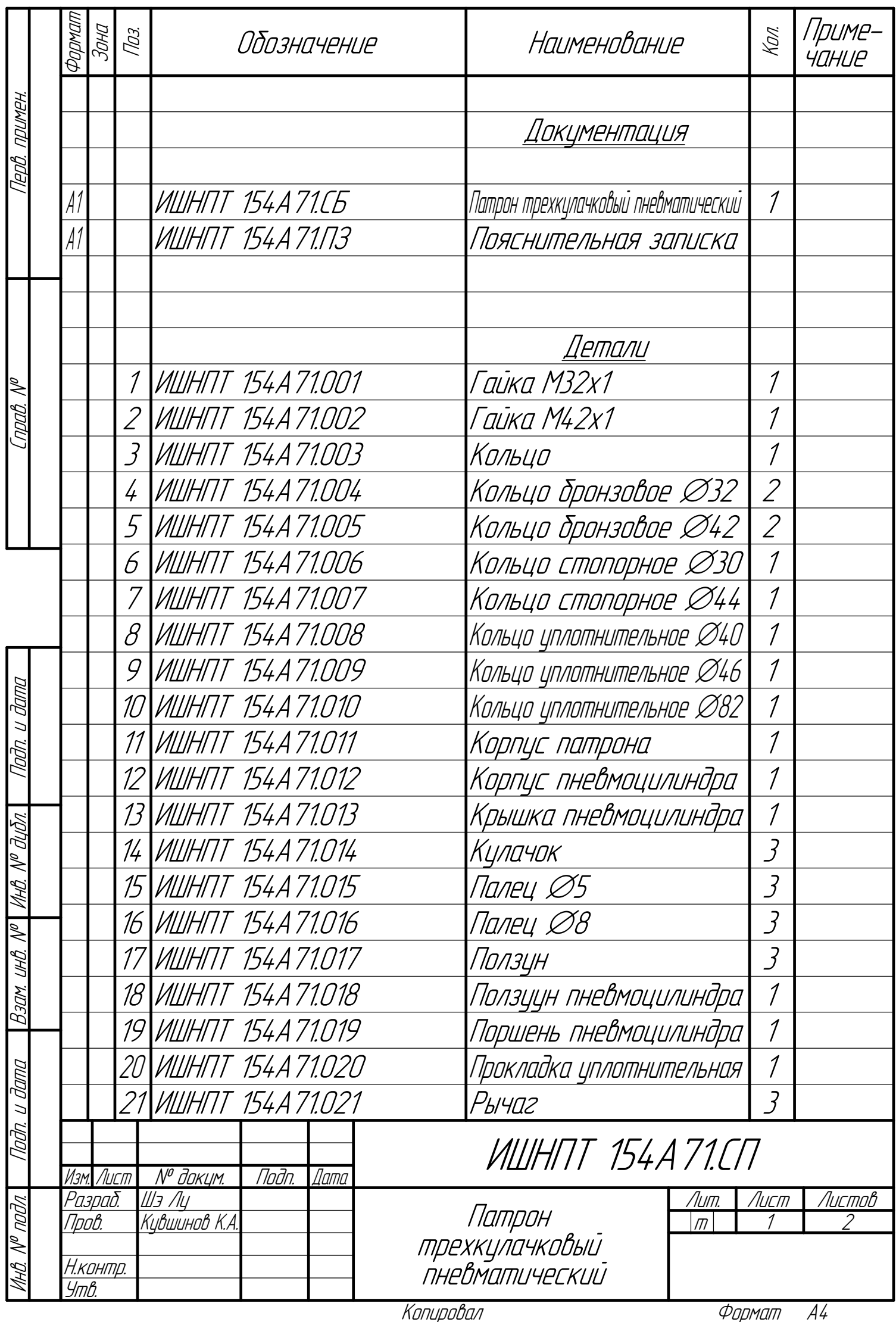

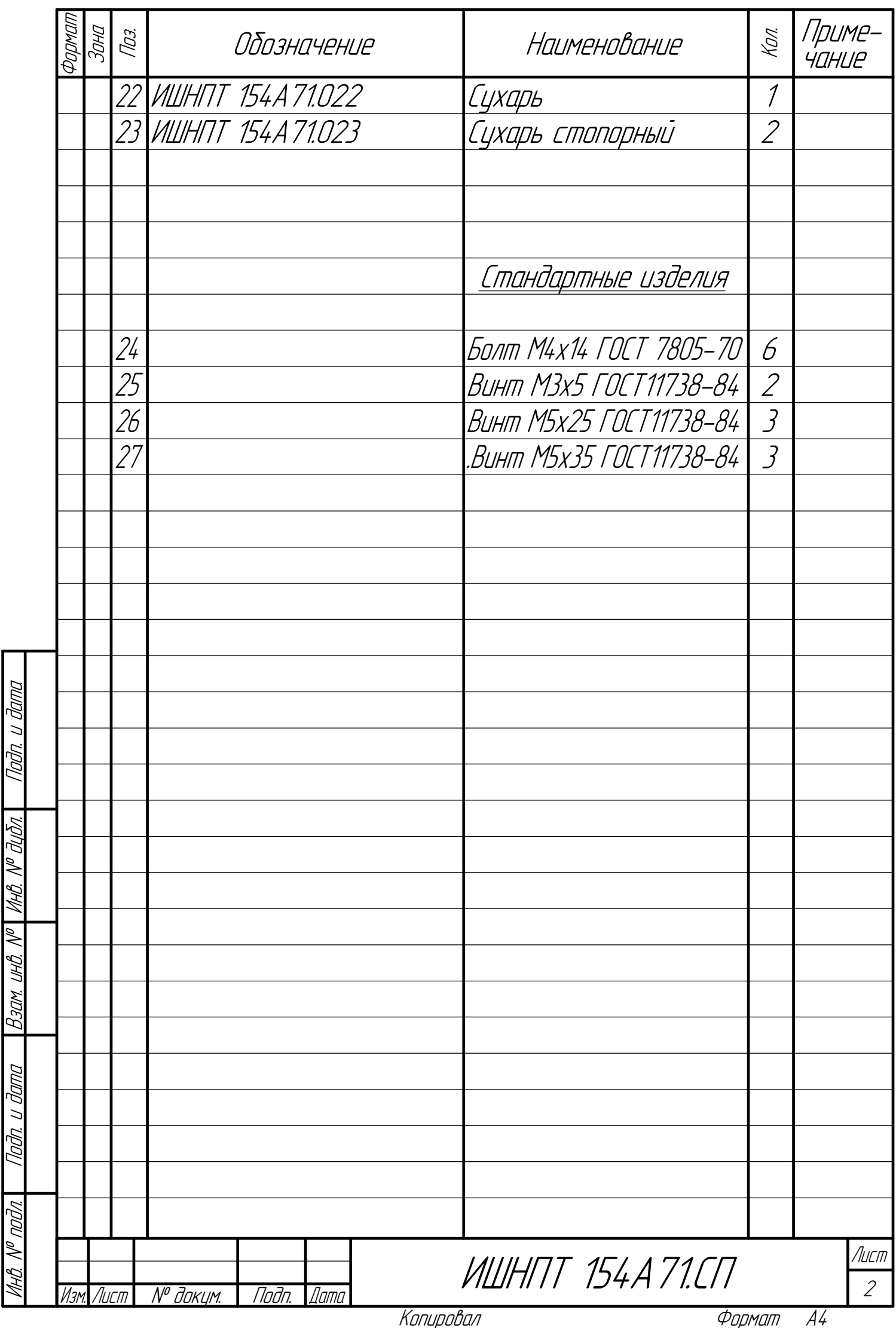

**Приложение Д Технологическая Карта**

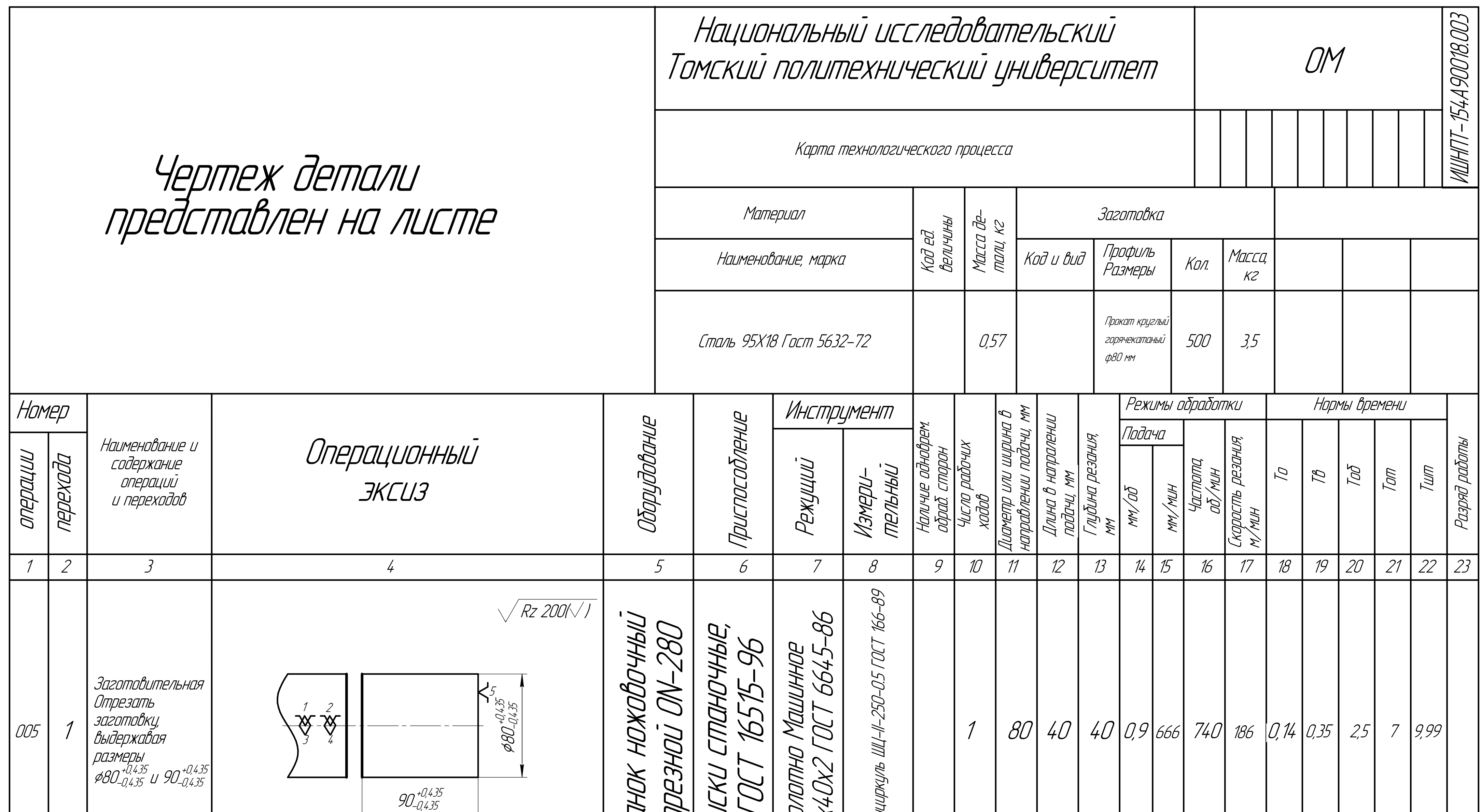

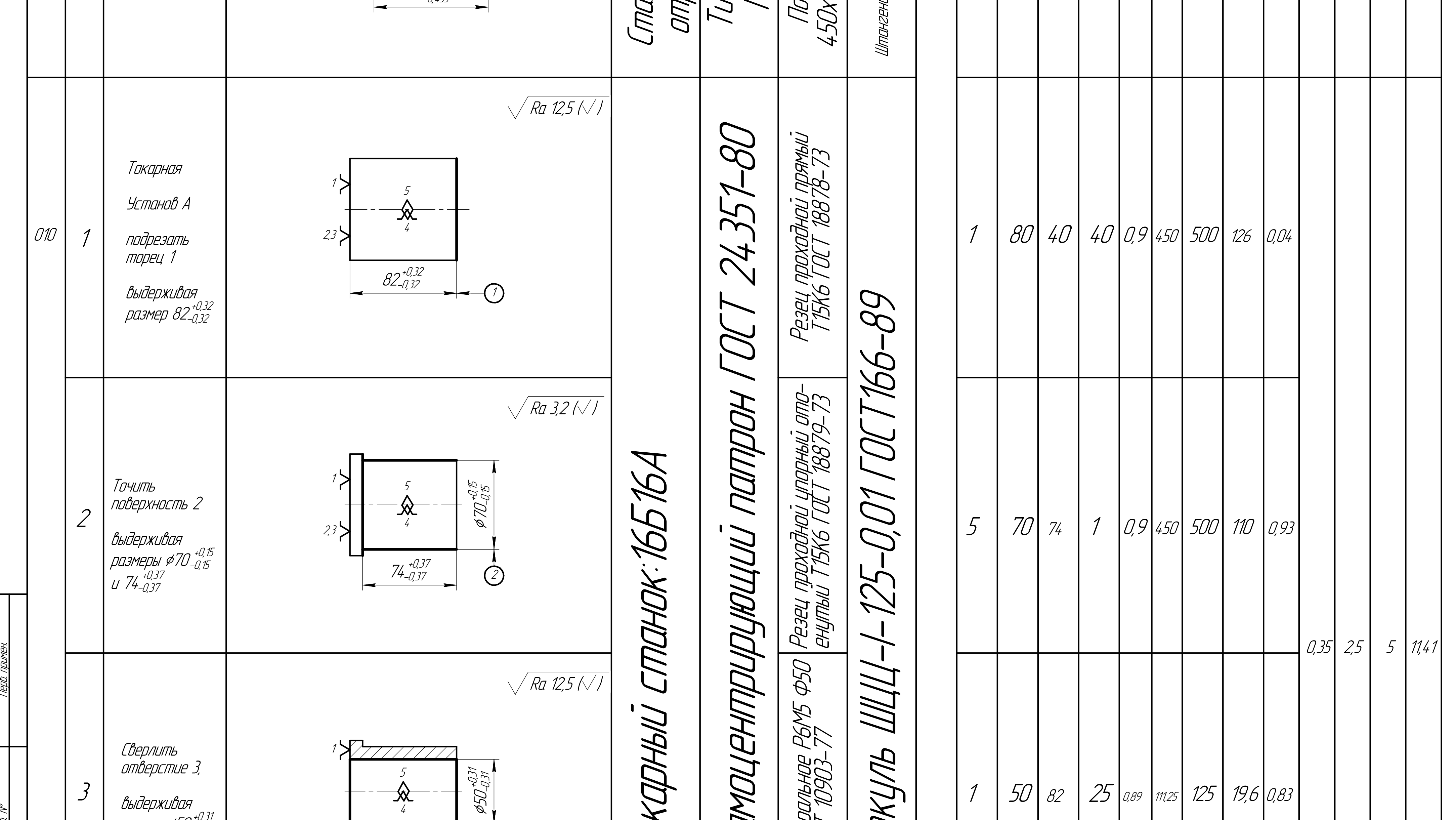

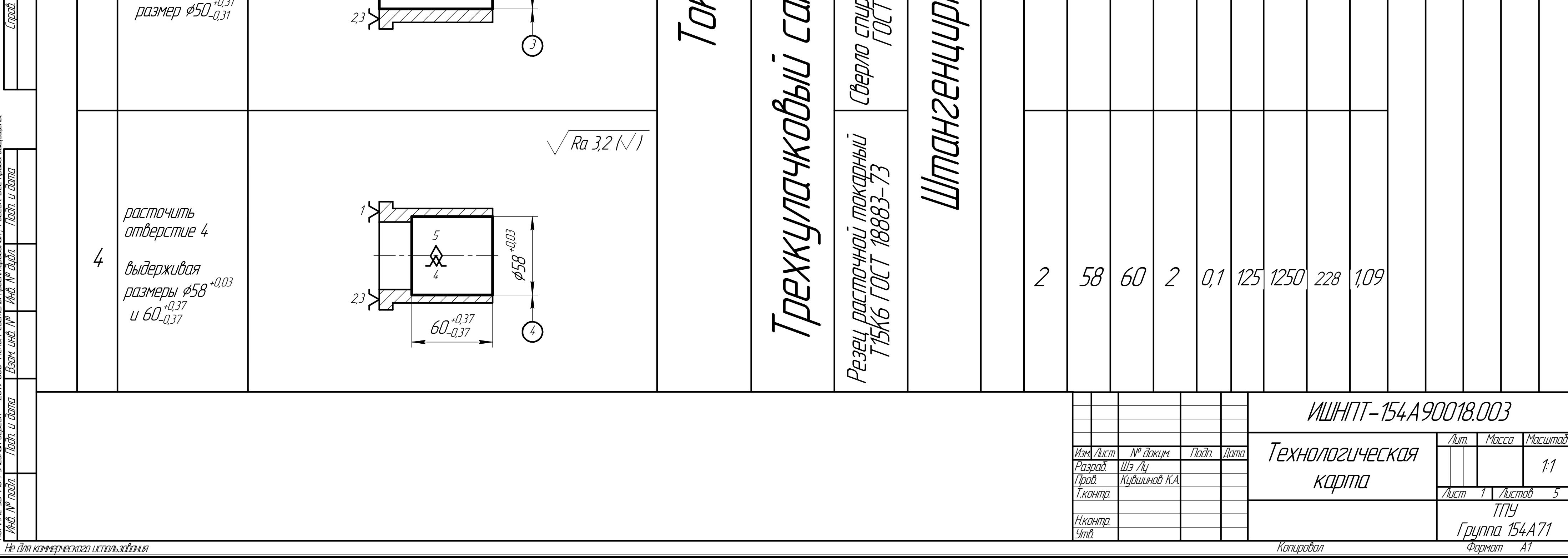

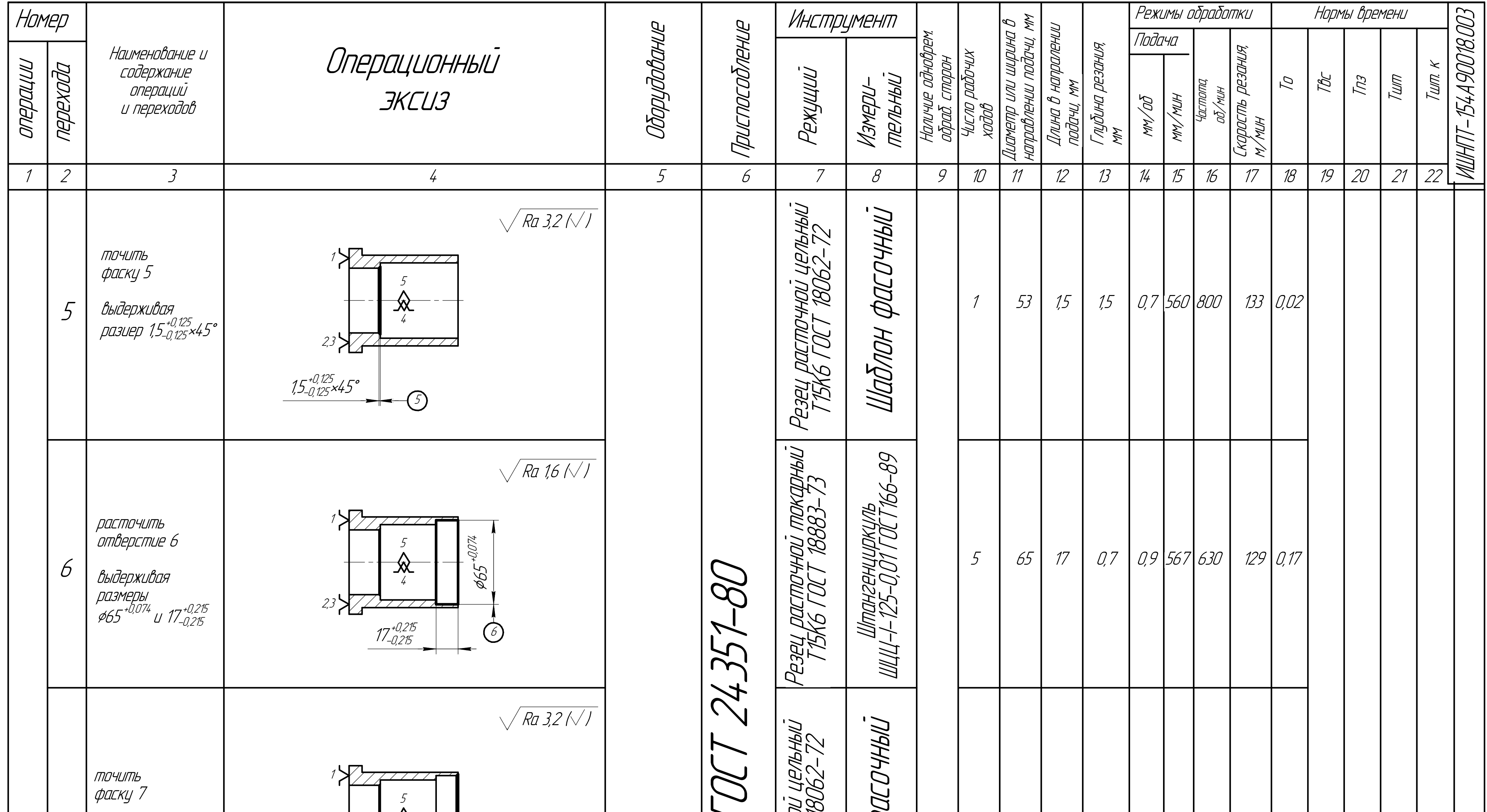

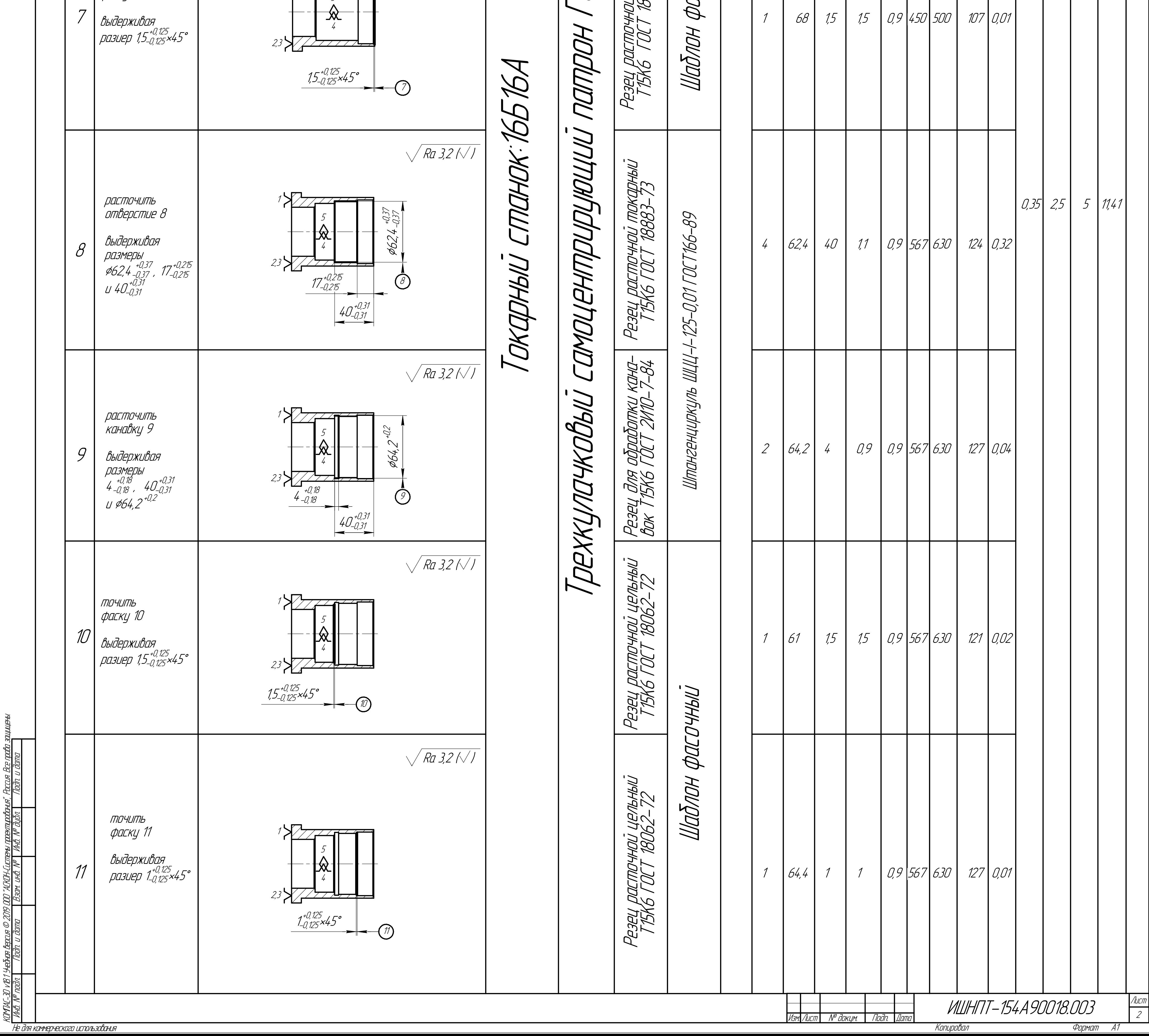

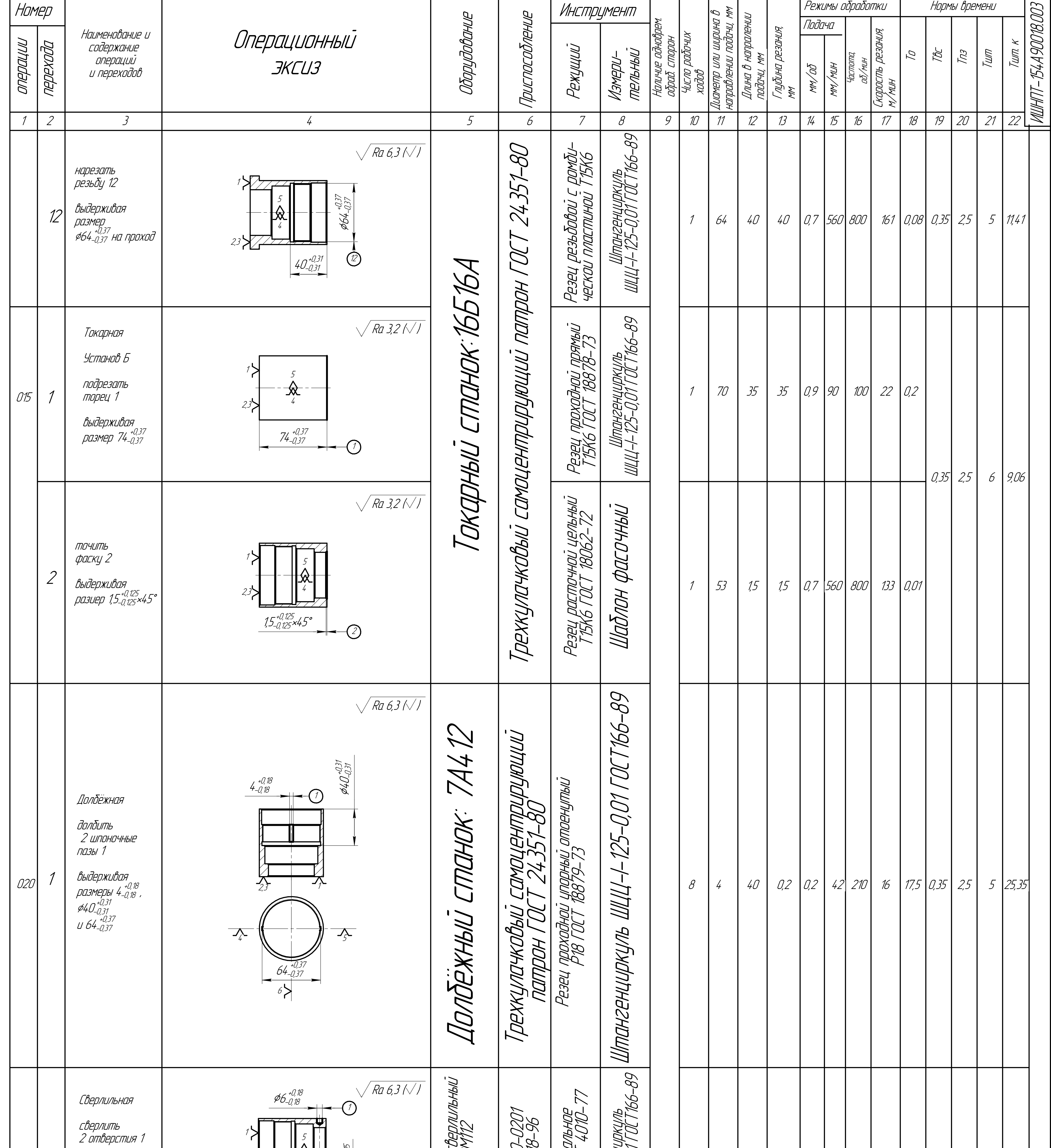

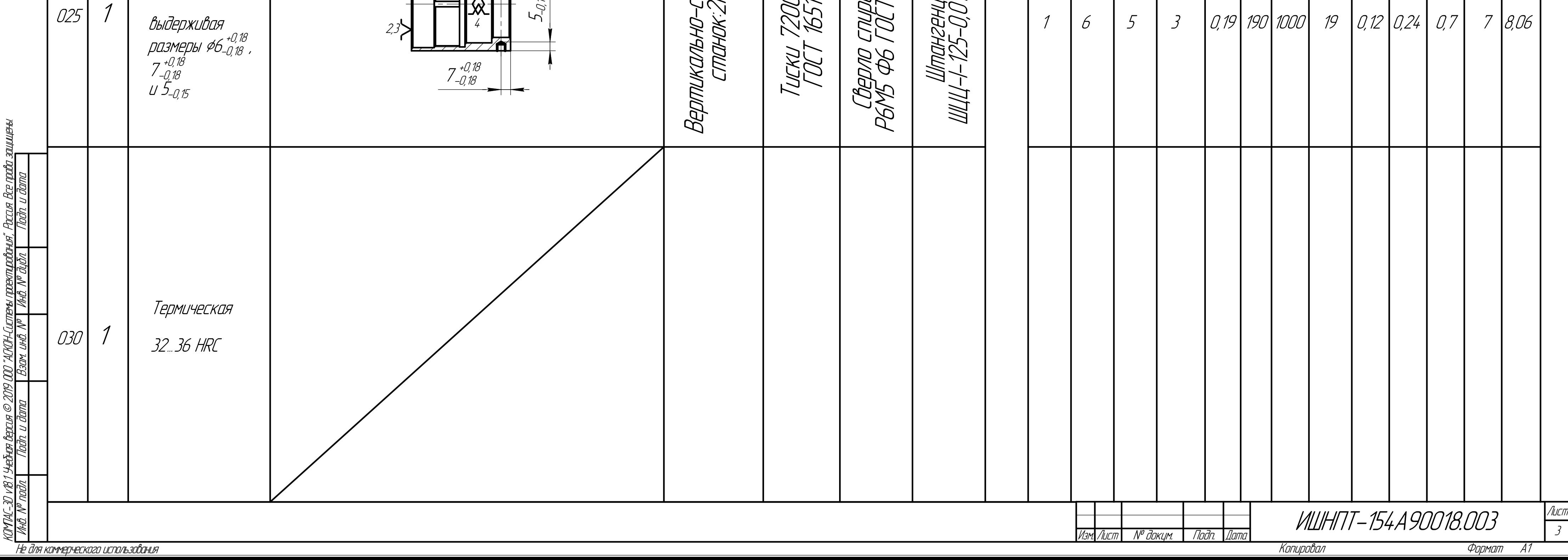

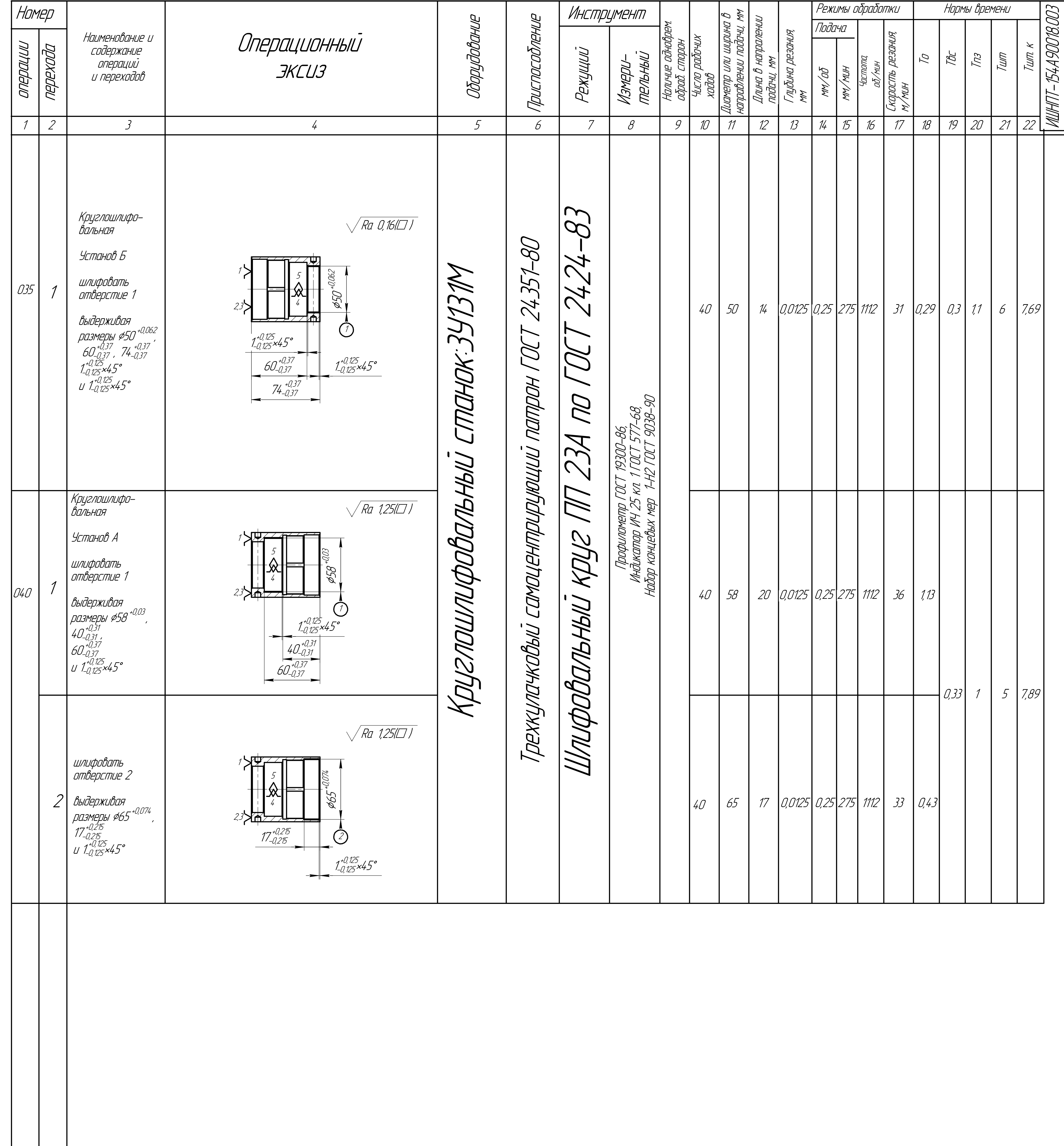

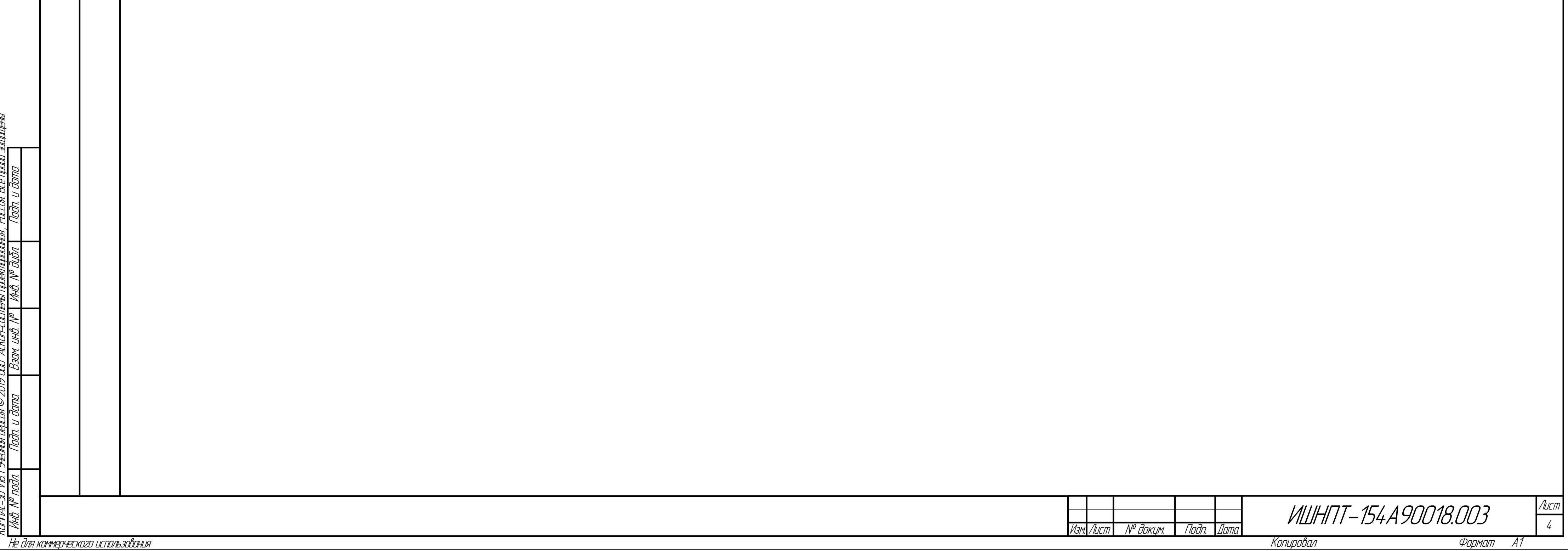

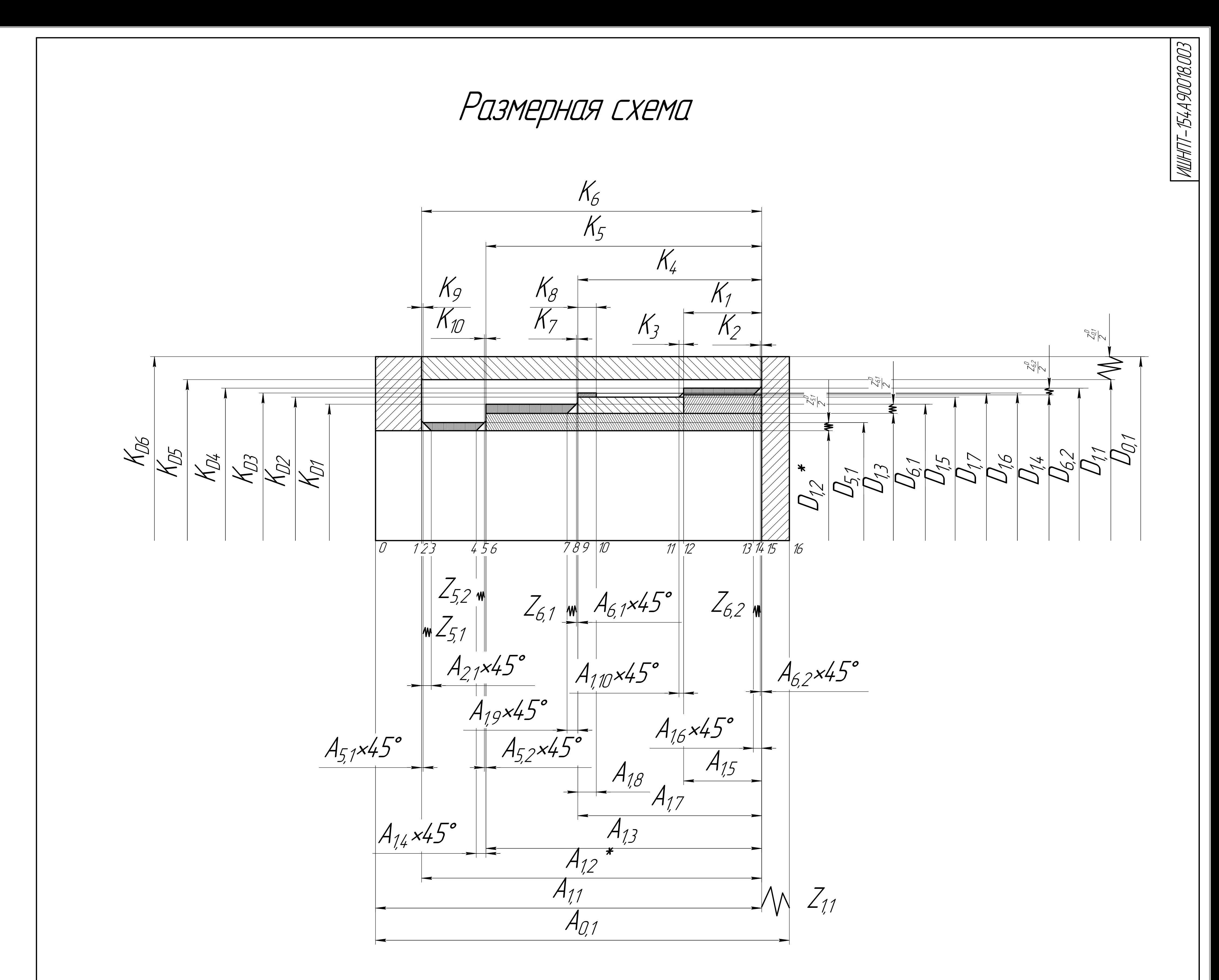

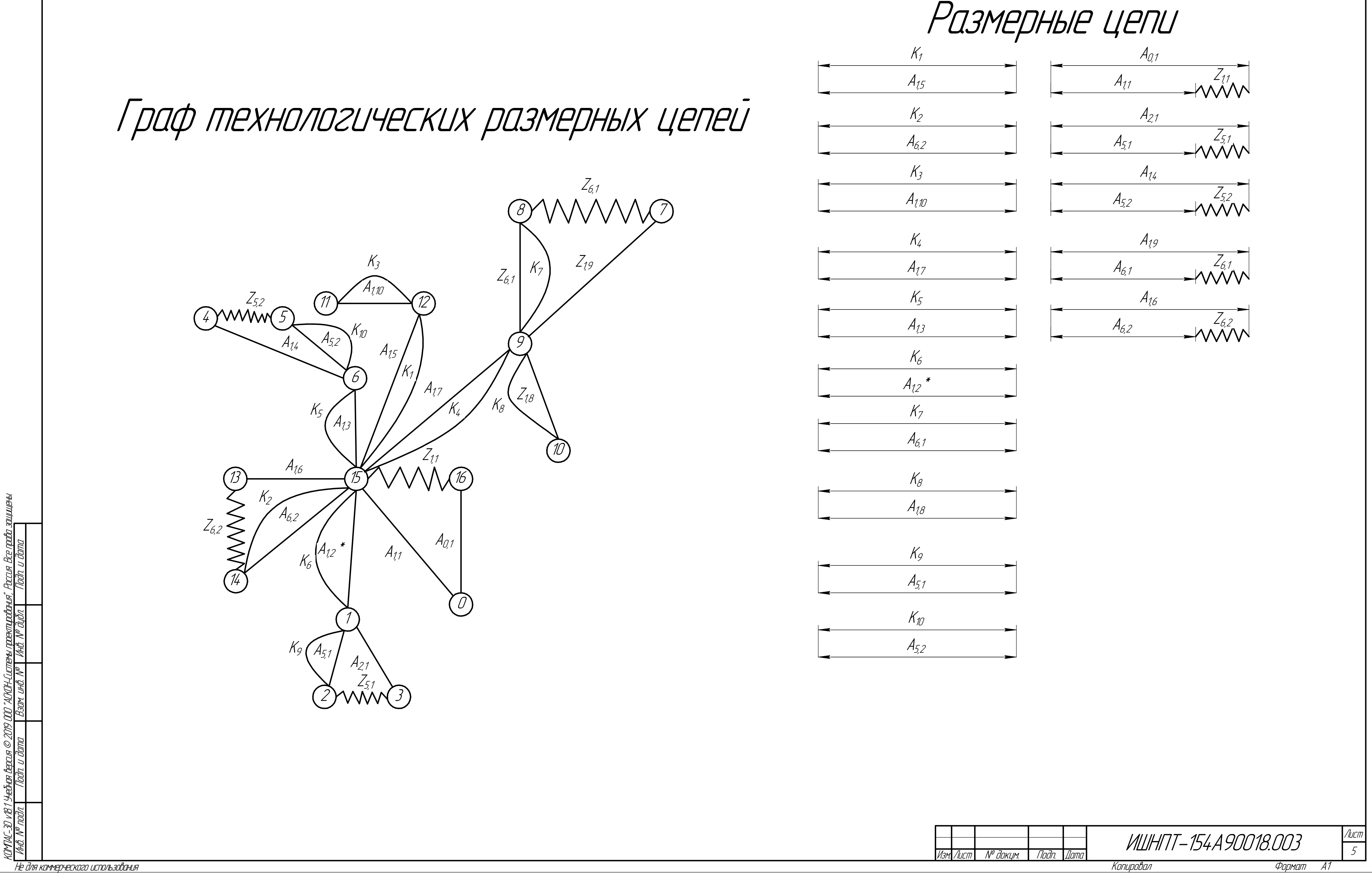